# **UNIVERSIDAD AUTÓNOMA DEL ESTADO DE HIDALGO**

# **SISTEMA DE UNIVERSIDAD VIRTUAL**

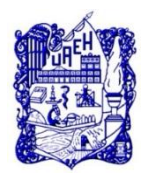

Utilización de la red social "*Facebook"* como estrategia en la enseñanza de la asignatura TIC 2 en el Colegio de Bachilleres No 7 "Iztapalapa"

Proyecto terminal de carácter profesional que para obtener el grado de:

# **MAESTRÍA EN TECNOLOGÍA EDUCATIVA**

P r e s e n t a:

# **JUAN JESÚS MÉNDEZ ÁLVAREZ**

Director(a) del Proyecto Terminal:

## **Mtra. Verónica Martínez Espinosa**

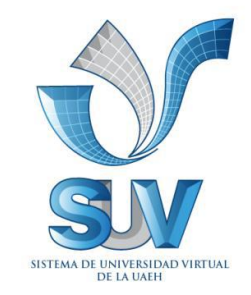

Pachuca de Soto, Hidalgo, mayo, 2015.

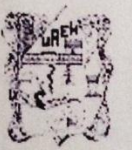

UNIVERSIDAD AUTONOMA DEL ESTADO DE HIDAIGO Dirección del Sistema de Universidad Virtual

#### Lic. Der. Juan Jesús Méndez Álvarez, Candidato a Maestro en Tecnología Educativa. PRESENTE:

Por este conducto le comunico el jurado que le fue asignado a su Proyecto Terminal de Carácter Profesional denominado: "Utilización de la red social "Facebook" como estrategia en la enseñanza de la asignatura TIC 2 en el Colegio de Bachilleres No 7 "Iztapalapa", con el cual obtendrá el Grado de Maestro en Tecnología Educativa y que después de revisarlo, han decidido autorizar la impresión del mismo, hechas las correcciones que fueron acordadas.

A continuación se anotan las firmas de conformidad de los integrantes del jurado:

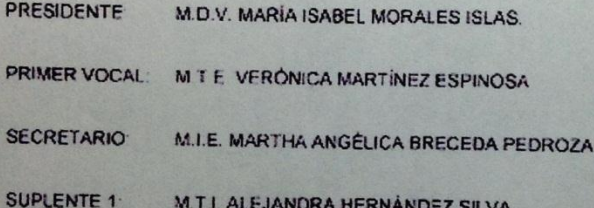

**SUPLENTE 2** M.T.E. CITLALI RAMOS BAÑOS.

Sin otro asunto en particular, reitero a usted la seguridad de mi atenta consideración.

ATENTAMENTE "AMOR, ORDEN Y PROGRESO" Pachuca, Hgo., a 22 de mayo de 2015

Mtra, Alejandra Hernández Silva.<br>Coordinadora de la Maestria en Tecnología Educativa

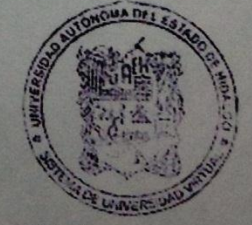

Angélica Breted

Vertica della

qua de Tura

w.uach.edu.mx

# <span id="page-2-0"></span>**DEDICATORIA**

Para mi madre que con el apoyo, guía y amor que me brindó durante toda su vida, sin ellos no fuera la persona que soy ahora. Ella fue y será uno de mis mayores alicientes para seguir adelante.

A mi esposa, que siempre ha sido un apoyo en todos los proyectos que he realizado, por su comprensión y amor que me ha brindado durante todo el tiempo que hemos estado juntos.

Para mi hijo, que es mi inspiración para seguirme superando, me siento tan orgulloso de cada uno de sus logros y por su interés en cada proyecto que realizo.

A mis hermanos, que me han apoyado y ayudado en los momentos difíciles; a pesar de todo, siempre seguiremos siendo hermanos.

Para mis hermanos Eduardo y Marlein, que me han ayudado siempre de una manera u otra, sin su apoyo no hubiera logrado llegar a este momento. Gracias.

A todas personas que han influenciado de una forma u otra en mi vida.

# <span id="page-3-0"></span>**AGRADECIMIENTOS**

- $\triangleright$  Para mi madre, esposa, hijo y hermanos que con todo el apoyo, amor y cariño que me han dado durante mi vida, que sin ellos no hubiera podido lograr ser la persona que soy ahora.
- A mi directora de proyecto terminal la Mtra. Verónica Martínez Espinosa, que con su dirección y guía fueron de un gran apoyo para la culminación de este proyecto.
- Para el Mtro. Edgar Olguín Guzmán que me brindó la oportunidad de poder ingresar a la Maestría en Tecnología Educativa, gracias por todas sus atenciones que tuvo con un servidor.
- Para las maestras Citlali Ramos Baños y Alejandra Hernández Silva que estuvieron siempre en contacto, brindando la información y procedimientos necesarios para la culminación de este proceso.
- A la Universidad Autónoma del Estado de Hidalgo por ofrecerme nuevas expectativas y conocimientos para acrecentar mis aspectos profesionales y como individuo.
- $\triangleright$  A los docentes que compartieron sus conocimientos durante todo el proceso de la maestría, los que me sirvieron en mi práctica profesional.
- $\triangleright$  A todos y cada uno de los que estuvieron conmigo de una u otra forma en este proceso de aprendizaje.

## **Muchas Gracias a todos**

# <span id="page-4-0"></span>**TABLA DE CONTENIDOS**

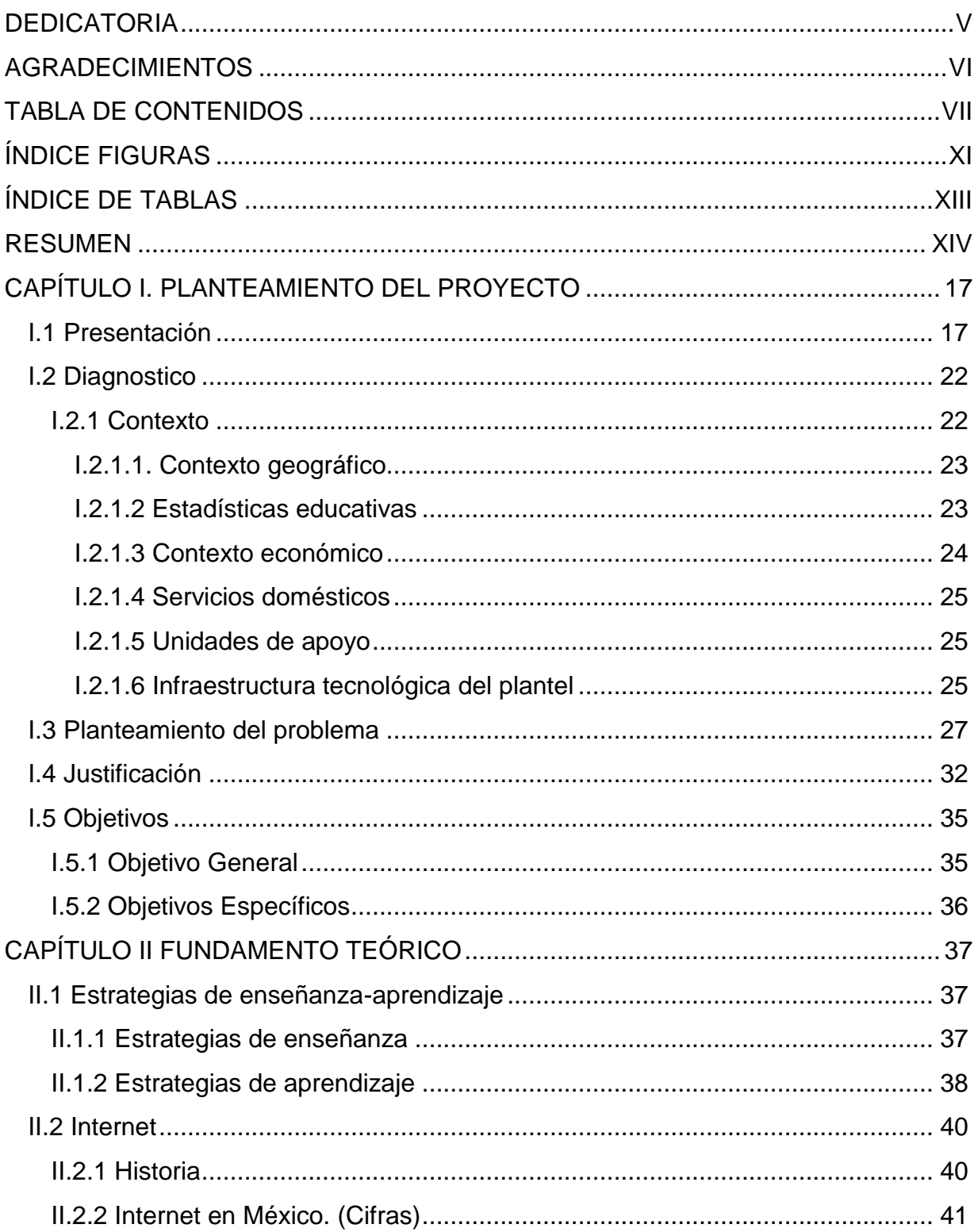

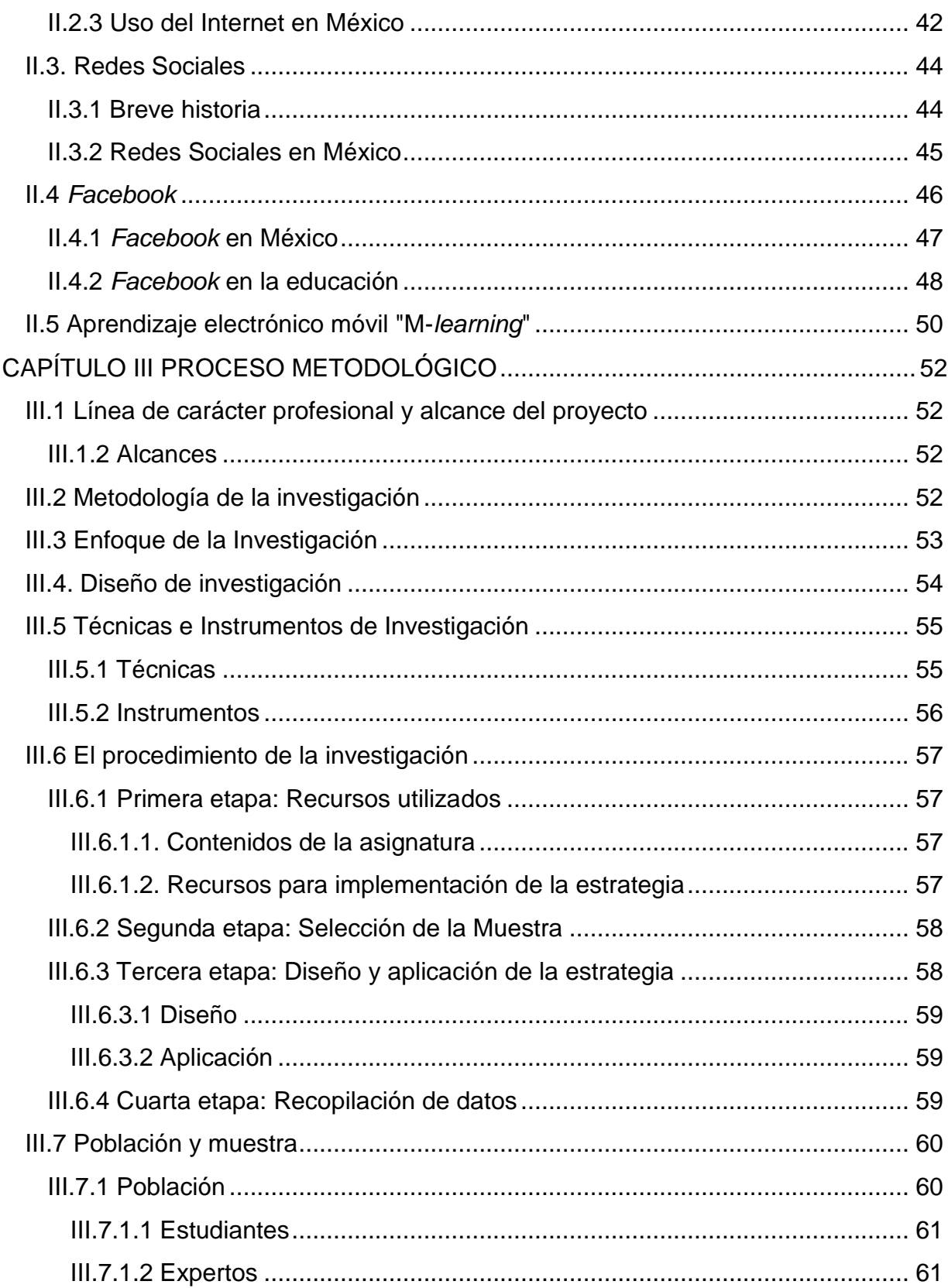

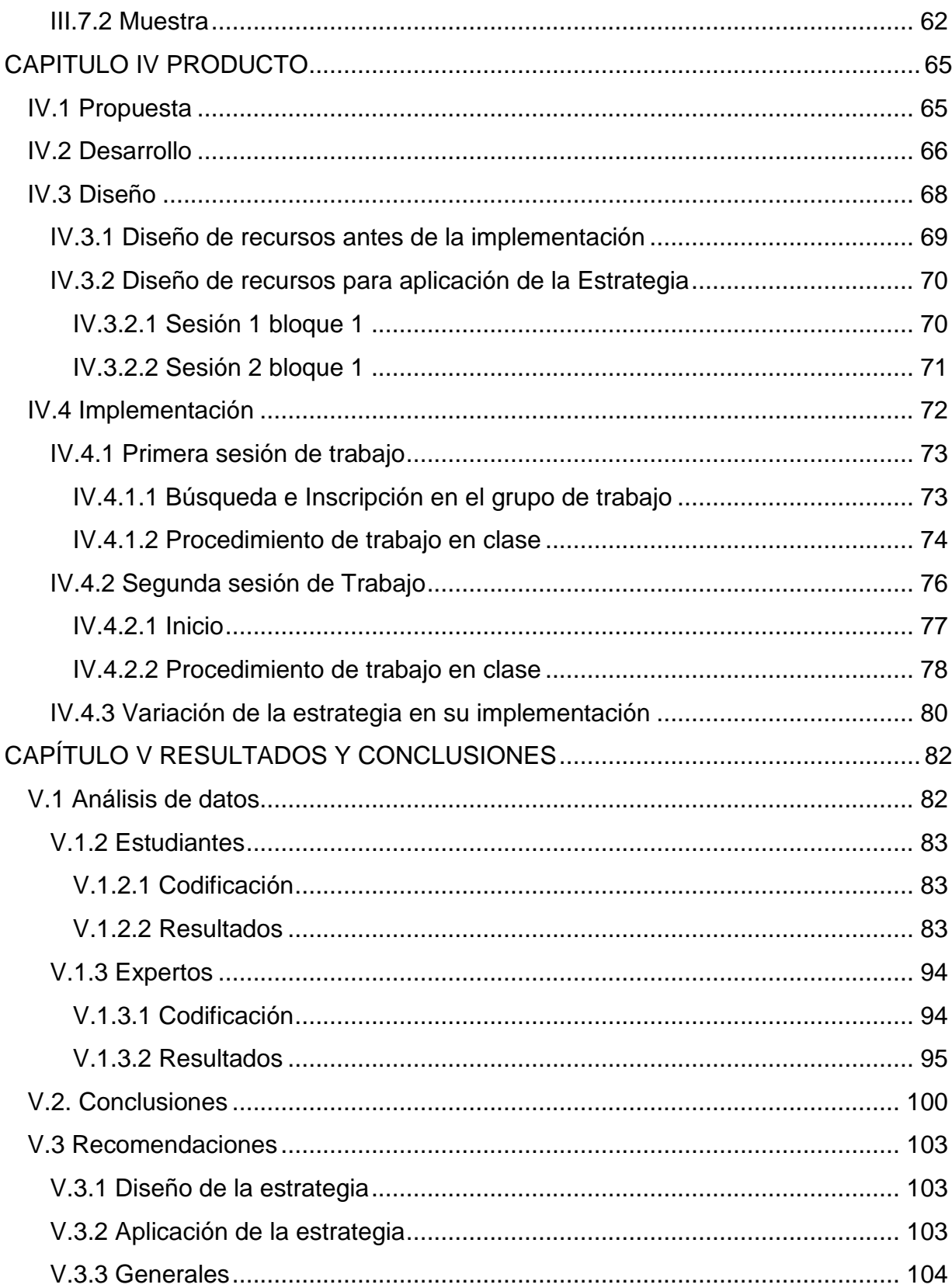

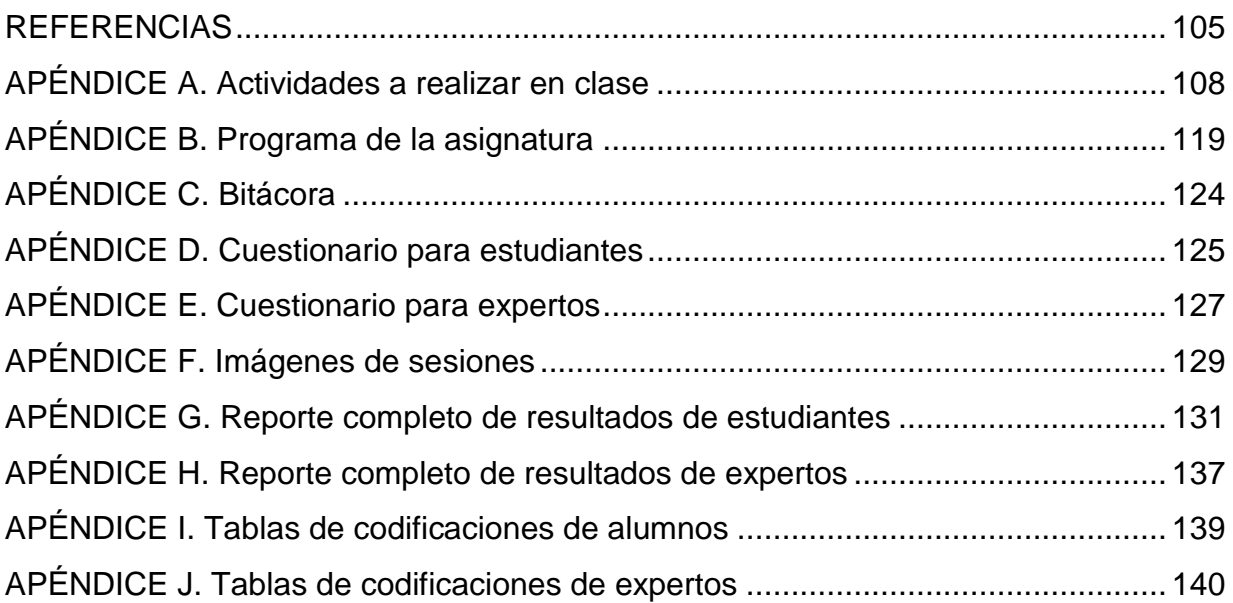

# <span id="page-8-0"></span>**ÍNDICE FIGURAS**

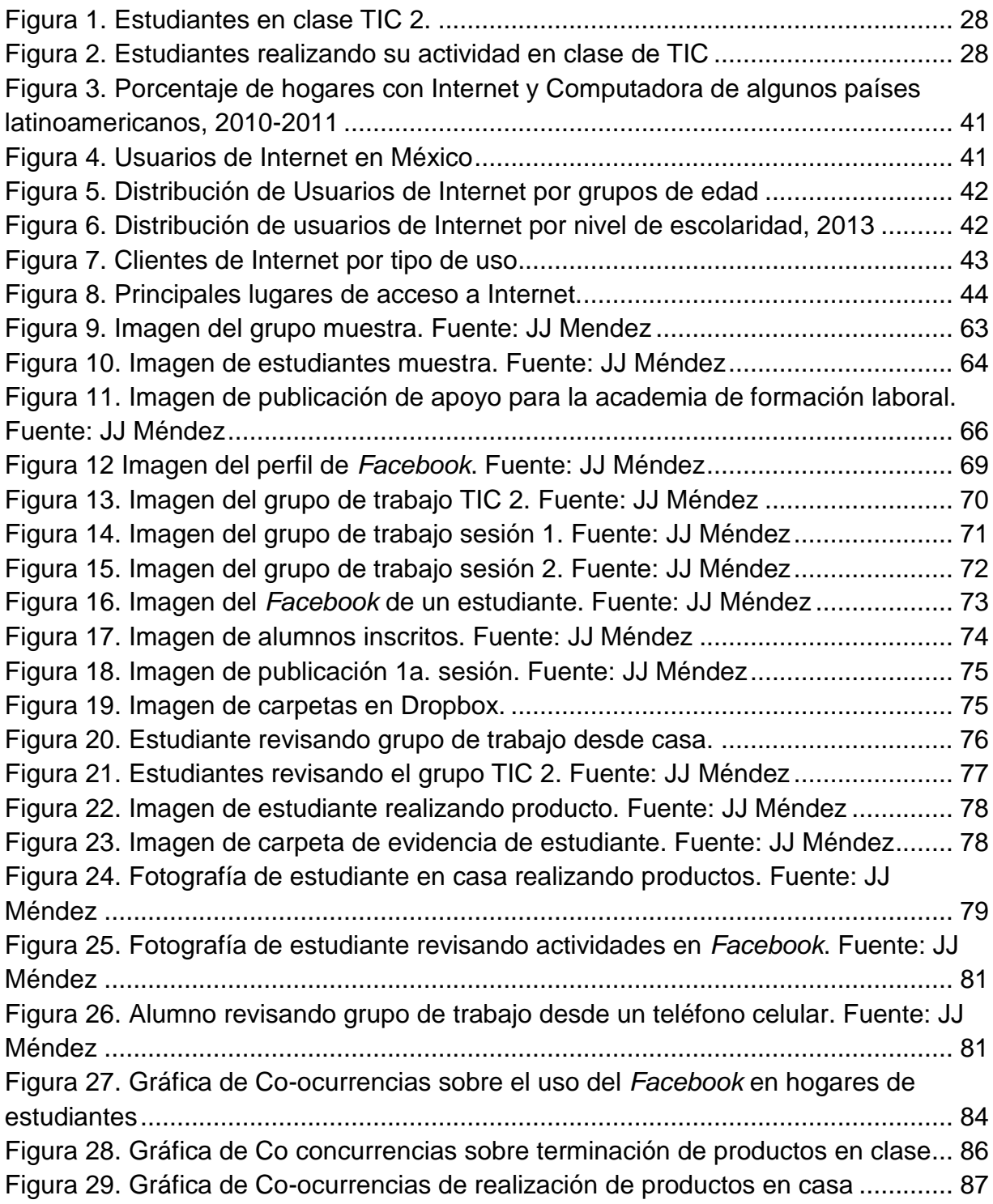

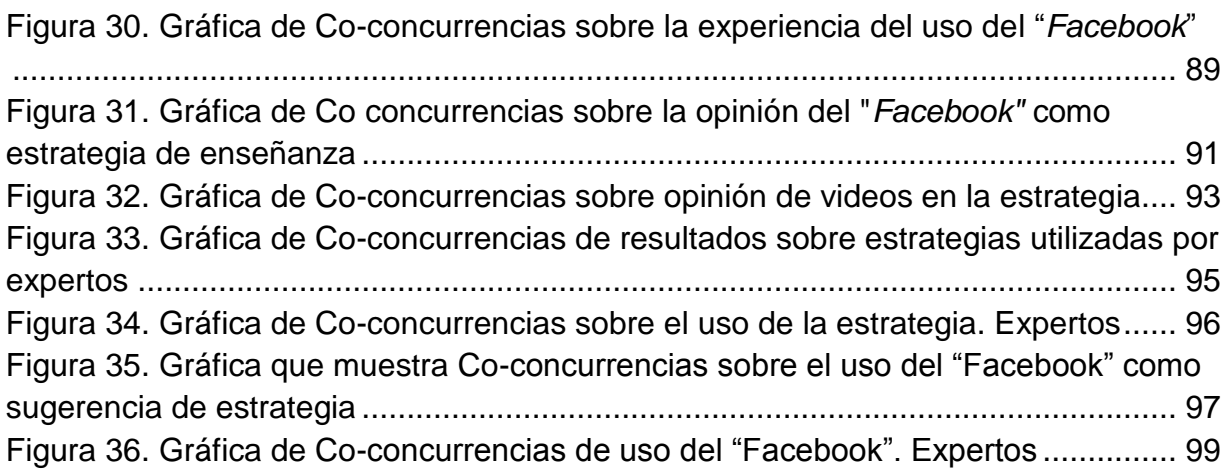

# <span id="page-10-0"></span>**ÍNDICE DE TABLAS**

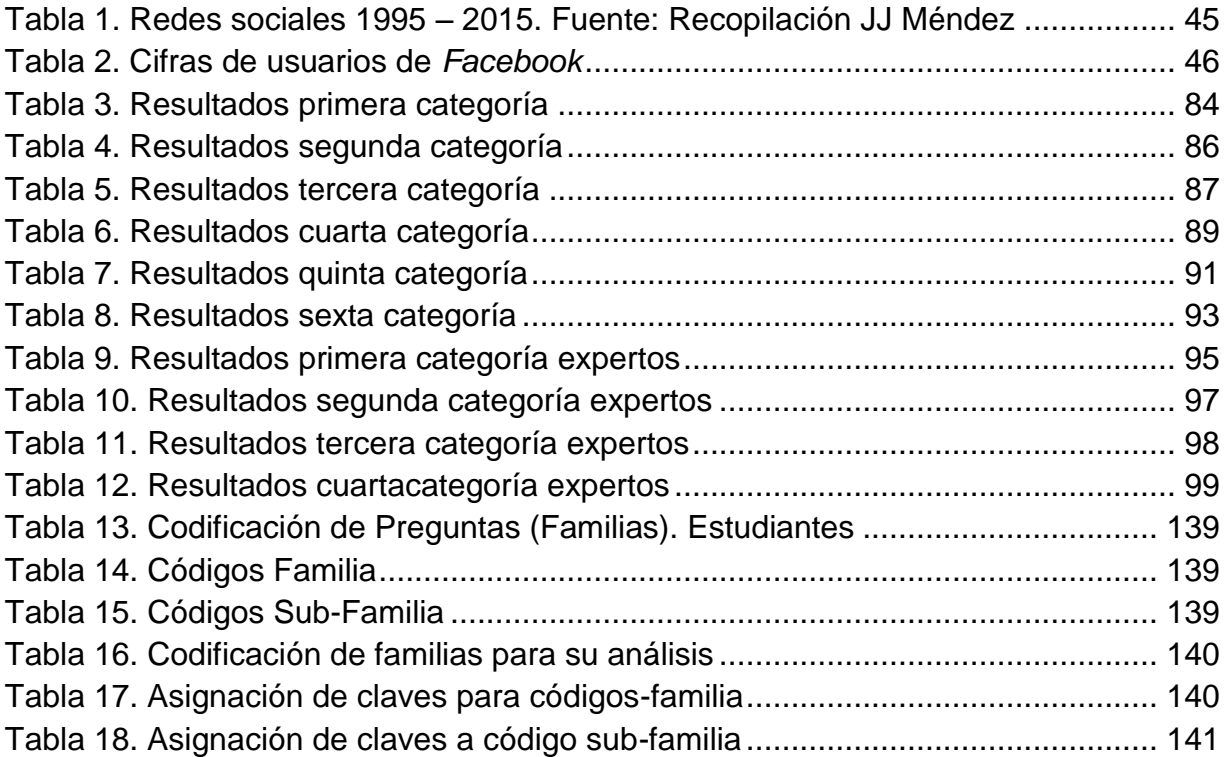

### <span id="page-11-0"></span>**RESUMEN**

En los últimos 10 años la humanidad ha sufrido grandes procesos de cambio en su forma de hacer las cosas; en gran medida se debe al uso del Internet a nivel mundial, que permite la comunicación de personas en el mundo; estos cambios han originado que se modifique la perspectiva de los seres humanos con respecto a realizar ciertas actividades.

Uno de esos aspectos de cambio es sobre la educación los estudiantes son muy diferentes a los de hace 10 años, con las nuevas tecnologías estos pueden obtener información más rápidamente, interactuar con otras personas de cualquier lugar del mundo y estar informados al instante sobre los sucesos mundiales.

El presente proyecto versa sobre la utilización de esas interacciones que tienen los estudiantes por medio de redes sociales, en específico la red social preponderante a nivel mundial que es "*Facebook*" que tiene 1200 millones de usuarios en todo el mundo; en México tiene 52 millones de personas inscritas.

En la actualidad se debe utilizar estrategias de enseñanza-aprendizaje que se han coherentes con las necesidades de los estudiantes por lo tanto, este proyecto se fundamentó en el diseño de una estrategia de enseñanza-aprendizaje que brindaría a los estudiantes los contenidos y medios de apoyo de la asignatura en su proceso aprendizaje, teniendo acceso a ellos desde cualquier lugar donde tuvieran un dispositivo con conexión a Internet con la utilización del "*Facebook*". Se pretende utilizar sus hábitos del uso del Internet para el proceso de enseñanza-aprendizaje.

Los resultados obtenidos fueron satisfactorios, debido a que los estudiantes tuvieron acceso a los contenidos y materiales de apoyo en cualquier momento que lo requerían, como lo reflejaron en sus comentarios y experiencias sobre el uso del "*Facebook*" como apoyo en su proceso de aprendizaje esto se pudo corroborar,

debido a que todos los estudiantes habían examinado el contenido, con la función de visto, que fue igual al número de estudiantes inscritos.

Este proyecto puede servir a todas personas inmersas en la educación para generarles nuevas ideas y formas de utilizar el "*Facebook"* como un apoyo en los procesos de enseñanza-aprendizaje.

#### **ABSTRACT**

In the last 10 years mankind has undergone major change processes in their way of doing things; is largely due to the use of the global Internet which enables communication of people in the world; These changes have led to the prospect of human beings is modified with respect to certain activities.

One such aspect of change is about education, students are very different from 10 years ago, with new technology they can get information faster, interact with others anywhere in the world and be informed immediately about world events.

This project is based on the use of these interactions that take students through social networks, specifically the leading social network in the world that is *Facebook* has 1.2 billion users worldwide; in Mexico has 52 million registered users.

Today you should use teaching-learning strategies that are consistent with the needs of students; therefore, this project was based on the design of a teachinglearning strategy that would provide students with the content and media support for the course in their learning process, having access to them from anywhere you have a device with free Internet with the use of *Facebook*. It is intended to use their Internet usage habits for the teaching-learning process.

The results obtained were satisfactory, because the students had access to content and support materials anytime you required it, as reflected in their comments and experiences on the use of *Facebook* as support in their learning process;

*Facebook* was able to confirm that all students had examined the contents, due to the function seen, was equal to the number of students enrolled.

This project can serve them all immersed in education generate them new ideas and ways to use *Facebook* as a support in the teaching-learning individuals.

# <span id="page-14-0"></span>**CAPÍTULO I. PLANTEAMIENTO DEL PROYECTO**

## <span id="page-14-1"></span>**I.1 Presentación**

l

En la actualidad el mundo se encuentra en un proceso de globalización total, donde los medios de comunicación han logrado que interactúen personas de todo el mundo en forma sincrónica<sup>1</sup> y asincrónica<sup>2</sup>; los profesores tienen un gran reto en la práctica docente la necesidad de utilizar las Tecnologías de Información y Comunicación (TIC) en la práctica diaria.

En específico aquellos docentes que se encuentran inmersos en asignaturas sobre Tecnologías educativas deben de integrar a sus estrategias de enseñanza el mayor número posible de herramientas tecnológicas, sin perder el objetivo particular de la actividad y orientado a lograr el objetivo general establecido.

En el Colegio de Bachilleres existen docentes y jefes de materia, que pertenecen a diferentes áreas del conocimiento que en su práctica educativa; utilizan las redes sociales como medios de comunicación y estrategias de enseñanza.

En un estudio realizado por el Instituto Nacional de Estadística y Geografía (INEGI, 2014) sobre Indicadores sobre sociedad de la información 2010 a 2013 nos establece que aproximadamente el 35.8% de la población tiene una computadora y el 30.7% tiene una conexión a Internet; pero estos datos aumentan debido a que la telefonía celular (*Smartphone*) tienen acceso a Internet.

La Asociación Mexicana de Internet estableció en su reporte de mayo 2014 que en México existen 52.1 millones de usuarios de internet en el año 2013, donde el 24% de usuarios comprende entre los 13-18 años de edad. (AMIPCI, 2014)

 $1$  Comunicación Sincrónica: Se refiere al acceso inmediato, en tiempo real de información u otros datos, por ejemplo la mensajería instantánea. (Méndez, 2010)

 $2$  Comunicación Asincrónica: Se refiere al acceso a información entre usuarios/as de la red de manera no simultánea, puede ser por texto, sonido, o videoconferencia, la cual incluye imagen y sonido. (Méndez, 2010)

El estudio indica que los mexicanos utilizan primordialmente el internet para visitar redes sociales como son el "*Facebook*", "*YouTube*" y "*Twitter*"; estableciendo que las principales redes sociales que se usan en México son: "*Facebook*" con 95 por ciento, "*YouTube*" con 60 por ciento y "*Twitter*" con 56 por ciento, respectivamente de los usuarios totales.

Por las cifras mencionadas anteriormente; se crea la necesidad imperiosa de tomar en consideración que en las asignaturas de nivel medio superior se utilice las herramientas tecnológicas en la planeación de estrategias de enseñanza, lo que brindara nuevos campos de aprendizaje a los estudiantes y este llegue a ser significativo para los alumnos.

Dentro de la variedad de herramientas tecnológicas que existen en línea, algunas de ellas tienen mayor penetración en la población adolescente; como es el caso de la utilización de Redes sociales donde "México ocupa el quinto lugar de suscriptores a "*Facebook*" con 44.4 millones de usuarios" (Téllez, 2015), donde la mayoría de usuarios se encuentra en el nivel de preparatoria de acuerdo al INEGI (2015)

Por el impacto que tiene el "*Facebook*" en los adolescentes se debe considerar su utilización en la planificación y diseño de un curso sobre Tecnologías de la Información y Comunicación (TIC)

Otra herramienta que es de gran apoyo en el diseño de estrategias sobre tecnología, es la utilización de "*YouTube"*<sup>3</sup> que tiene un gran número de videostutoriales sobre diversos temas que pueden ser interesantes sobre la temática que se utilizan en clase.

l

 $3$  YouTube es un servicio gratuito de acceso compartido a vídeos en internet, cuyo abrumador éxito parece no tener límites. Se ha convertido en el más grande, importante y principal canal de comunicación y promoción de videos, y en uno de los iconos de referencia de la web social. (Orozco, 2011)

La propuesta es elaborar una estrategia de enseñanza-aprendizaje basándose en el uso del "*Facebook*", para los estudiantes del Colegio de Bachilleres No. 7 "Iztapalapa" en la asignatura de TIC 2; considerando su diseño y su viabilidad puede ser utilizada como estrategia de enseñanza-aprendizaje en otras asignaturas de la Academia de TIC y en otras academias de la Institución que imparten conocimientos no enfocados a la Tecnología.

Para contextualizar este proyecto se determinarán algunas precisiones sobre las asignaturas de Tecnologías de la Información y Comunicación (TIC) en el Colegio de Bachilleres, estas se imparten una vez a la semana con una duración de 2 horas; en los semestres comprendidos de 1º al 4º, estas asignaturas son de reciente creación dentro del Colegio.

Los contenidos, objetivos y alcances de las asignatura de TIC se encuentran establecidos en los planes de estudios de cada una de las asignaturas, las cuales son elaboradas por la dirección de planeación académica del Colegio de Bachilleres; con respecto al diseño de actividades para aplicar en clase, el currículo tiene un apartado de sugerencias sobre el contenido de las actividades a realizar en el semestre, el docente puede utilizarlas o diseñar nuevas actividades y productos con la única restricción que se cumplan los objetivos establecidos en él.

Para poder ayudar a los estudiantes en su proceso de aprendizaje en las asignaturas de TIC, es necesario implementar estrategias de enseñanza acordes a las necesidades que tienen los estudiantes; derivados de las problemáticas de infraestructura, problemas técnicos de las aulas de cómputo y la cantidad de estudiantes por grupo que genera que exista sobrecupo en el uso de computadoras.

Por la problemática mencionada, se crea la necesidad de encontrar una forma en que los estudiantes puedan tener acceso a los contenidos de las actividades de cada sesión de trabajo de la asignatura; desde un cualquier lugar donde tuvieran un aparato electrónico con acceso a internet.

19

Después de haber realizado un análisis y observaciones sobre el comportamiento de los estudiantes dentro del aula de cómputo, se determinó que lo primero que realizaban después de encender su equipo de cómputo era entrar a la red social denominada "*Facebook*", estas acciones fueron las que motivaron la planeación de una estrategia de enseñanza que utilizara las redes sociales.

Para realizar esta estrategia de enseñanza se planifico la creación de un grupo<sup>4</sup> dentro de un perfil en la red social denominada "*Facebook*" con el nombre JJ Tic la cual nos servirá de base para que los estudiantes puedan ingresar.

En el grupo de "*Facebook*" denominado TIC 2<sup>5</sup> se les informará a los estudiantes sobre los contenidos de sus actividades que deben realizar, por medio de una publicación y un documento anexo; además, en la red social se integraran diversos apoyos o recursos didácticos que sirvan de complemento como videos, tutoriales, entre otros.

Los estudiantes podrán tener acceso a las actividades por medio de computadoras personales, teléfonos, tabletas o cualquier otro dispositivo con conexión a internet ofreciendo las mismas oportunidades de un aprendizaje significativo a todos los estudiantes.

Para poder determinar los usos y alcances del "*Facebook*" en los procesos de enseñanza-aprendizaje de los estudiantes de TIC 2 se diseñó un cuestionario con preguntas abiertas y cerradas para poder recabar datos sobre la utilización de la red social en el proceso de enseñanza-aprendizaje, que fue aplicado en una entrevista grupal a los estudiantes seleccionados en la muestra.

 $\overline{\phantom{a}}$ 

<sup>4</sup> Con los grupos de *Facebook* es fácil conectar con grupos de personas concretos como familiares o compañeros de equipo o de trabajo. Los grupos son espacios privados donde puedes compartir actualizaciones, fotos o documentos, además de enviar mensajes a otros miembros del grupo. También puedes seleccionar una de las tres opciones de privacidad disponibles para cada uno de los grupos que crees.( *Facebook*, 2015)

<sup>5</sup> https://www.*Facebook*.com/groups/675110559199045/

Por las necesidades que se fueron generando en el proceso de aplicación de la estrategia, se aplicó una segunda entrevista a los estudiantes por medio de un cuestionario donde se les planteaba que expresaran sobre su opinión y experiencia sobre el uso del "*Facebook*" como estrategia de enseñanza-aprendizaje.

Para recopilar más información sobre la implementación de la estrategia diseñada, se utilizó la herramienta denominada bitácora de observación, que consistía en realizar anotaciones sobre algunos aspectos que van teniendo los estudiantes en la realización de las actividades de cada una de las sesiones.

Con respecto a la información sobre la utilización de las redes sociales como estrategia de enseñanza se realiza una entrevista a expertos (docentes) y directivo de la Institución por medio de un cuestionario; para indagar sobre las estrategias de enseñanza que utilizan en clase y su opinión sobre el uso del "*Facebook*" como estrategia de enseñanza.

El diseño y contenido de los cuestionarios para la entrevista fue elaborado de acuerdo a las características de cada una de las partes involucradas en el proceso de enseñanza-aprendizaje, se aplicaron 3 diferentes tipos de cuestionarios para directivos, docentes y estudiantes.

Las respuestas brindadas en la entrevista grupal e individual por los diferentes actores del proceso de enseñanza-aprendizaje, proporcionaran elementos importantes de análisis sobre el uso del "*Facebook*" como estrategia de enseñanzaaprendizaje.

Por lo establecido anteriormente; se considera que la implementación del "*Facebook*" será de gran apoyo en la práctica docente, brindando nuevos elementos tecnológicos para el diseño de estrategias de enseñanza en la asignatura de TIC 2.

21

### <span id="page-19-0"></span>**I.2 Diagnostico**

#### <span id="page-19-1"></span>**I.2.1 Contexto**

Dentro de la planeación de cualquier estrategia de enseñanza, se debe analizar el contexto para quien fue diseñada; en este caso para los estudiantes de 2º semestre del Colegio de bachilleres No. 7.

El conocimiento de algunos de los factores que intervienen en el proceso de enseñanza-aprendizaje de los estudiantes del plantel 7 "Iztapalapa"; como serian, dónde se encuentra ubicado, factores económicos, estadísticas educativas, servicios domésticos y unidades de apoyo; estos elementos ofrecerán una serie de datos valiosos sobre el entorno que se desarrollan los estudiantes, los cuales debemos de considerar en la planeación de la estrategia diseñada en este proyecto; por ejemplo, se planea que en una estrategia se utilice un aparato electrónico con conexión a internet desde su hogar y resulta que la mayoría de estudiante no tiene electricidad en su casa; la estrategia sería un verdadero desastre porque no tomaría en cuenta un factor importante para su aplicación.

En este proyecto se utilizó el enfoque cualitativo en la investigación; por lo tanto, se crea la necesidad de realizar un análisis detallado del contexto como lo establece Hernández, Fernández y Baptista (2010, p 10)

El enfoque cualitativo puede concebirse como un conjunto de prácticas interpretativas que hacen al mundo "visible", lo transforman y convierten en una serie de representaciones en forma de observaciones, anotaciones, grabaciones y documentos. Es naturalista (porque estudia a los objetos y seres vivos en sus contextos o ambientes naturales y cotidianidad) e interpretativo (pues intenta encontrar sentido a los fenómenos en función de los significados que las personas les otorguen).

Se establecerán algunos de los factores que mayor injerencia tienen en los estudiantes del Colegio de Bachilleres No. 7 "Iztapalapa", los cuales se consideraran en el diseño y planeación de la estrategia de enseñanza; para poder conseguir que esta cumpla con sus objetivos de aprendizaje a distancia desde un lugar diferente a la aula o escuela de la asignatura de TIC 2.

#### <span id="page-20-0"></span>I.2.1.1. Contexto geográfico

El Colegio de Bachilleres No. 7 "Iztapalapa" se encuentra ubicado en la calle Guerra de Reforma s/n, en la colonia Leyes de Reforma dentro del Distrito Federal, en la delegación Iztapalapa que tiene sus límites al norte con la delegación "Iztacalco" y el estado de México; al este con el estado de México y la delegación Tláhuac; al sur con las delegaciones Tláhuac y Xochimilco; al oeste con las delegaciones Coyoacán y Benito Juárez.

El Colegio de Bachilleres pertenece al sistema de Educación Media Superior que es parte de la Secretaria de Educación Pública, la Institución cuenta con 20 planteles localizados en el área conurbada (Distrito federal y Estado de México).

El plantel se encuadra en la zona de Iztapalapa la cual sufre una serie de problemas con respecto a delincuencia, familia y trabajo; estos problemas influyen de una forma u otra a los estudiantes del plantel en su proceso de aprendizaje; porque son problemas reales que afectan su desempeño en el ámbito escolar y en su comunidad.

#### <span id="page-20-1"></span>I.2.1.2 Estadísticas educativas

De acuerdo con el Instituto Nacional de Estadística y Geografía (INEGI, 2015), la Delegación Iztapalapa tiene 44,018 estudiantes a nivel Bachillerato de los cuales 38,776 asisten, dentro de estos estudiantes se obtienen los siguientes resultados:

- 1) Alumnos aprobados 23,210.
- 2) Alumnos egresados 8,258.
- 3) Índice de retención 88.1%.
- 4) Índice de aprovechamiento 59.9%
- 5) Porcentaje entre profesional técnico 9,213 estudiantes.

Con respecto a estadísticas en el Colegio de Bachilleres en la asignatura de TIC  $2^6$  son las siguientes.

- A. Semestre 2014-A
	- a) Inscritos en TIC 2: 2,238 Alumnos total
	- b) Aprobados: 1,877 alumnos
	- c) Reprobados: 66 alumnos (3%)
	- d) Ausentes: 296 (13%)
- B. Semestre 2013-A
	- a) Inscritos en TIC 2: 2,065 Alumnos total
	- b) Aprobados: 1,696 alumnos
	- c) Reprobados: 98 alumnos (5%)
	- d) Ausentes: 271 (13%)

### <span id="page-21-0"></span>I.2.1.3 Contexto económico

Una parte de la población económicamente activa que radica en la Delegación Iztapalapa, se dedica al comercio de menudeo o sea en tiendas de venta al público en las áreas de bebidas, alimentos y tabacos; así mismo, existen otros rubros sobre las actividades económicas en que se desempeñan, como es el caso de la Industria manufacturera en el área a plásticos y hules; el comercio informal también tiene un gran número de empleados que habitan en esta área.

Los estudiantes del Colegio de Bachilleres No. 7 en su gran mayoría vive dentro de esta demarcación; lo que origina, que sus padres se encuentran laborando en esos sectores económicos, de acuerdo por los datos del censo de población realizado en 2010 por el INEGI (INEGI, 2015), que gran parte de la población pertenece a la área de nivel económico bajo.

<sup>————————————————————&</sup>lt;br><sup>6</sup> Fuente: Academia de TIC Colegio de Bachilleres, 2015

#### <span id="page-22-0"></span>I.2.1.4 Servicios domésticos

Por los datos establecidos por el INEGI, casi la gran mayoría de la población un 99% cuenta con servicios básicos de instalación de agua y de luz en sus hogares, pero es una de las Delegaciones que tiene el mayor número de personas con desabasto de agua, es problema bastante serio para la comunidad.

Se puede establecer que el elemento esencial para el uso de dispositivos electrónicos en los hogares de la Delegación se encuentra cubierto, que es el suministro de energía eléctrica; concluyendo, la aplicación del proyecto es viable debido a que se pueden utilizar los aparatos electrónicos con conexión a internet desde sus hogares, lo que les haría accesible realizar las actividades de clase de la asignatura de TIC 2 desde sus hogares, el objetivo que se pretende implementar en este proyecto sería cubierto.

#### <span id="page-22-1"></span>I.2.1.5 Unidades de apoyo

En la comunidad existen algunos centros de atención múltiple, Unidades de apoyo a la educación y algunas bibliotecas con servicio de Internet; estas unidades de apoyo son un elemento que pueden apoyar a los estudiantes de bajos recursos, para que puedan utilizar sus recursos e instalaciones para tener acceso a internet, logrando que los estudiantes puedan realizar sus actividades desde esos lugares, utilizando la estrategia planteada en este proyecto.

#### <span id="page-22-2"></span>I.2.1.6 Infraestructura tecnológica del plantel

El Colegio de Bachilleres No. 7 "Iztapalapa" cuenta con 4 laboratorios o salas de cómputo, en donde se tiene 25 computadoras en cada sala, estas pueden ser computadoras personales (PC) o "*laptops*" dependiendo del laboratorio que se asigne al docente para su clase.

Se cuenta con inmobiliario para computación en cada laboratorio que incluye 25 mesas para computadora y 50 sillas; además, cada laboratorio tiene un proyector conectado a una computadora.

En lo que se refiere a las características de las computadoras son muy variadas, debido a que algunas computadoras tienen hasta 7 años de antigüedad, con respecto a "*software"* instalado en las maquinas; en 1 laboratorio se cuenta con "*Windows* XP" y "*Office* 2007", en otras dos salas de computo cuentan con "*Windows* 7" y "*Office* 2010", en el cuarto laboratorio cuenta con "*Windows* 8" y "*Office* 2013". Además, se cuenta con algunos otros programas de apoyo y con 2 exploradores instalados.

Para brindar el servicio de conexión a internet a las salas de cómputo y a otras áreas de la escuela, la institución cuenta con 2 servidores; 1 de ellos se encarga de la conexión en red con sistema operativo Novell y el otro sirve de apoyo para el antivirus.

Se cuenta con un servicio de 6 conexiones a internet que oscila de 10 a 90 megabits<sup>7</sup> de acuerdo a la conexión que se utilice en el momento.

En lo que se refiere a infraestructura tecnológica para docente, cuenta con 1 sala de cómputo con 10 ordenadores portátiles, 10 mesas, 10 sillas y una impresora; esta sala es utilizada exclusivamente por docentes de la Institución para realizar diferentes actividades con respecto a su función como maestros.

<sup>————————————————————&</sup>lt;br><sup>7</sup> Es una unidad de medida de información que se utiliza en las transmisiones de datos.

## <span id="page-24-0"></span>**I.3 Planteamiento del problema**

l

Para determinar el problema es necesario conocer los factores que influyen y recursos que cuenta el Colegio de Bachilleres No. 7 "Iztapalapa" ubicado en el Distrito Federal.

El Colegio de Bachilleres es una Institución pública, que tiene limitaciones en lo que se refiere a recursos financieros para poder invertir en la infraestructura del plantel, lo que origina que no se pueda cubrir ciertas necesidades básicas de los estudiantes; este es un problema que enfrentan todas las escuelas públicas en el Distrito Federal.

El Plantel cuenta con pizarrones blancos en las aulas, un audiovisual que tiene una TV y pantalla para cañón, video-casetera, DVD, computadoras e internet inalámbrico, talleres de danza, música y pintura.

Para contextualizar la problemática debemos de establecer que las asignaturas de TIC<sup>8</sup> que se brindan en el Colegio de Bachilleres 7, son impartidas en una área denominada "salas de cómputo"; la cual se divide en 4 salas o aulas de cómputo en donde cada una de ellas cuenta con 20 computadoras funcionando regularmente, un proyector y equipo mobiliario de cómputo.

Las aulas de cómputo son utilizadas por los estudiantes que cursan las asignaturas de TIC; cada uno de los grupos está constituido por aproximadamente 45 alumnos y utiliza un aula de cómputo para tomar la asignatura correspondiente al semestre que cursan.

Con la diferencia entre computadoras funcionando en cada aula de cómputo y el número de estudiantes de cada grupo que hacen uso, se van generando diferentes problemáticas en el uso de la infraestructura informática del plantel. Figura 1

 $^8$  En la academia de TIC se imparten las diferentes asignaturas de TIC que son TIC 1, TIC 2, TIC 3, y TIC 4, dependiendo del ciclo escolar

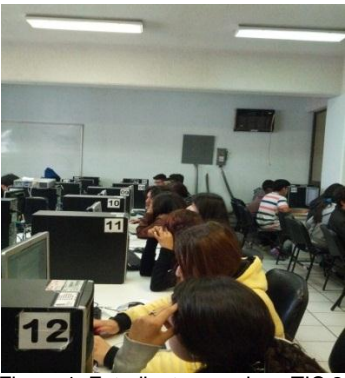

Figura 1. Estudiantes en clase TIC 2.

Donde un equipo cómputo es utilizado por 2 o 3 estudiantes al mismo tiempo para poder realizar sus actividades correspondientes en clase, esto origina que más 50% de los estudiantes no puedan realizar sus productos de ese día, por falta de tiempo para poder utilizar una computadora; debido a que la computadora es utilizada solamente por uno de ellos. (Ver. Figura 2)

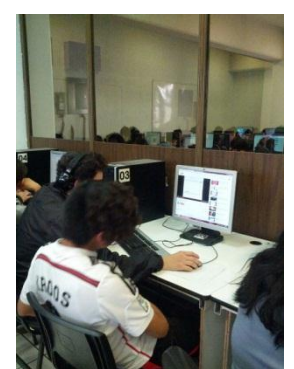

Figura 2. Estudiantes realizando su actividad en clase de TIC

La Secretaria de Educación Pública (SEP) reconoce que para el aprendizaje de las TIC es necesario que cada estudiante de 5º grado de primaria cuente con su propio dispositivo electrónico para ingresar al internet, como lo establece en su programa<sup>9</sup> Es un programa federal que entrega de forma gratuita tabletas electrónicas a los alumnos de quinto grado de escuelas públicas de educación primaria para su uso personal y el de sus familias. Consiste en dotar de estos recursos tecnológicos a los niños para mejorar sus condiciones de estudio, para reducir las brechas digitales y sociales de su familia y las de su comunidad, así como para fortalecer y actualizar las formas de enseñanza de los maestros (SEP, 2014). Por lo tanto; se

 9 Programa de Inclusión y Alfabetización Digital SEP

puede deducir que tomando en cuenta el programa de entrega de tabletas electrónicas, *que los estudiantes deben de utilizar un instrumento electrónico con conexión a internet de forma individual para el aprendizaje de las TIC.*

Se puede afirmar que cuando existen más de un usuario de una computadora, estos estudiantes se ven afectados en su proceso de enseñanza-aprendizaje, debido a que no se tiene acceso a la información de manera inmediata y que no pueden realizar sus actividades de la sesión; debido a que varios usuarios utilizan la computadora al mismo tiempo durante la clase, originando un problema para los estudiantes y docentes.

Otro de los problemas que se presenta en las aulas de cómputo, son los problemas de carácter técnico-administrativo de la sala; donde la red interna que se utiliza en las aulas de cómputo se encuentra conectada al servidor interno del Colegio y este le ofrece el servicio a todas las computadoras de la Institución; lo que origina problemas de conexión, porque en un mismo momento la red es utilizada por todos los usuarios que se encuentra trabajando en las diferentes salas de cómputo; esto genera problemas de acceso a la red y por consecuencia que los estudiantes no puedan ingresar a sus carpetas que se encuentran alojadas en la red, estas sirven para que los docentes les informen a los alumnos sobre las actividades a realizar en clase y los estudiantes puedan guardar sus trabajos; originando problemas para que realizar la práctica del día.

Otro factor que influye en el proceso de enseñanza-aprendizaje de los docentes y estudiantes, es que los equipos de cómputo (PC) y "*laptops*" que poseen las aulas de cómputo no tienen habilitados los dispositivos de almacenamiento externos, como serian la USB o la unidad grabadora de CD o DVD; por motivos de protección contra la infección de virus que pueden contraer las computadoras con la utilización de estos dispositivos.

Por los problemas que se presentan en el proceso de enseñanza-aprendizaje de los estudiantes de la asignatura TIC 2; nos ofrece la oportunidad para crear una serie de estrategias de enseñanza que sirvan de apoyo para solucionar la problemática que se originan en el aula de cómputo, estas pueden estar basadas en la utilización de las redes sociales que se encuentran en Internet, por su gran uso que tienen los adolescentes de ellas.

De acuerdo con el MODUTIH<sup>10</sup> del año 2013 establece que el 23.6% de usuarios de internet en México se encuentran comprendidos entre las edades de 12- 17 años y que la mayoría de usuarios de internet tiene una escolaridad de preparatoria con el 28.6% de usuarios. (INEGI, 2014).

La red social más utilizada en México es el "*Facebook*" con el 98.3% de usuarios de internet de acuerdo con el periódico "El Economista de México" (Onofre, 2014)

Por las investigaciones mencionadas y observaciones en clase podemos establecer que los estudiantes del Colegio de Bachilleres son usuarios frecuentes de la red social denominada "*Facebook"*, esto nos ofrece un elemento esencial para este proyecto; que los estudiantes conocen el empleo y el funcionamiento del *Facebook*, debido al uso diario que tienen con la red social lo cual proporciona un apoyo esencial para la aplicación de la estrategia.

Para este proyecto se elaboró una estrategia de enseñanza basada en el uso del "*Facebook"*, que consistía en la creación de una cuenta de "*Facebook"* con el nombre de "JJ Tic" que serviría para que los estudiantes localizaran el perfil dentro de la red social y pudieran agregarlo como amigo en sus respectivas cuentas, dentro de este perfil se realiza la creación de un grupo de trabajo de la asignatura, en este caso el TIC 2.

l

 $10$  Módulo sobre Disponibilidad y Uso de las Tecnologías de la Información en los Hogares (INEGI, 2014)

Dentro de este grupo se creó un grupo de trabajo que incluirá los contenidos de la actividad a realizar en clase y un video de apoyo que explica la forma en la cual se realiza la actividad.

Esta estrategia de enseñanza permitirá a los discentes tener acceso a los contenidos y explicación de las actividades que les corresponde realizar en cada sesión, desde cualquier lugar donde tengan un dispositivo electrónico con conexión a Internet; logrando realizar un aprendizaje en línea de la asignatura y teniendo las mismas oportunidades que sus compañeros que consiguieron realizar las actividades en clase.

Para la recopilación de datos en este proyecto se utilizaron una serie de herramientas, las cuales nos brindaran las opiniones y experiencias sobre el uso del "*Facebook*" en el proceso de enseñanza-aprendizaje.

La recopilación de datos en un enfoque cualitativo el maestro Valdés Moreno menciona que En la recolección de datos por medio del proceso cualitativo lo esencial consiste en que recibimos datos no estructurados, pero le damos estructura. Los datos son muy variados, pero en esencia son narraciones Metodología de la Investigación de los participantes, sean estas visuales (fotografías, videos, pinturas), auditivas (grabaciones), textos escritos (documentos), y expresiones verbales y no verbales (gestos en una entrevista), además de las propias narraciones del investigador (bitácora de campo) (2008, p. 110-111); estos elementos permitirán al investigador realizar un análisis más completo del proyecto estudiado.

En lo que respecta a la recopilación de datos en este proyecto, fueron utilizados los siguientes Instrumentos:

- A. Bitácora. (Apéndice)
- B. Entrevistas grupales e individuales. (Apéndice)
- C. Fotografías.

## <span id="page-29-0"></span>**I.4 Justificación**

l

En el año 2010 se realiza uno de los cambios más importante dentro de sistema educativo a nivel Medio Superior, donde se encuentra ubicado el Colegio de Bachilleres del Distrito Federal; iniciativa del Gobierno del presidente Felipe Calderón Hinojosa donde se establecen los nuevos criterios y lineamientos para la Educación Media Superior, estos lineamientos se encuentran establecidos en el documento denominado "La Creación de un Sistema Nacional de Bachillerato en un marco de diversidad".<sup>11</sup>

La reforma anteriormente mencionada se basa en cuatro ejes directrices que son:

A. Describe la edificación de un Marco Curricular Común (MCC) que se sustenta en competencia.

B. La explicación de los rasgos de las diferentes opciones de acción de la EMS, se regularan por la SNB.

C. Se crearan criterios homogéneos para mejorar la calidad de las Instituciones para que todas tengan la misma.

D. Los estudios realizados en la EMS tendrán validez en todas las Instituciones que pertenecen al SNB. (SEP, 2008)

Basándose en eso 4 ejes reguladores la "RIEMS", se estableció que el modelo debía de cambiar de rumbo, que no solamente eran importantes los conocimientos, sino, se debería de fomentar las habilidades y capacidades que tienen los

<sup>&</sup>lt;sup>11</sup> Este documento ha sido integrado por la Subsecretaría de Educación Media Superior de la Secretaría de Educación Pública de México, e incluye aportaciones de las autoridades educativas de los Estados de la República, de la Red de Bachilleratos de ANUIES, del Consejo de Especialistas de la Secretaría de Educación Pública, de la Universidad Nacional Autónoma de México, del Instituto Politécnico Nacional, y de diversos especialistas en temas educativos.

estudiantes para enfrentar este mundo globalizado; lo que establecieron que se debían de llamar competencias.

Para continuar con este proceso es necesario determinar el concepto de competencia que es Conjunto de conocimientos, habilidades y destrezas, tanto específicas como transversales, que debe reunir un titulado para satisfacer plenamente las exigencias sociales. Fomentar las competencias es el objetivo de los programas educativos. Las competencias son capacidades que la persona desarrolla en forma gradual y a lo largo de todo el proceso educativo y son evaluadas en diferentes etapas. Pueden estar divididas en competencias relacionadas con la formación profesional en general (competencias genéricas) o con un área de conocimiento (específicas de un campo de estudio) (De Allende y Morones, 2006, p. 4), estas competencias fueron la base para el desarrollo de los nuevos programas curriculares en el Colegio de Bachilleres como fue establecido por la "ANUIES".

La "RIEMS" implantó que para el desarrollo de las competencias, se clasificaran en:

- 1. Competencias genéricas
- 2. Competencias y conocimientos disciplinares
- 3. Competencias profesionales

Para los discentes se decretaron que deberían de tener 11 diferentes tipos competencias genéricas al egresar de la Educación Media Superior, de las cuales en la asignatura de TIC y para el diseño de la estrategia se aplicara a la que se refiere a la interpretación y emisión de mensaje oportunos utilizados en varias situaciones con la utilización de códigos, medios y herramientas adecuadas (SEP, 2008).

También existen competencias disciplinarias, las cuales serán fomentadas y aplicadas en cada una de las diferentes áreas del conocimiento que existen en la Educación Media Superior.

Basado en la "RIEMS" del año 2010, el Colegio de Bachilleres experimenta un gran cambio en su plan de estudios y en la forma de organización; pasando de una estructura de semestres continuas (1º al 6º) a uno de periodo de pares (2º,4º y 6º) y nones (1º,3º y 5º).

Así mismo, los planes de estudio fueron renovados completamente; con la desaparición de algunas asignaturas (eje. Legislación Laboral) y la creación de nuevas asignaturas como es el caso de las asignaturas de Tecnologías de la Información y Comunicación (TIC I a IV).

En la formación de la asignatura de TIC en el Colegio de Bachilleres se basa con lo que establece la "RIEMS", en su apartado de competencias genéricas y atributos de egreso de estudiantes de Educación Media Superior, en específico la que establece:

Se expresa y comunica

4. Escucha, interpreta y emite mensajes pertinentes en distintos contextos mediante la utilización de medios, códigos y herramientas apropiados.

- Expresa ideas y conceptos mediante representaciones lingüísticas, matemáticas o gráficas.
- Aplica distintas estrategias comunicativas según quienes sean sus interlocutores, el contexto en el que se encuentra y los objetivos que persigue.
- Identifica las ideas clave en un texto o discurso oral e infiere conclusiones a partir de ellas.
- Se comunica en una segunda lengua en situaciones cotidianas.
- Maneja las tecnologías de la información y la comunicación para obtener información y expresar ideas (SEP, 2008, p. 100 y 101)

La asignatura TIC 2 es de reciente creación en el Colegio de Bachilleres, lo que genera que los programas de estudio tengan variaciones cada semestre, con la desaparición de temas y la aparición de nuevos temas.

En las materias de TIC existe un gran problema para que todos los estudiantes puedan realizar sus actividades correspondientes en la sala de cómputo,

debido a la falta de infraestructura de cómputo y a aspectos técnicos-administrativos de funcionamiento en la sala.

La utilización de redes sociales como herramientas de uso por lo alumnos, serán un medio para que los docentes las consideren al diseñar sus estrategias de enseñanza y una manera de acceso a las actividades desde cualquier lugar que tenga los elementos esenciales para conectarse a internet.

Era necesario encontrar otros medios para proporcionarles a los estudiantes los elementos básicos en su proceso de aprendizaje, una de ellos sería el uso del "*Facebook*" como una estrategia de enseñanza; para que ellos puedan realizar sus actividades de la asignatura desde cualquier lugar donde tengan acceso a un dispositivo con conexión a Internet.

Estas estrategias de enseñanza basadas en la utilización de redes sociales les brindaran a los estudiantes de las asignaturas de TIC, un mayor grado conocimiento sobre el uso del Internet y de una forma de apoyo en su proceso de aprendizaje. Logrando que el aprendizaje sea más significativo y brindándoles las mismas oportunidades de aprender a todos los estudiantes con el uso de estrategias de enseñanza basadas en el "*Facebook"*.

Lo que genera la igualdad de oportunidades a todos los alumnos en su proceso de aprendizaje, ofreciéndoles los elementos necesarios para que logren los objetivos planteados en la asignatura de TIC 2.

## <span id="page-32-0"></span>**I.5 Objetivos**

#### <span id="page-32-1"></span>**I.5.1 Objetivo General**

Implementar el uso de "*Facebook"* como estrategia enseñanza-aprendizaje en la asignatura de TIC 2 en el Colegio de Bachilleres No. 7 "Iztapalapa", con la finalidad de que los alumnos tengan todos los contenidos y materiales de apoyo de la asignatura que ayudaran en su proceso de aprendizaje.

### <span id="page-33-0"></span>**I.5.2 Objetivos Específicos**

Indagar cuáles han sido las experiencias de los estudiantes en la utilización del "*Facebook"* como estrategia de enseñanza-aprendizaje en la asignatura de TIC 2.

Identificar los diferentes aspectos de apoyo que han tenido los alumnos con el uso del "*Facebook"* en su proceso de aprendizaje de la asignatura TIC 2.

# <span id="page-34-0"></span>**CAPÍTULO II FUNDAMENTO TEÓRICO**

## <span id="page-34-1"></span>**II.1 Estrategias de enseñanza-aprendizaje**

La finalidad de cualquier docente es que los estudiantes aprendan; a veces esta situación es difícil de lograr, porque el aprendizaje a veces se encuentra en función de diferentes factores: motivación, capacidad, conocimientos adquiridos, problemas familiares o hábitos de estudio, etc.

La educación ha sufrido varios cambios durante los últimos 15 años, debido a los avances en tecnología que se han realizado en ese periodo, los estudiantes son muy diferentes a sus iguales de ese tiempo, las escuelas han sufrido transformaciones de fondo con respecto a la concentración del conocimiento y de la información, ya no son las únicas que lo imparten, existen en la actualidad muchas formas de adquirir conocimientos e información por el internet; por lo tanto, la educación debe utilizar todos los medios disponible para que los estudiantes logren tener un aprendizaje.

Se puede establecer que "**El aprendizaje es la actividad que corresponde al alumno por la cual capta los contenidos, adquiere, retiene y utiliza conocimientos, hábitos y actitudes, promoviendo una modificación de la conducta" (Campos, 2014).** Los docentes deben de generar ese aprendizaje utilizando diferentes acciones durante todo el proceso educativo.

#### <span id="page-34-2"></span>**II.1.1 Estrategias de enseñanza**

Se puede determinar que el trabajo de los docentes o tutores en los procesos de enseñanza-aprendizaje son del tipo de conductores, facilitadores y moderadores del aprendizaje significativo en sus estudiantes; para que los alumnos puedan aprender de una manera libre cualquier tipo de enseñanza, por medio de estrategias que les permitan adquirir ese conocimiento de una manera sencilla y provechosa.

Estas estrategias de enseñanza "son procedimientos que el agente de enseñanza utiliza en forma reflexiva y flexible para promover el logro de aprendizajes significativos en los alumnos" (Díaz-Barriga y Hernández, 2002, p. 141), utilizando los medios más idóneos para su implementación que servirán de ayuda a los estudiantes en la construcción del conocimiento.

Los diseños de estrategias de enseñanza van en función de los conocimientos, experiencias y creatividad de los docentes, estas deben de considerar en su planeación y diseño a las características propias de sus estudiantes; así como, los demás factores que las influyen; por ejemplo, si se diseña una estrategia que para su implementación se requiera una computadora para su realización y dentro del contexto escolar o familiar de los estudiantes no tienen acceso a esa tecnología, la estrategia sería un desastre.

Una estrategia de enseñanza debe de considerar ciertos aspectos para ser utilizada en diferentes momentos del proceso de enseñanza, como los establece la maestra Diaz (2002) que señala 5 aspectos fundamentales:

- 1. Tomar en cuenta las características generales del alumno
- 2. Tipo de dominio del conocimiento que se trabaja
- 3. La meta que se desea lograr.
- 4. Revisión constante del proceso de enseñanza
- 5. Determinación del contexto intersubjetivo.

Los anteriores parametros permitirán al docente determinar que tipo de estrategia puede utilizar y de que forma la puede aplicar; para obtener los mejores resultados en los procesos de enseñanza.

#### <span id="page-35-0"></span>**II.1.2 Estrategias de aprendizaje**

Uno de los aspectos a considerar en la utilización de estrategias de aprendizaje por los estudiantes, proviene de la misma escuela basada en los
modelos tradicionales de enseñanza que utilizan los examenes como un elemento fundamental para valorar el aprendizaje de los alumnos del tipo memorístico; lo que origina que no se han activos en su aprendizaje.

Otro aspecto que influye es que los estudiantes no tienen la disciplina de aprender de una manera autónoma, utilizando los recursos que tienen a su alcance desde sus hogares; esto no permite a veces que las estrategias de enseñanza tengan un buen término.

Pero que son las estrategias de aprendizaje son "procedimientos (conjuntos de pasos, operaciones o habilidades) que un aprendiz emplea en forma consciente, controlada e intencional como instrumentos flexibles para aprender significativamente y solucionar problemas" (Díaz Barriga, Castañeda y Lule, 1986; Gaskins y Elliot, 1998) citado por (Díaz et al., 2002, p. 234). Se puede determinar que los estudiantes deben de estar involucrados de una forma integral en su proceso de aprendizaje, no solamente como sujetos pasivos-receptores del conocimiento.

Alguna de las características que deben de presentarse en las estrategias de aprendizaje son:

- A. Deben de utilizar recursos que tienen el estudiante a su disposición y valorar sus capacidades.
- B. Para su utilización debe ser por medio de un procedimiento controlado.

Estas características permitirán que el estudiante pueda establecer los parametros a seguir para la utilización de estrategias de aprendizaje más adecuadas y particulares para su proceso de aprendizaje.

#### **II.2 Internet**

Uno de los avances más importantes en el siglo XX fue la invención del Internet, creando una de las herramientas más poderosas para la comunicación e información en el mundo entre las personas.

El internet se refiere al sistema de redes interconectadas mediante los Protocolos de Control de transmisión/Protocolo de Internet mundialmente.

#### **II.2.1 Historia**

Inicia con la creación del proyecto "ARPANET" (*Advanced Research Project Agency Net*) por parte del Gobierno estadounidense este Se trataba de una red en la que los ordenadores conectados a ella disponían de diversas rutas las que alternan las comunicaciones, con el fin de continuar funcionando aunque alguna de ellas fuese destruida como consecuencia de algún ataque (Rubio, s/f, p. 1). En un principio este proyecto se encargaba de conectar a diferentes Instituciones involucradas en la investigación, en esos primeros años de investigación se desarrollaron otros sistemas, pero existía el problema que no se podían comunicar entre ellos.

Para que inicie el auge del Internet a nivel mundial era necesario que todas las computadoras se comunicaran entre ellas. En 1972 la agencia de investigación de proyectos avanzados de defensa creó los protocolos de comunicaciones nombrados TCP/IP (Protocolo de Control de transmisión/Protocolo de Internet) los que sirvieron para lograr conectar a las computadoras de todo el mundo que utilizaran los protocolos.

El segundo gran avance se realizó fue en 1989 con la invención Protocolo de Transferencia de Hipertexto (HTTP) que permitía de una manera más fácil el ingresar a las bases de datos y a documentos que tenían enlaces con otros; dando paso a la aparición de la *World Wide Web* (WWW).

#### **II.2.2 Internet en México. (Cifras)**

El INEGI (2014) establece que el País tiene un rezago con respecto a la conexión a internet y computadoras en los hogares mexicanos en referencia a otros Países Latinoamericanos e internacionalmente; si el mundo, se encuentra inmerso en el uso de Internet para un sinfín de usos y aplicaciones, el tener deficiencias en el uso de Internet va a generar que el País no progrese en diferentes áreas, como lo establece la siguiente gráfica sobre el uso del Internet. Figura 3

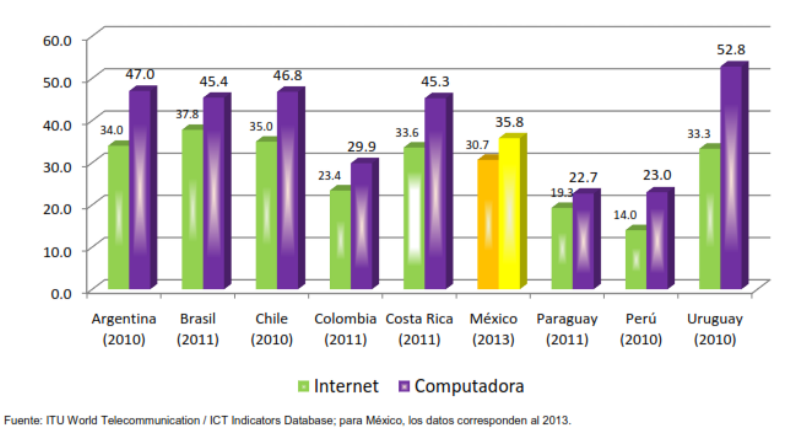

Figura 3. Porcentaje de hogares con Internet y Computadora de algunos países latinoamericanos, 2010-2011

Uno de los aspectos sobresalientes es que la nación ha tenido grandes avances con respecto al número de usuarios de Internet, en 8 años del año 2006 al 2013 se tuvo un incremento de 31 millones de clientes, los cuales han utilizado los servicios que brinda la red. Figura 4

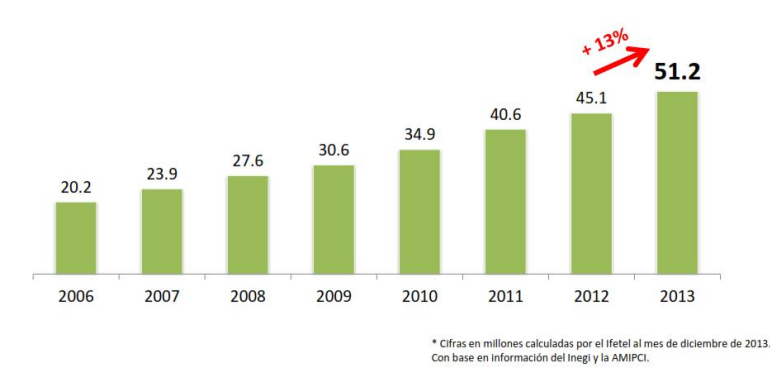

Figura 4. Usuarios de Internet en México

Como lo dispone la gráfica, en el año 2013 existían 51.2 millones de usuarios de Internet, de los cuales el 74.3% tienen menos de 35 años; lo que significa que los principales usuarios de Internet son jóvenes. Figura 5

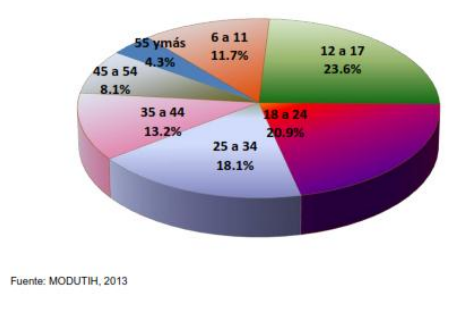

Figura 5. Distribución de Usuarios de Internet por grupos de edad

La cifra más interesante para el desarrollo del proyecto es sobre el nivel de escolaridad que tienen los usuarios de Internet. Figura 6

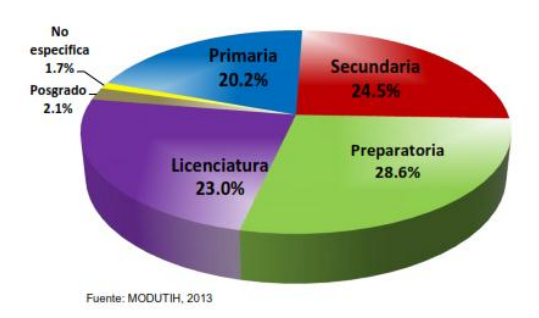

Figura 6. Distribución de usuarios de Internet por nivel de escolaridad, 2013

Con respecto a los datos establecidos en la serie de gráficas anteriores, se deduce que los estudiantes del Colegio de bachilleres se encuentran como los principales usuarios de internet en México; debido a que cursan la educación media superior y tienen un promedio de 16 años, que son los indicadores principales del uso del Internet establecidos en el estudio realizado por el INEGI (2014).

#### **II.2.3 Uso del Internet en México**

Para este proyecto era necesario conocer algunos de los hábitos que tienen los estudiantes de educación media superior sobre el uso del Internet, estos proporcionarían elementos de análisis y fundamentación para el diseño de la estrategia de enseñanza-aprendizaje.

Con respecto a las actividades que primordialmente realizan los estudiantes en Internet, será un dato valioso para el proyecto; para poder determinar si tiene viabilidad el proyecto con respecto a su uso por los estudiantes Figura 7

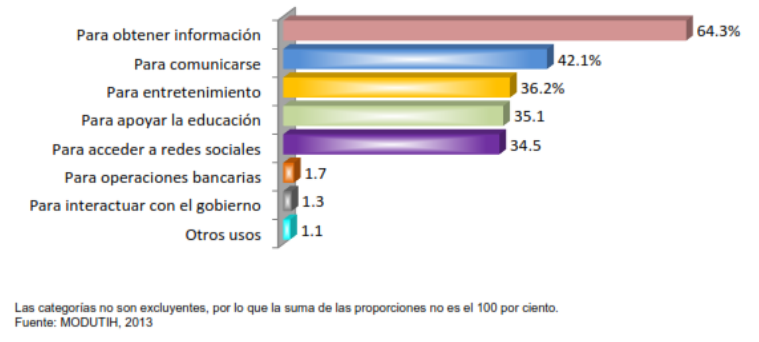

Figura 7. Clientes de Internet por tipo de uso

Se puede determinar por la gráfica anterior que las actividades preponderantes que se realizaron en internet en 2013 por los estudiantes, fueron las relacionadas con la búsqueda de información con un 64.3%, utilización del Internet como medio para comunicar fue de un 42.1%, para entretenimiento el 36.2% y por último el apoyo a la educación con un 35.1%.

Estos datos reflejan que existe un porcentaje importante sobre el uso del Internet, vinculado a los procesos de enseñanza-aprendizaje; esto permite deducir que el proyecto a realizar tendrá un buen desarrollo y uso por parte de los alumnos basado en las estadísticas recopiladas.

Otro aspecto importante que debemos de conocer es sobre el lugar, donde los estudiantes acceden a Internet, esto permitirá establecer el sitio donde van a utilizar la estrategia de enseñanza-aprendizaje fuera del espacio áulico. Figura 8

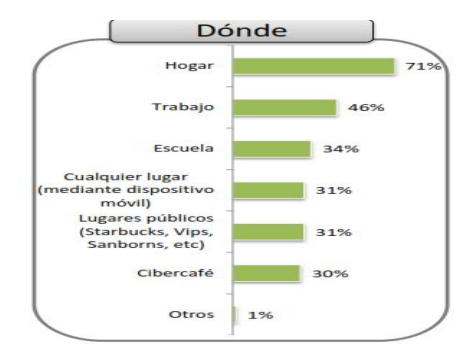

Figura 8. Principales lugares de acceso a Internet. Fuente: AMIPCI, 2014

De acuerdo con las estadísticas anteriores, *el hogar* es el principal lugar donde los estudiantes ingresan a Internet para realizar diferentes actividades; lo que origina que este lugar sea el más idóneo para realizar sus productos de la sesión de trabajo, por medio de la utilización de la estrategia de enseñanza-aprendizaje planeada para este proyecto.

### **II.3. Redes Sociales**

Uno de los aspectos más importantes que se han ido desarrollando en la actualidad es el uso de las Redes sociales en Internet. Las redes sociales "son comunidades virtuales donde sus usuarios interactúan con personas de todo el mundo con quienes encuentran gustos o intereses en común" (Castro, 2015, primer párrafo) las cuales serán propicias para poder interactuar con los estudiantes en su proceso de enseñanza-aprendizaje dentro de espacio áulico o fuera de él.

#### **II.3.1 Breve historia**

Uno de los elementos que permitió la creación de las redes sociales en el internet, es el inicio de la denominada *WEB* 2.0; que se refiere a la evolución que han tenido las aplicaciones dentro de la *WEB*, en donde se logra la participación y colaboración de los usuarios para compartir diferentes contenidos.

En la teoría analizada no existe puntos de acuerdo de cuáles fueron las primeras redes sociales y los años de su creación, se mencionaran algunas de ellas de acuerdo al año que mencionan de su creación.

La primera red social fue "*Classmates*" creada en el año 1995 que permitía la comunicación con amigos, dando origen a las redes sociales en el mundo. Desde esta primera red social hasta nuestros días se han creado varias, de las cuales algunas siguen funcionando y otras desaparecieron. Tabla. 1

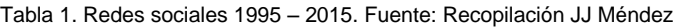

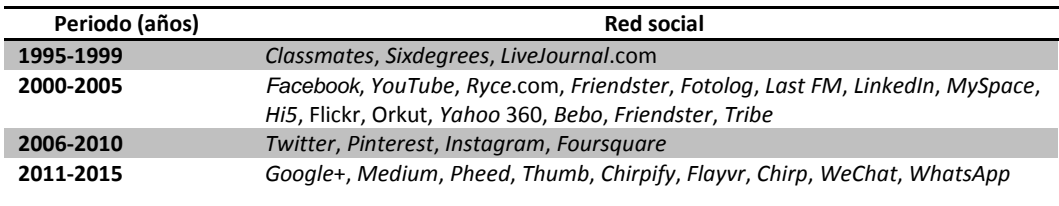

#### **II.3.2 Redes Sociales en México**

Las redes sociales en México son las que agrupan al mayor número de los usuarios de Internet en México, donde el 90% utiliza redes sociales. (AMIPCI, 2014).

México ha pasado a ser el número uno con respecto a los alcances sobre el uso de redes sociales a nivel mundial, de acuerdo a la revista Forbes con un 98.2% de usuarios de internet, mientras el promedio de la región es de 95.8%.

Las redes sociales más populares en México son: *"Facebook*", *"Twitter*", *"Google+"*, *"Hi5*", "*Linkedin*", "*Instagram*" y otras.

Por el gran impacto que tiene el "*Facebook*" entre los usuarios de Internet, de acuerdo a las cifras planteadas; esto origina que sea un medio idóneo para ser utilizado en el diseño de estrategias de enseñanza-aprendizaje como apoyo en proceso de aprendizaje de los estudiantes.

#### **II.4** *Facebook*

El "*Facebook"* fue erigido por Mark Zuckerberg, Andrew McCollum y Eduardo Saverin en el año 2004, en la Universidad de Harvard; en su primer mes de creación ya contaba con la mitad de los alumnos de Harvard inscritos en la página the*Facebook*.com, la cual cambio en el año 2005 a lo que se conoce como "*Facebook*".

Fue tanto el éxito de la red social que a finales del año 2005, cerca de 2000 Instituciones y 25,000 escuelas secundarias de varios países, se encontraban utilizando el "*Facebook*", para estar en contacto con sus amigos.

El "*Facebook*" es una red social gratuita Es un sitio mediante el cual, además de publicar fotos, eventos, enlaces, videos, comentarios y sugerencias, se puede mantener comunicación con compañeros de trabajo, amigos y familiares, cada día las 24 horas. (Jornada, 2011), características que lograron que la red social tuviera el mayor número de usuarios a nivel mundial. Tabla 2

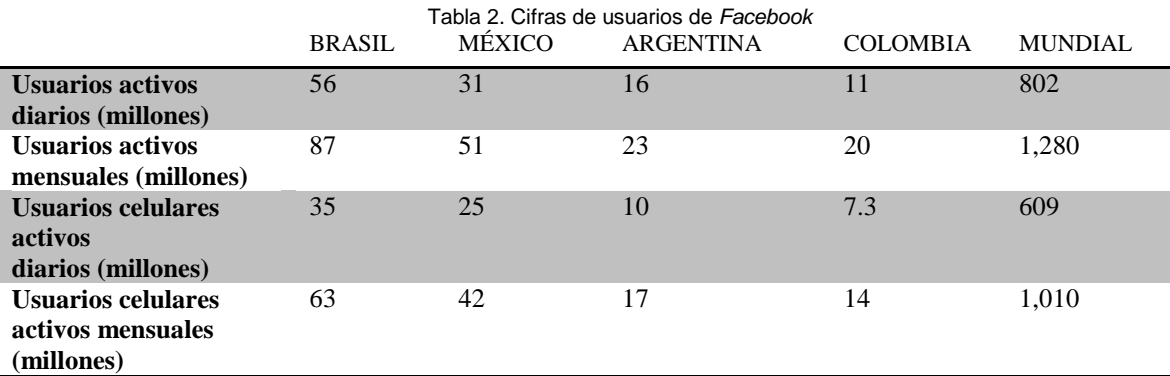

*Fuente: CNN México con datos de Facebook*

La tabla anterior permite conocer la gran cantidad de usuarios del "*Facebook*" que existen a nivel mundial, con 1,280 millones de usuarios o sea aproximadamente el 15% de la población total del mundo se encuentra inscrito a "*Facebook*", esta cifras son impresionantes; lo que confirma que la red social tendría una penetración importante en los estudiantes en su proceso de enseñanza-aprendizaje.

#### **II.4.1** *Facebook* **en México**

Como lo establece la tabla 2, México tiene 51 millones de usuarios activos mensualmente, de los cuales 42 millones de ellos se conectan al "*Facebook*" por medio de un teléfono celular, esta tecnología tiene mucha penetración en los adolescentes del país.

Los usuarios del "*Facebook*" se conectan principalmente para platicar, subir fotos e interactuar con otras personas en la plataforma; por lo que brinda una gran herramienta de apoyo para la enseñanza en México, debido a que se puede estar en permanente contacto con los estudiantes por medio del "*Facebook*"

Los servicios que brinda "*Facebook*" de acuerdo a su página son los siguientes:

- 1. Amigos: es una forma de localizar amigos con quienes se perdió el contacto o agregar otros nuevos con quienes intercambiar fotos o mensajes, el servicio de *Facebook* te ayuda a buscarlos y también te sugiere otros.
- 2. \* Grupos y Páginas: es una de las utilidades de mayor desarrollo reciente. Se trata de reunir personas con intereses comunes. En los grupos se pueden añadir fotos, vídeos, mensajes... En cuanto a las páginas, estas también se crean con fines específicos, solo que en estas no hay foros de discusión y están encaminadas hacia marcas o personajes específicos, mas no hacia ningún tipo de convocatoria.
- 3. \* Muro: el muro o *wall* (en inglés) es un espacio en cada perfil de usuario que permite que los amigos escriban mensajes para que el usuario los vea. Sólo es visible para usuarios registrados, muro te permite ingresar imágenes y poner cualquier tipo de logo tipos en tu publicación. Una mejora llamada supermuro permite incrustar animaciones flash.
- 4. \* Fotos: según "*Facebook"*, existen:

5 mil millones de fotos de usuario.

160 terabytes de almacenaje.

5. \* Regalos: los regalos o *gifts* son pequeños íconos con un mensaje. Los regalos dados a un usuario aparecen en la pared con el mensaje del donante, a menos que el donante decida dar el regalo en privado, en cuyo caso el nombre y el mensaje del donante no se exhibe a otros usuarios.

- 6. Una opción "anónima" está también disponible, por la cual cualquier persona con el acceso del perfil puede ver el regalo, pero solamente el destinatario verá el mensaje.
- 7. Algunos regalos son gratuitos y el resto cuestan un dólar, (es necesario un número de tarjeta de crédito o cuenta *Paypal*).
- 8. \* Aplicaciones: Son pequeñas aplicaciones con las que poder averiguar tu galleta de la suerte, quien es tu mejor amigo, descubrir cosas de tu personalidad...
- 9. \* Juegos: la mayoría de aplicaciones encontradas en *Facebook* se relacionan con juegos de rol, trivias (p. ej. geografía), y pruebas de habilidades (digitación, memoria). Entre los más célebres se encuentran los juegos de "*Playfish*" y los juegos de *Zynga Games* como *Farmville*. (*Facebookla*, 2012)

La importancia de conocer los servicios que brinda el "*Facebook*", desde su sitio oficial; es poder determinar de una manera clara y precisa, cuáles son los más propicios para ser integrados en la elaboración de una estrategia de enseñanzaaprendizaje basada en el "*Facebook*"; con respecto a los servicios que brinda, los más adecuados en el diseño de una estrategia de enseñanza con las características de este proyecto son: la Lista de amigos, muro, grupos, publicaciones y compartir archivos.

#### **II.4.2** *Facebook* **en la educación**

La tecnologías de comunicación e información que utilizan el Internet han tenido grandes avances en los últimos 10 años, se han realizado toda una serie de cambios en todos los ámbitos de la sociedad; como es el caso de la economía, agricultura, salud, política, finanzas, etc., la lista es muy amplia; pero el área de educación ha tenido grandes avances en la forma de brindar educación a las personas por medio de la utilización del Internet.

Los docentes deben de considerar que los estudiantes que tenían hace 10 años son muy diferentes a los de la actualidad, el uso de las tecnologías han cambiado la forma ver el mundo; hace 10 años los alumnos no tenían acceso a un teléfono celular con conexión a internet en la actualidad el 90% de alumnos cuenta con uno de ellos.

Se debe de considerar en cualquier aspecto sobre la educación, donde se encuentren inmersos los estudiantes, esas transformaciones que han tenido durante el transcurso del tiempo. La elaboración nuevas estrategias de enseñanza deben de considerar esos cambios sufridos por lo alumnos, para proporcionarles nuevas formas de aprendizaje.

Uno de esos grandes cambios que han tenido los adolescentes, es la forma de interacción entre ellos por medio de redes sociales; en específico la utilización del "*Facebook"* que tiene el mayor número de usuarios en México y a nivel Mundial.

A nivel mundial se ha comenzado a utilizar el "*Facebook*" como un medio para brindar educación un ejemplo es el Documento "*Facebook* para educadores" de Linda Fogg Phillips, Derek Baird, M.A., y Dr. BJ Fogg, donde propone 7 usos de *Facebook* para los educadores.

1. Ayudar al desarrollo y seguimiento de la política del centro educativo acerca de *Facebook*.

2. Animar a los alumnos a seguir las directrices de *Facebook*.

3. Mantenerse al día en lo que se refiere a las configuraciones de seguridad y privacidad en *Facebook*.

4. Promover la buena ciudadanía en el mundo digital.

5. Utilizar los grupos y las páginas de *Facebook* para comunicarse con los alumnos y los padres.

6. Adoptar los estilos de aprendizaje digital, social, móvil y "siempre en línea" de los estudiantes del siglo XXI.

7. Utilizar *Facebook* como un recurso para el desarrollo profesional. (Fogg, L., Baird, D y Fogg B. s/f)

Estos puntos podrían apoyar para que los docentes consideren el uso del "*Facebook*" en sus diseños y planeación estrategias de enseñanza, integrando las nuevas tecnologías en los procesos de enseñanza-aprendizaje.

En la búsqueda de estudios sobre el uso del "*Facebook*" con respecto a la educación se recopilaron los siguientes:

> A. Uso de "*Facebook"* como herramienta en la enseñanza del área de naturales en el grado undécimo de educación media vocacional. Fabiola Barajas Meneses, México 2013

- B. El uso de *Facebook* y *Twitter* en educación. Carmen Ricardo Barreto y Andrés Chavarro Jiménez, Universidad del Norte, 2010
- C. Uso de *Facebook* para actividades académicas colaborativas en educación media y universitaria por María Teresa Gómez y José María Vargas, Consejo de Investigaciones y Postgrado Universidad Nacional Abierta, Caracas, Venezuela (s/f).
- D. El uso de *Facebook* como herramienta para la interacción en el proceso de enseñanza-aprendizaje. M. Iglesias García; C. González Díaz Departamento de Comunicación y Psicología Social Universidad de Alicante, España (s/f)
- E. *Facebook* y Twitter en la enseñanza del español como lengua extranjera Teresa Fernández Ulloa, Madrid, España (2012)

Estos son algunos de los estudios que se han realizado a nivel mundial sobre la utilización del "*Facebook*" en la educación, cada uno de ellos ha desarrollado estrategias de enseñanza de acuerdo a sus intereses, objetivos y enfoques que necesitan; pero se ha demostrado que existen varios usos del "*Facebook*" en la enseñanza, solo depende de la imaginación y el conocimiento de las personas para crear estrategias que apoyen a los estudiantes en su proceso enseñanzaaprendizaje.

# **II.5 Aprendizaje electrónico móvil "M-***learning***"**

Uno de los fenómenos más recientes en la sociedad, es el uso de "laptops" y teléfonos celulares con enlace a Internet, originando que las personas se encuentren informados y comunicados de forma inmediata con el uso del Internet.

Esta tecnología ha originado una nueva forma de aprendizaje denominada "m-*Learning*" o aprendizaje electrónico móvil, el cual proporciona nuevos métodos que se pueden utilizar en el proceso de enseñanza-aprendizaje de los estudiantes.

Estos nuevos métodos de enseñanza-aprendizaje tienen la posibilidad de lograr un impacto en el aprendizaje de las personas, debido a que el 49% de los usuarios de Internet se conectan por medio de un "*Smartphone*" y el 59 % desde una "*Laptop*" (AMIPCI, 2014)

En la actualidad una gran parte de estudiantes de Educación Media Superior cuentan con un teléfono con enlace a Internet (AMIPCI, 2014), lo que origina que estos alumnos puedan tener acceso a estrategias de enseñanza-aprendizaje diseñadas para el "m-*Learning*", las cuales servirán de apoyo en los procesos de enseñanza-aprendizaje de los estudiantes en cualquier asignatura.

# **CAPÍTULO III PROCESO METODOLÓGICO**

# **III.1 Línea de carácter profesional y alcance del proyecto**

Para la elaboración del proyecto fue seleccionada la Línea 2 establecida en los lineamientos para obtener el grado de maestría que menciona: Aplicación Didáctica de las Tecnologías de Información y Comunicación (TIC).

Este proyecto se basó en la creación de una estrategia de enseñanzaaprendizaje para los estudiantes de educación media superior en la modalidad escolarizada por medio de la utilización del "*Facebook*", que es una red social en línea.

#### **III.1.2 Alcances**

Los alcances que se pretendieron lograr con este proyecto fueron:

- Diseño de una estrategia de enseñanza-aprendizaje que fue aplicada a los estudiantes de TIC 2, durante un semestre para resolver los problemas sobre el uso de computadoras en el espacio áulico.
- Que los estudiantes tengan acceso a sus actividades que deben realizar en cada sesión de la asignatura de TIC 2, desde cualquier punto donde tengan un dispositivo electrónico con conexión de internet.
- Que el *Facebook* sirva como estrategia de enseñanza-aprendizaje en la asignatura para los estudiantes y docentes.
- Que los contenidos del grupo de trabajo; así como, los videos tutoriales, se han de apoyo para los alumnos en su proceso de aprendizaje

# **III.2 Metodología de la investigación**

Permitió dirigir de una manera eficiente el proceso de investigación de este proyecto, por medio de una serie de conceptos, teoría y procedimientos que

permitieron elaborar conocimientos en la investigación de los diferentes procesos que se llevaron a cabo en la implementación del "*Facebook*" como estrategia de enseñanza-aprendizaje de los estudiantes de TIC 2; como apoyo a su aprendizaje desde cualquier lugar que tengan un dispositivo electrónico con conexión a internet.

# **III.3 Enfoque de la Investigación**

En lo que se refiere a la recopilación de datos sobre la aplicación del proyecto y sus resultados, el método más propicio para su análisis es el *enfoque cualitativo,* el cual proporciono los elementos de estudio necesarios sobre los resultados obtenidos en la aplicación de la estrategia.

Debido a que la recolección de datos se realizó por medio de un cuestionario a un grupo de estudiantes de la asignatura de TIC 2, con respecto a sus opiniones y experiencias sobre el uso del "*Facebook*" en su proceso de aprendizaje, las respuestas son de carácter subjetivo porque son expresados de acuerdo a los procesos cognitivos de cada uno de los participantes.

En lo que se refiere a la "investigación cualitativa proporciona profundidad a los datos, dispersión, riqueza interpretativa, contextualización del ambiente o entorno, detalles y experiencias únicas. También aporta un punto de vista "fresco, natural y holístico" de los fenómenos, así como flexibilidad." (Hernández, et al., 2010 p. 17). Elementos que servirán de apoyo para realizar un estudio más completo y profundo sobre los datos recabados en la investigación.

En el presente estudio no tendrán ninguna ponderación las estadísticas que se vayan generando, solamente servirán de apoyo y análisis para establecer las conclusiones finales de este proyecto.

# **III.4. Diseño de investigación**

En lo que respecta a la metodología de investigación en este proyecto, se tomó en consideración: el objetivo, los aspectos literarios investigados y la finalidad de aplicación; determinando que la investigación más adecuada para su investigación es la del *tipo exploratorio,* debido al tema sobre la utilización del "*Facebook*" como estrategia enseñanza es poco investigado y estudiado en la literatura. Una de las características de este proyecto de investigación es que podría servir de base para poder realizar investigaciones más profundas sobre el tema.

La investigación que se utilizó será del tipo No experimental porque se encarga de observar los fenómenos en el contexto donde se aplican, para poderlos analizar posteriormente por medio de un procedimiento de análisis.

Dentro del diseño de investigación con enfoque cualitativo, Creswel y Mertens concuerdan que existen 4 tipos básicos; pero, la misma literatura establece que existen otros tipos de diseños que han ido surgiendo con el paso del tiempo, debido a los aportes de los nuevos investigadores sobre el enfoque cualitativo; para conceptualizar este proyecto solo mencionaremos los básicos que son:

- A. Teoría fundamentada.
- B. Etnográficos.
- C. Narrativos.
- D. Investigación-acción.

Cada uno de ellos reúne características propias en la forma de abordar la investigación con un enfoque cualitativo, considerando los diferentes factores que se encuentran involucrados en la investigación; el tipo más idóneo para esta investigación es el denominado *Etnográfico*, debido a que "Estos diseños buscan describir y analizar ideas, creencias, significados, conocimientos y prácticas de grupos, culturas y comunidades" (Salgado, 2007 p. 72), para este proyecto se realizara el análisis de las ideas de un grupo de estudiantes sobre el uso del "*Facebook*" en su proceso de aprendizaje.

Con respecto a la aplicación de acuerdo a Hernández (et al., 2010) en este tipo de indagaciones el investigador es un observador participante, que elige a los participantes y el lugar; para después recabar la información y analizar los datos. En este proyecto el investigador realizó todos los elementos establecidos anteriormente y además selecciono los grupos de análisis.

#### **III.5 Técnicas e Instrumentos de Investigación**

Algunos de los elementos necesarios para la recopilación de datos los establece Valdés En la recolección de datos por medio del proceso cualitativo lo esencial consiste en que recibimos datos no estructurados, pero le damos estructura. Los datos son muy variados, pero en esencia son narraciones de los participantes, sean estas visuales (fotografías, videos, pinturas), auditivas (grabaciones), textos escritos (documentos), y expresiones verbales y no verbales (gestos en una entrevista), además de las propias narraciones del investigador (bitácora de campo). (2008, p 110 y 111) Estos elementos servirán para que los investigadores seleccionen los más adecuados para realizar su proceso de investigación.

Considerando las características propias de esta investigación y la teoría analizada sobre instrumentos de recopilación de datos; se consideró que los más idóneos para este proyecto son los siguientes: la observación, aplicación de entrevistas (cuestionarios) y fotografías para la recopilación de datos sobre el uso de la red social como estrategia de aprendizaje.

#### **III.5.1 Técnicas**

En la literatura existen algunas controversias en la utilización de las palabras técnicas o métodos, estas son utilizadas a veces como sinónimos una de otra; en este caso se manejó lo que menciona Hernández (et, al. 2010) que para el compendio de datos se usan **técnicas** de diferentes tipos; por lo tanto, se utilizó este concepto para esta parte del proyecto sobre la recolección de datos.

Las técnicas que fueron empleadas en este proyecto fueron:

- 1. La entrevista: Permite recolectar la información con respecto a diferentes áreas relacionados con la investigación, esta se realiza por medio de un entrevistador y un entrevistado o un grupo de entrevistados; para este proyecto se utilizaron entrevistas individuales y grupales para obtener información sobre la utilización de la estrategia aplicada.
- 2. Observación: Permite estar alerta a los detalles, actos, sucesos, interacciones que suceden en el entorno que se está analizando. Permitió analizar las diversas situaciones dentro del espacio áulico.
- 3. Materiales visuales: Proporcionaron evidencias graficas sobre algunos sucesos. En este proyecto se utilizaron para evidenciar la implementación de la estrategia.

#### **III.5.2 Instrumentos**

- A. Cuestionario de preguntas abiertas y cerradas: Es una serie de preguntas que se realizan a un grupo de personas sobre los objetivos que se pretenden alcanzar. Para este estudio se refieren a las opiniones y experiencias de los participantes con respecto al uso del "*Facebook"* como estrategia de apoyo en el proceso de enseñanza-aprendizaje.
- B. Bitácora: Son las anotaciones que se realizan sobre la observación de un evento, es como si fuera "diario personal". Fue utilizada para contemplar las conductas de los estudiantes en clase, las condiciones del espacio áulico, la infraestructura computacional del aula y condiciones de trabajo. Apéndice C
- C. Fotografía: Brindan las evidencias sobre la utilización de la estrategia planteada en diferentes espacios, como fue en el aula y en los hogares de los estudiantes.

La aplicación de los Instrumentos mencionados se llevó a cabo en el Colegio de Bachilleres No. 7 "Iztapalapa" en el Distrito Federal, en diferentes sesiones de clase de un grupo de segundo semestre de la asignatura de TIC 2 por el docente, que a su vez fue el investigador en este proyecto.

Los instrumentos de observación y entrevista fueron diseñados por el investigador de acuerdo a las necesidades del proyecto; así mismo, las fotografías fueron tomadas en diferentes espacios.

# **III.6 El procedimiento de la investigación**

#### **III.6.1 Primera etapa: Recursos utilizados**

La primera parte de este apartado se refiere a los contenidos de las actividades que realizaron los estudiantes en cada sesión de trabajo de la asignatura y la segunda parte a los recursos utilizados en la implementación de la estrategia de enseñanza.

#### III.6.1.1. Contenidos de la asignatura

Los contenidos de las actividades $12$  fueron elaborados por el investigadordocente en base al programa de la asignatura de TIC  $2^{13}$  del Colegio de Bachilleres, los cuales fueron utilizados en la estrategia de enseñanza-aprendizaje diseñada para este proyecto

III.6.1.2. Recursos para implementación de la estrategia

El recurso base que se utilizó para el diseño e implementación de la estrategia es la red social denominada "*Facebook*", en la cual se realizaron las siguientes acciones:

l

 $12$  Los contenidos de las diferentes sesiones de trabajo de la asignatura de TIC 2 se encuentran en el apéndice A.

El programa de la asignatura se encuentra en el apéndice B.

- 1. Creación de una cuenta en la red social denominada "*Facebook*" con el nombre de JJ Tic. 14
- 2. Dentro del perfil creado en el "*Facebook*", se elaboró un grupo de trabajo con el nombre de TIC  $2<sup>15</sup>$

### **III.6.2 Segunda etapa: Selección de la Muestra**

Se realizó un análisis anterior a la implementación de la estrategia para determinar, cuáles serían los estudiantes más idóneos para poder aplicar la estrategia de enseñanza-aprendizaje que fue diseñada, llegando a la conclusión que los alumnos que cursaban el segundo semestre, tendrían las características<sup>16</sup> necesarias para poder llevar a cabo la implementación de la estrategia.

En lo que respecta a la muestra de expertos $17$ , estos fueron seleccionados por dos condiciones:

- A. Que impartieran las materias de TIC en el plantel.
- B. La voluntad para emitir su opinión sobre el tema.

Las características particulares de este punto se encuentran en el apartado de muestra de este trabajo.

# **III.6.3 Tercera etapa: Diseño y aplicación de la estrategia**

l

Con respecto a este punto se realizaron las siguientes acciones:

<sup>&</sup>lt;sup>14</sup> Para poder encontrar el perfil, se debe realizar una búsqueda dentro de una cuenta de cualquier perfil de *Facebook*, colocando el nombre del perfil y búsqueda de amigos.

<sup>15</sup> Dirección electrónica del grupo: https://www.*Facebook*.com/groups/675110559199045/

<sup>&</sup>lt;sup>16</sup> Las características, divisiones de la muestra y cantidades de los estudiantes seleccionados para la muestra, se encuentran especificadas en apartado de muestra en este proyecto.

 $17$  Los aspectos específicos se encuentran establecidos en el apartado muestra expertos.

#### III.6.3.1 Diseño

- 1) Por medio de la creación del grupo de trabajo TIC 2 en "*Facebook*", se publicó un documento anexo con los contenidos de las actividades a realizar por los estudiantes en las sesiones de trabajo de la asignatura de TIC 2 durante todo un semestre lectivo<sup>18</sup>.
- 2) Además, se realizó una nueva publicación, donde se colocó una dirección electrónica de videos tutoriales, con respecto a la forma de elaborar los productos de cada sesión de trabajo del semestre.

#### III.6.3.2 Aplicación

- A. En cada una de las sesiones de trabajo se solicitó a los estudiantes que abran el grupo de trabajo TIC 2, para que descarguen el documento anexo para conocer las actividades a realizar en clase y productos que debían de entregar al finalizar.
- B. También, se les informó que hay otra publicación que contiene la dirección electrónica de un video tutorial<sup>19</sup> sobre la forma de realizar el producto a entregar de la sesión.

Para que la estrategia de enseñanza-aprendizaje cumpliera su objetivo, se estableció un periodo extra para la entrega de productos que realizaron en cada sesión de trabajo de la asignatura, este plazo consistía *6 días extras* como *máximo después* de la sesión de trabajo para entregar sus productos elaborados.

#### **III.6.4 Cuarta etapa: Recopilación de datos**

Se realizó en diferentes momentos de la aplicación de la estrategia, por medio de los instrumentos diseñados para ese objetivo; de la siguiente forma:

l

<sup>&</sup>lt;sup>18</sup> El semestre de aplicación fue el 2014-A.

<sup>19</sup> En caso, de que la dirección electrónica pertenezca a "*YouTube*", el video se puede visualizar directamente en el grupo de trabajo del "*Facebook*".

- a) Con el Instrumento diseñado para la observación de la implementación de la estrategia (bitácora), fue llenado en cada una de las sesiones de trabajo realizadas durante el semestre que duro la aplicación.
- b) La entrevista fue realizada por medio de un cuestionario, diseñado con preguntas abiertas y cerradas las cuales permitieron recolectar las opiniones y las experiencias de los participantes sobre el uso del "*Facebook*" como estrategia de enseñanza-aprendizaje, esta fue aplicada en dos partes:
	- 1. La entrevista a la muestra de estudiantes $^{20}$  se llevó a cabo en dos momentos: La primera en la sesión 8 de clase y la segunda en la sesión 13, cuando se había concluido la aplicación de la estrategia en su totalidad.
	- 2. En lo que respecta a la entrevista de expertos<sup>21</sup> se aplicó un cuestionario durante el semestre 2014-A, este fue realizado en los tiempos libres que tenían los docentes.
- c) Las fotografías tomadas fueron recopiladas en sesiones de trabajo y en los hogares de algunos estudiantes que pertenecían a la muestra.

Con todos los elementos planteados en la metodología de investigación de este proyecto; fueron la base en el desarrollo, implementación y análisis de resultados de este trabajo de investigación, sobre el uso del "*Facebook*" como estrategia de enseñanza.

# **III.7 Población y muestra**

#### **III.7.1 Población**

Con respecto a la población de estudio, se determinó de acuerdo a que "las poblaciones deben situarse claramente en torno a sus características de contenido, de lugar y en el tiempo" (Hernández, et al., 2010, p. 174). La población que se hace

l

<sup>&</sup>lt;sup>20</sup> Apéndice D

<sup>&</sup>lt;sup>21</sup> Apéndice E

referencia en el presente proyecto corresponde al Colegio de Bachilleres plantel 7 "Iztapalapa", localizado en Guerra de reforma s/n, Colonia Leyes de Reforma, Delegación Iztapalapa, México, Distrito Federal; que cursaron la asignatura de Tecnologías de la información y comunicación II en el semestre 2014-A.

III.7.1.1 Estudiantes

Constituida por una población estudiantil que oscila de acuerdo al periodo lectivo que se encuentran cursando, las cifras proporcionadas por las autoridades del plantel son las siguientes:

A. Periodos nones que comprenden los semestre 1º, 3º y 5º es de aproximadamente 5,500 alumnos(as) inscritos.

B. Periodos pares que son los semestre 2º, 4º y 6º es de aproximadamente 4,500 alumnos(as) inscritos.

De los cuales el 48% pertenecen al género masculino y el resto 52% al género femenino.

El periodo de aplicación de la estrategia fue del 4 de febrero del 2014 al 15 de julio del 2014 correspondiente al ciclo escolar 2014-A, donde estuvieron inscritos en la asignatura de TIC 2, aproximadamente  $2.238^{22}$  alumnos en ambos turno que correspondían a 50 grupos.

#### III.7.1.2 Expertos

l

En el área de tecnologías de la información y comunicación, la cual se encarga de todo lo referente a las asignaturas de TIC en el plantel; se encuentran laborando aproximadamente 10 docentes de base y 6 interinos en ambos turnos, con un jefe de academia.

 $^{22}$  Cifras proporcionadas por el Jefe de materia de la Academia de TIC (2015)

#### **III.7.2 Muestra**

l

Para todo tipo de investigación es necesario determinar la muestra de estudio, esta deberá de determinar los sujetos o grupos a quien se le va aplicar la estrategia de enseñanza diseñada; recordemos que el proceso de recolección de datos será del tipo cualitativo, este tiene una serie de particulares diferentes al cuantitativo.

Como lo establece Hernández (et al., 2010) la muestra es un conjunto de personas sobre las cuales se recabaran los datos, sin ser representativos de la población que se analiza; para este proyecto fue de un grupo de estudiante del Colegio de Bachilleres.

La selección de la muestra se realizó basándose en el tipo *"Homogénea"*<sup>23</sup> debido a que comparten características similares de edad, grado de estudio y de utilización de las redes sociales.

Para la aplicación de la estrategia se seleccionó una muestra, que consistía de 1 grupo que estaba constituido por 45 estudiantes que cursaban el segundo semestre de educación media superior en el Colegio de Bachilleres, de la asignatura de tecnologías de la Información y comunicación 2 (TIC 2); durante el semestre 2014-A.

La selección del grupo se fundamentó, en que los estudiantes de ese semestre tenían un conocimiento previo sobre el uso de las tecnologías de comunicación e información; por lo tanto, no tendrían muchas dificultades en poder utilizar las redes sociales en específico el "*Facebook*", con esos conocimientos previos lograrían de una manera más rápida el uso de la estrategia de enseñanza.

<sup>&</sup>lt;sup>23</sup> Muestras homogéneas: al contrario de las muestras diversas, en éstas las unidades a seleccionar poseen un mismo perfil o características, o bien, comparten rasgos similares. Su propósito es centrarse en el tema a investigar o resaltar situaciones, procesos o episodios en un grupo social. (Hernández, et al., pág. 398)

Otro aspecto en la selección de la muestra, es que los estudiantes de segundo semestre todavía tienen la actitud de poder utilizar otras formas de aprendizaje; lo que no ocurre con alumnos de otros semestres posteriores, porque ya tienen mecanizados las formas de trabajo que han recibido en sus semestres anteriores. Figura 9

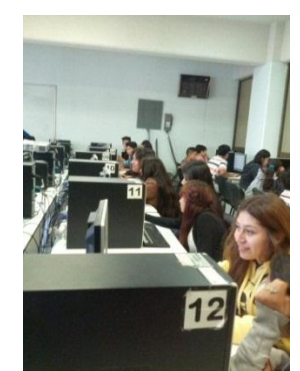

Figura 9. Imagen del grupo muestra. Fuente: JJ Mendez

Para la aplicación de los instrumentos de recopilación de datos, fueron seleccionados *10 estudiantes* de ese grupo, los cuales quisieron participar en este proyecto y reunían las características necesarias para su análisis.

Otro aspecto importante en la elección de la cantidad de estudiantes, fue el que menciona Hernández (et. al, 2010) que obedece al avance del proceso inductivo de la exploración. La selección de esta muestra, se debió a un proceso de observación de los diferentes comportamientos que presentaban los estudiantes en clase, tenían las mismas características sobre edad, grado escolar y dominio del *Facebook*; el motivo de su elección fue que 5 de ellos nunca trabajan en clase y los otros 5 siempre buscaban la forma de acabar sus actividades en clase. Figura 10

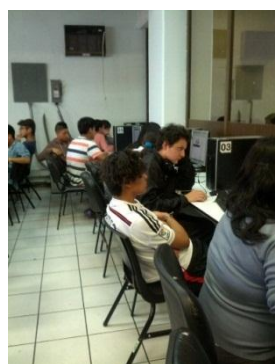

Figura 10. Imagen de estudiantes muestra. Fuente: JJ Méndez

Esta selección podría brindar elementos de análisis provechosos, debido a las características de cada integrante, donde podrían establecer puntos de opinión diferentes sobre la utilización de la estrategia.

Para obtener un punto de vista profesional sobre la utilización de las redes sociales como estrategia de enseñanza-aprendizaje en la asignatura de TIC 2, se solicitó la opinión de expertos en la materia; que en este caso fueron un directivo y 5 docentes, que imparten las asignaturas de TIC en el Plantel 7 del Colegio de Bachilleres.

# **CAPITULO IV PRODUCTO**

En este apartado se establecen los aspectos particulares del proyecto, en lo que respecta a su diseño, desarrollo e implementación de la estrategia sobre la utilización del "*Facebook*" como apoyo en proceso de enseñanza-aprendizaje de los estudiantes en la asignatura de TIC 2.

# **IV.1 Propuesta**

Para enfrentar las problemáticas planteadas en este proyecto, fue necesario crear una estrategia de enseñanza-aprendizaje que utilizara recursos los cuales tuvieran las características siguientes:

- A. Sencillo de utilizar por todos los usuarios a quien va dirigida.
- B. Accesible desde cualquier lugar que tuviera un aparato electrónico con conexión a internet.
- C. Disponibilidad las 24 horas del día.
- D. Comunicación: Que los estudiantes estuvieran informados en todo momento de las acciones a realizar.

Basado en esos requerimientos, se determinó que el recurso más adecuado para el diseño de estrategia de enseñanza-aprendizaje fue la utilización red social denominada "*Facebook"*, la cual agrupaba las características mencionadas y además de tener un gran impacto en los adolescentes que se encuentran cursando la educación media superior.

En esta plataforma se creó un grupo de trabajo donde se colocaron los contenidos de cada una de las sesiones de trabajo y videos tutoriales de apoyo para la realización de la actividad de la sesión correspondiente, estos videos generalmente eran obtenidos de una plataforma denominada "*YouTube*".

Durante el desarrollo del proyecto, fue utilizado para otros fines; como fueron brindar información sobre fechas de entrega de actividades, condiciones que debían reunir los trabajos, apoyo para ofrecer información sobre actividades de otras academias y sobre asuntos generales del plantel. Figura 11

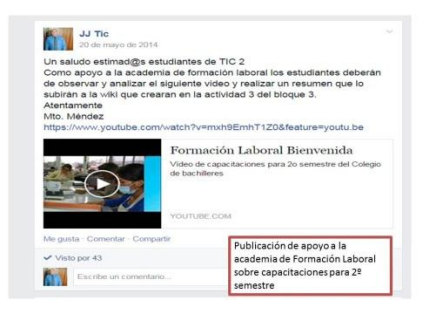

Figura 11. Imagen de publicación de apoyo para la academia de formación laboral. Fuente: JJ Méndez

### **IV.2 Desarrollo**

Es necesario contextualizar la asignatura de TIC 2, para poder establecer los parámetros de la aplicación del proyecto sobre la utilización del "*Facebook*" como estrategia de enseñanza-aprendizaje.

La asignatura de TIC 2 es parte de un conjunto de 4 asignaturas de TIC que se imparten en los primeros cuatro semestres en el Colegio de Bachilleres; esta asignatura se ofrece a los estudiantes que se encuentran cursando el segundo semestre en la Institución.

Esta materia se ofrece en una sesión de trabajo por semana, la cual tiene una duración de 2 horas; la cantidad de sesiones de trabajo en el semestre lectivo son de 16 que cubren los contenidos curriculares que establece la Institución.

Para el desarrollo de este proyecto, fue dividido de acuerdo al número de sesiones utilizadas en un semestre lectivo en el Colegio de Bachilleres y con referencia a la secuencia de los contenidos establecidos en el programa de estudio de la asignatura TIC 2. (Apéndice B)

La estrategia de enseñanza-aprendizaje fue diseñada para ser aplicada en 12 sesiones de trabajo durante un semestre, las restantes sesiones se utilizan para otras actividades que la Institución establece.

En cada una de las sesiones de trabajo $^{24}$ , de la asignatura de TIC, se realizan diferentes actividades y entregas de productos de acuerdo a los temas que les corresponde en esa sesión, estos contenidos se encuentran mencionados en el apéndice A de este proyecto.

Cada una de las sesiones se desarrollara de la siguiente forma:

- A. El docente realizó con anticipación lo siguiente:
	- 1. Efectuó una publicación dentro del grupo de trabajo, donde se estableció la identificación de la actividad, el nombre del tema a estudiar en la sesión; en la misma publicación se anexo un documento de "*Word*" que contiene las instrucciones sobre las actividades y los productos que realizaron los estudiantes en ese día clase.
	- 2. Se realizó otra publicación dentro del grupo de trabajo con los datos generales de la publicación anterior y en esta se colocó una dirección electrónica de un video<sup>25</sup> que explicó de una forma general los pasos a seguir para realizar la práctica correspondiente a la sesión.
	- 3. En caso de existir otros documentos complementarios para realizar la práctica y productos de la sesión, se efectuaron más publicaciones con la identificación de la actividad y anexando los documentos con los contenidos necesarios para realizar la práctica.
- B. El Docente brindó una explicación del tema a desarrollar en clase y si es necesario efectúo la modelación del producto a entregar.

l  $^{24}$  Las sesiones se detallan de una manera más específica en el apartado de diseño e implementación. <sup>25</sup> Por lo general en el "*Facebook*" al colocar la dirección electrónica de un video, si este se encuentra dentro de la red social denominada "*YouTube*", el video podrá ser visto directamente en el "*Facebook*", sin necesidad de dirigirse a la dirección electrónica

- C. Los estudiantes descargaron del "*Facebook"* el archivo anexo donde se encuentran los contenidos que se van realizar en clase.
- D. Realizaron el producto solicitado para la sesión, para ser entregado al término de la misma.
- E. Los alumnos que no pudieron concluir el producto en la clase tendrán un plazo extra de 6 días después de la sesión para su entrega<sup>26</sup>.
- F. Los productos fueron colocados en su carpeta de evidencias que será creada en "Dropbox"<sup>27</sup>.

Las 12 sesiones de aplicación de la estrategia se desarrollaron de la misma forma, tomando en consideración algunas circunstancias que se presentan en el momento de ingresar al aula; como seria, que estuviera ocupada debido a que se va a realizar otra actividad, que el internet este lento, etc. El docente deberá de tomar las medidas adecuadas para subsanar la situación presentada.

# **IV.3 Diseño**

 $\overline{a}$ 

Para poder elaborar los recursos que fueron utilizados en la estrategia de enseñanza-aprendizaje, fue necesario diseñar los contenidos de las actividades $^{28}$ que iban a ser utilizados en cada sesión de trabajo por los estudiantes; estos contenidos se basaron en el programa de estudio de la asignatura de TIC 2.

Las actividades diseñadas para cada sesión establecían lo siguiente:

<sup>&</sup>lt;sup>26</sup> Este es uno de los elementos esenciales que se pretende cubrir con la estrategia de enseñanza*aprendizaje planteada, que los estudiantes tengas acceso a los contenidos de las sesiones desde un lugar diferente a la escuela, teniendo un aparato electrónico con conexión a Internet.*

<sup>&</sup>lt;sup>27"</sup>"Dropbox" es un servicio gratis que te permite llevar todas tus fotos, tus documentos y videos a cualquier lugar. Después de instalar "*Dropbox*" en tu equipo, cualquier archivo que guardes en tu "*Dropbox*" se guardará automáticamente en todos tus equipos, tu dispositivo "*Android*", y hasta en el sitio web de "*Dropbox*". (Fundacionctic, 2015)

 $28$  Los contenidos de las actividades de cada una de las sesiones de trabajo se encuentran mencionados en el apéndice A.

- La información sobre el tema y actividades que realizaron en la sesión  $correspondiente$ ; además, los productos que entregaron $^{29}$  al finalizar la clase.
- Los videos tutoriales más adecuados para poder realizar los productos que debían de entregar en cada sesión.

Estos fueron los elementos base utilizados en el diseño de la estrategia de enseñanza-aprendizaje en este proyecto.

### **IV.3.1 Diseño de recursos antes de la implementación**

Lo primero que fue necesario realizar fue:

l

A. Creación de un perfil en la red social denominada "*Facebook*" con el nombre de JJ Tic. Figura 12

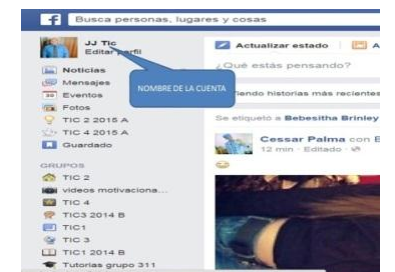

Figura 12 Imagen del perfil de *Facebook*. Fuente: JJ Méndez

B. La elaboración del grupo de trabajo denominado TIC 2 dentro de la cuenta JJ Tic. Figura 13

<sup>29</sup> Se brindó un *plazo extra* para la entrega de los productos que debían de realizar en clase de 6 días posteriores a la sesión como máximo.

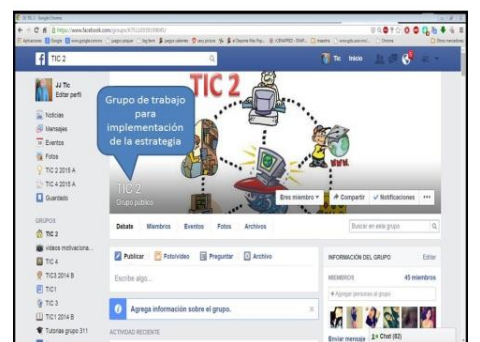

Figura 13. Imagen del grupo de trabajo TIC 2. Fuente: JJ Méndez

#### **IV.3.2 Diseño de recursos para aplicación de la Estrategia**

Los recursos diseñados que fueron utilizados en el grupo de trabajo de TIC 2 en la red social denominada "*Facebook*" en las dos primeras sesiones de trabajo; los cuales establecen de una manera precisa el diseño de los recursos utilizados.

Las sesiones de trabajo posteriores a estas, son diseñadas de la misma forma; solamente cambias los contenidos de las actividades; pero, es utilizado el mismo grupo de trabajo en "*Facebook*".

IV.3.2.1 Sesión 1 bloque 1

Tema: Uso del "*Facebook*" como estrategia de enseñanza y creación de carpetas de evidencia en "*Dropbox*"

En esta primera sesión de trabajo fueron realizadas 2 publicaciones en el grupo de TIC 2, la primera incluía las actividades a cumplir en la clase y un documento anexo que contenía un reglamento de conducta en la sala, que debía ser llenado y entregado como producto; la segunda contenía indicaciones sobre la creación de carpetas en "*Dropbox"* y un link para un video tutorial de apoyo para la elaboración del producto de clase. Figura 14

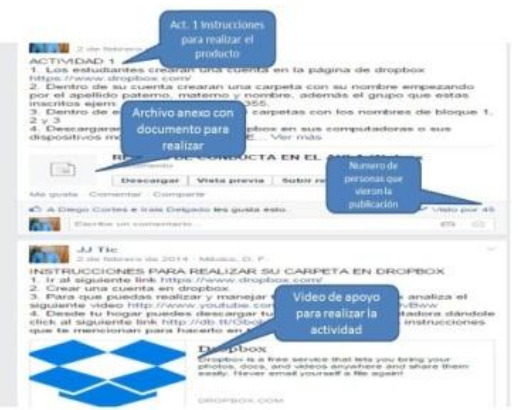

Figura 14. Imagen del grupo de trabajo sesión 1. Fuente: JJ Méndez

IV.3.2.2 Sesión 2 bloque 1

Tema: Tablas en Excel

Para esta sesión fueron realizadas varias publicaciones en el grupo de trabajo TIC 2, para que los estudiantes tuvieran toda la información y los materiales para efectuar el producto que entregaron al finalizar la clase.

En la primera la publicación se incluyó las instrucciones generales de trabajo; además, se anexo un documento donde se explicaba las actividades a realizar y el producto que entregaron en clase.

La segunda y tercera publicación consistía en anexar tablas de "*Excel*", que eran necesarias para trabajar en la sesión.

La última publicación de esta sesión, consistió en colocar la dirección electrónica de un video tutorial que sirvió de apoyo para que los estudiantes cumplieran con el producto, este se encuentra alojado en la página de "*YouTube*"; teniendo la característica que puede reproducir directamente en el "*Facebook"*, sin necesidad de abrir la página de "*YouTube*". Figura 15

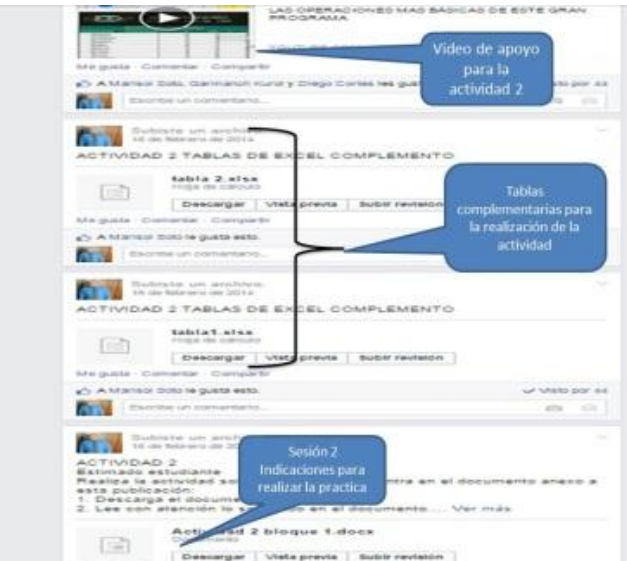

Figura 15. Imagen del grupo de trabajo sesión 2. Fuente: JJ Méndez

En el apartado de apéndice F se encuentran las imágenes de las publicaciones realizadas de las diferentes sesiones del trabajo del semestre de la asignatura de TIC 2.

# **IV.4 Implementación<sup>30</sup>**

l

Uno de los aspectos más importantes de este proyecto, se refiere a la forma de implementación de la estrategia de enseñanza-aprendizaje, con respecto al uso de "*Facebook*" en el proceso enseñanza-aprendizaje de la asignatura de TIC 2 en el Colegio de Bachilleres No. 7 "Iztapalapa"; este apartado nos permitirá conocer los verdaderos alcances de la estrategia, su uso y apoyo en el proceso de enseñanzaaprendizaje de los alumnos.

Después de haber creado los contenidos de las actividades a realizar en las sesiones de trabajo de la asignatura, diseñado los recursos a utilizar en la aplicación de la estrategia, establecida la forma de utilización de "*Facebook*" y haber

 $30$  Para poder precisar el desarrollo de este apartado, debo realizar una aclaración pertinente sobre la persona que va a realizar la implementación; el docente que va aplicar la implementación a la muestra, es a su vez el investigador de este proyecto.

determinado el procedimiento más idóneo para su aplicación; se procedió a su implementación.

#### **IV.4.1 Primera sesión de trabajo**

Para la implementación de la estrategia, esta sesión es de suma importancia para el proyecto; porque, en ella se les comunico a los estudiantes el procedimiento de trabajo que se utiliza en cada una de ellas.

Este primer momento consiste en explicar a los estudiantes la forma en que van a utilizar el "*Facebook*", como apoyo en su proceso de enseñanza-aprendizaje, comunicándoles que existe un perfil perteneciente al profesor y dentro de este se creó grupo de trabajo denominado TIC 2, donde se publicarán los contenidos a realizar en cada sesión de trabajo y los videos de apoyo para poder realizar sus actividades.

IV.4.1.1 Búsqueda e Inscripción en el grupo de trabajo

Lo primero que realizaron los estudiantes fue la búsqueda del perfil e inscripción al grupo de trabajo de TIC 2 de la siguiente forma

1. Se solicitó a los estudiantes que abrieran su cuenta de "*Facebook*" y que realizaran una búsqueda del perfil con el nombre JJ TIC. Figura 16

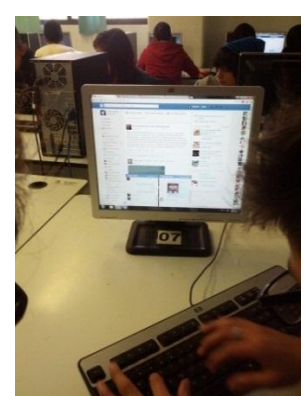

Figura 16. Imagen del *Facebook* de un estudiante. Fuente: JJ Méndez

2. Después de encontrar el perfil, lo agregaron a su cuenta de "*Facebook*" como "amigo", realizada esa actividad se les solicito que buscaran y se inscribieran como miembros del grupo de TIC 2; creado dentro del perfil JJ Tic. Figura 17

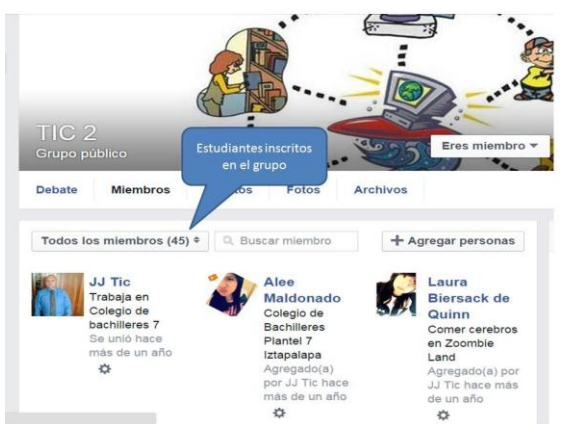

Figura 17. Imagen de alumnos inscritos. Fuente: JJ Méndez

Se puede observar en la figura 17 que los miembros inscritos en el grupo de TIC  $2^{31}$  fueron 45 estudiantes.

IV.4.1.2 Procedimiento de trabajo en clase

Con respecto a la forma en que trabajaron en clase los estudiantes en esta primera sesión fue la siguiente:

A. Los estudiantes buscaron la publicación de la actividad 1 del bloque 1 en el grupo de trabajo TIC 2; que contiene las instrucciones de las actividades a realizar en clase y un documento anexo para realizar el producto de la sesión. La actividad consistió en la creación de carpetas de evidencia en la plataforma denominada "*Dropbox*"; además, en esa actividad se realizó otra publicación la cual incluía la dirección electrónica de un video tutorial que explicaba la forma para crear una carpeta en la plataforma de "*Dropbox*". Figura 18

l <sup>31</sup> Dirección electrónica del grupo de trabajo: https://www.*Facebook*.com/groups/675110559199045/
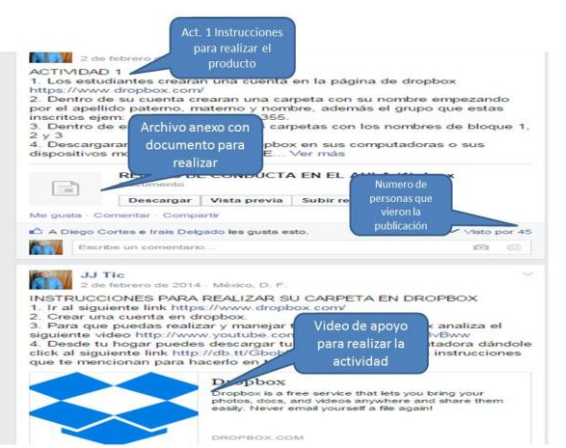

Figura 18. Imagen de publicación 1a. sesión. Fuente: JJ Méndez

En la Figura 18 se observa las publicaciones realizadas en el grupo de trabajo TIC 2 sobre las actividades mencionadas.

B. Una actividad importante que realizaron los estudiantes fue la creación de las carpetas de evidencia, esta actividad fue explicada y modelada por el docente por medio del proyector que se encuentra en la aula de computación o en caso de no tener este medio, deberá de utilizar cualquier otro recurso que tenga a su disposición; enseñándoles a los estudiantes la forma de creación y la administración de las carpetas de evidencia en "*Dropbox*". Se les comunicó a los estudiantes que todos los productos que realicen en el semestre se deberán de almacenar en su carpeta de evidencias realizada en la plataforma de "*Dropbox*". Figura 18

|                                                                                                    | Dropbox $> 2014A > 207$                                | 1 I IESUS MENDEZ ALVAREZ -<br>Subir de categoría<br>7.77.0<br>Q Buscar |  |
|----------------------------------------------------------------------------------------------------|--------------------------------------------------------|------------------------------------------------------------------------|--|
| Archivos<br>Ci Fotos<br>G Compartir (a)<br><sup>2</sup> Vinculos<br><b><i>C</i></b> Eventos               | termbre 4                                              | Modificado<br>Too                                                      |  |
|                                                                                                    | Alamar Hernandez Williams 207                          | carpeta compartida<br>i.                                               |  |
|                                                                                                    | Anguiano Mafer 207                                     | carpeta compartida<br>u.                                               |  |
|                                                                                                    | Buendia Venegas Yazmin 207<br>$+$                      | carpeta compartida<br>÷                                                |  |
| Tamblén de Dropbox<br><b>EL Malbox</b><br>×<br>Presentamos<br>Drogibne para<br>empresas<br>Prudbalo grate | Casillas González Itzel 207                            | carpeta compartida                                                     |  |
|                                                                                                    | castañeda isabel hernandez 207                         | carpeta com                                                            |  |
|                                                                                                    | Castro Liñan Jocelyn 207<br>$\overline{1}$             | Carpetas de evidencias<br>del grupo muestra<br>carpeta con             |  |
|                                                                                                    | Enriquez Guadarrama Dulce Abril 207<br>$\overline{44}$ | carpeta compartida<br>$\sim$                                           |  |
|                                                                                                    | espinoza vazquez guadalupe 207<br>$\overline{1}$       | carpeta compartida<br>$\sim$                                           |  |
|                                                                                                    | Estrada Dominguez Xochitih Patricia 207<br>$+1$        | carpeta compartida<br>$\sim$                                           |  |
|                                                                                                    | Garcia Aguilar Amairani 207                            | carpeta compartida<br>$\sim$                                           |  |
| Avoita Privatistat                                                                                        | Garcia Montero Josebn 207                              | carpeta compartida<br>÷                                                |  |
|                                                                                                    | Gomez Galvan Edgar Ociel 207<br>66                     | carpeta compartida<br>×                                                |  |

Figura 19. Imagen de carpetas en Dropbox.

En la Imagen anterior se observan las carpetas de evidencia creadas en "*Dropbox*" por los estudiantes del grupo muestra, las cuales servirán para almacenar sus productos de las sesiones de trabajo.

C. Para concluir las actividades y productos que se efectuaron en esta primera sesión, se realizó una publicación con un documento anexo que contenía un reglamento de conducta en clase; este documento tenían que descargarlo en sus hogares, firmarlo y escanearlo, para después "subirlo" a su carpeta de evidencias; esta actividad extra que realizaron permitió establecer los alcances del proyecto desde un lugar diferente a el espacio áulico. Figura 20

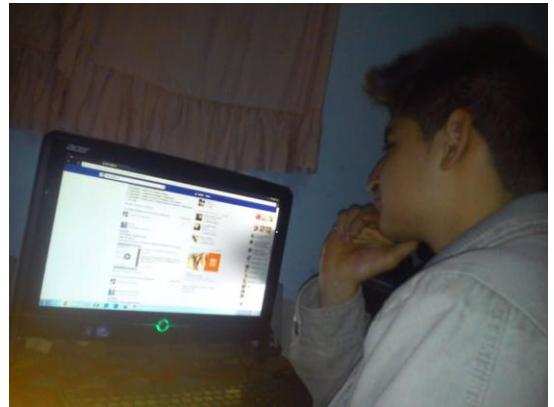

Figura 20. Estudiante revisando grupo de trabajo desde casa. Fuente: JJ Méndez

La figura 20 brinda varios elementos de reflexión sobre la implementación de la estrategia, algunos de ellos son: La viabilidad de la utilización del grupo de trabajo TIC 2 realizado en el "*Facebook"* desde su casa, la finalidad de poder llevar la actividad y recursos a cualquier lugar que tenga un aparato electrónico con una conexión a internet, para que todos los estudiantes posean las mismas oportunidades de aprendizaje y elaboración de productos.

### **IV.4.2 Segunda sesión de Trabajo**

Para la sesión número dos de trabajo (sesión 2, bloque I) en la asignatura de TIC 2 en el grupo muestra, los temas de estudio correspondientes: fueron con respecto a las operaciones básicas en "*Excel*", con este tema se implementó la estrategia de la siguiente forma:

### IV.4.2.1 Inicio

1. Al ingresar los estudiantes del grupo al aula de cómputo correspondiente para esa sesión, se les solicitó que ingresaran al grupo de trabajo denominado TIC 2, para que busquen las publicaciones realizadas de la sesión 2 bloque 1, para esta sesión se realizaron 3 diferentes publicaciones, que contenían: la primera publicación tenía un documento anexo que explicaba las actividades que debían de realizar en la sesión de trabajo y los productos a entregar al concluir esta; la segunda y tercera publicación contenían documentos anexos que incluían tablas de "*Excel*", en las cuales realizaron los productos que entregaron al terminar de la clase. Figura 21

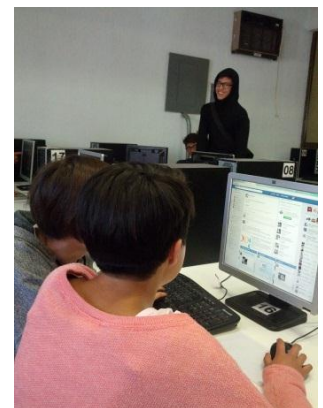

Figura 21. Estudiantes revisando el grupo TIC 2. Fuente: JJ Méndez

La figura 21 muestra a 2 estudiantes que se encentraban en el aula de cómputo, revisando los contenidos de la sesión de trabajo en el grupo de trabajo TIC 2.

### IV.4.2.2 Procedimiento de trabajo en clase

2. Con las publicaciones que fueron diseñadas $32$  para esta actividad, localizadas en el grupo de trabajo; los estudiantes descargaron los contenidos de cada una de ellas, las cuales les informaron lo que tenían que realizar en la clase y las tablas de "*Excel*" que tenía que elaborar como productos de esa sesión. Figura 22.

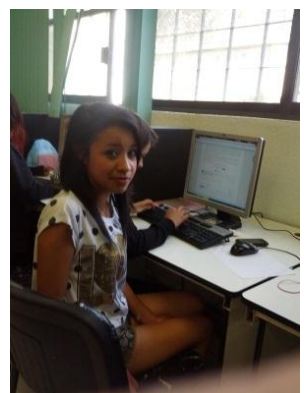

Figura 22. Imagen de estudiante realizando producto. Fuente: JJ Méndez

En la imagen anterior se puede observar que una estudiante se encuentra realizando su producto en el aula de cómputo.

3. Después de leer las actividades a realizar en la sesión y haber concluido con los productos a entregar; los estudiantes almacenaron sus evidencias en su carpeta que se encontraba en la plataforma denominada "*Dropbox*". Figura 23

|                                          |                               | 12 Subir de categoria Q | JIESUS MENDEZ ALVAREZ ~ |
|------------------------------------------|-------------------------------|-------------------------|-------------------------|
| ¥                                        | $\overline{\cdot}$ > bloque 1 |                         | G G @ B Q Buscar        |
| Archivos                                 | Nombre »                      | Tpo                     | Modificado              |
| <b>C</b> Fotos<br>G Companir 1           | actividad 2                   | carpeta                 | ù                       |
| <b><i>Nnulos</i></b><br><b>C</b> Eventos | activida 4.docx               | documento               | 6/3/2014 08:41 Dulce    |
|                                          | <b>ENTING</b><br>D.dock       | documento               | 6/2/2014 08:44 Duice    |
| También de Dropbox<br><b>B</b> Maihox    | E.<br>Historieta.pptx         | documento               | 20/2/2014 08:41 Duice   |

Figura 23. Imagen de carpeta de evidencia de estudiante. Fuente: JJ Méndez

l  $32$  Esta se encuentran el apartado diseño en la sesión 2 bloque 1 y los contenidos en el apéndice A

La imagen de la figura 23, muestra la carpeta de evidencias de un estudiante donde se observa los trabajos almacenados en ella.

4. Aquellos alumnos que no concluyeron con la elaboración de su producto en el tiempo que duro la sesión, tuvieron que realizar dichos productos desde un lugar diferente al espacio áulico de computación; que podría ser en sus hogares, "*ciber*" o en cualquier otro lugar que tenga un dispositivo electrónico con conexión a internet, para cumplir con la entrega de productos posterior a la sesión, los estudiantes tuvieron un plazo extra de 6 días como máximo a partir de celebración de la sesión correspondiente, el producto realizado deberá "subirse" <sup>33</sup> a su carpeta de evidencias en "*Dropbox"*, correspondiente al bloque I; que en este caso, es el que le corresponde a la sesión. En este punto se utilizó la esencia de la estrategia de enseñanza-aprendizaje. Figura 24.

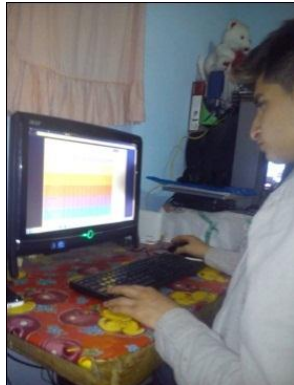

Figura 24. Fotografía de estudiante en casa realizando productos. Fuente: JJ Méndez

La imagen anterior muestra una fotografía de un estudiante del grupo, que se encontraba realizando los productos de la actividad 2 desde su hogar, utilizando el "*Facebook*" y el grupo de trabajo de TIC 2.

l

 $33$  Las palabras "Subir" o "suben" en el lenguaje coloquial de computación significa: Que deben de guardar el contenido de su producto realizado en clase o en casa, en su carpeta de evidencias que se encuentra en la plataforma de "*Dropbox"*.

En cada una de las sesiones de trabajo, a parte de los contenidos y productos a realizar en las sesiones, se realizó una publicación extra que incluia una dirección electrónica de un video tutorial que les servió de apoyo a los alumnos, para que puedan realizar sus productos en el aula o fuera de ella.

La serie de pasos que se establecieron anteriormente para la implementación de la estrategia sobre el uso del "*Facebook*" como estrategia de enseñanza de la asignatura de Tic 2, en la sesión 2 del bloque 1; este procedimiento se aplicó de la misma forma durante todas las sesiones de trabajo que duro la implementación de la estrategia en el grupo de la asignatura de TIC 2, solamente eran los diferentes los contenidos de la sesión; pero, el procedimiento de inicio y de trabajo era el mismo; por lo tanto, no se establecerá la implementación de cada sesión de trabajo que fue realizada en el semestre, por considerar los procesos repetitivos.

### **IV.4.3 Variación de la estrategia en su implementación**

Debido a que algunas veces el aula de cómputo fue utilizado para otros fines por la institución o el tiempo para las sesiones fue ocupado para realizar algunas actividades establecidas por el Colegio, esto originó que no se puedan impartir las sesiones de trabajo programadas en el semestre.

Lo que produce que las actividades y productos que deban realizar los estudiantes en esa sesión, se efectúen en su totalidad desde sus hogares o desde cualquier otro espacio que tenga las condiciones necesarias para realizarla; lo que originó que la estrategia sea utilizada en un 100% en su proceso de aprendizaje de los estudiantes. Figura 25

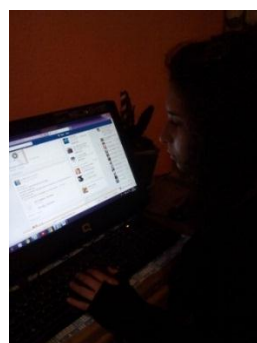

Figura 25. Fotografía de estudiante revisando actividades en *Facebook*. Fuente: JJ Méndez

Otro aspecto importante de la estrategia, es la viabilidad que tiene el "*Facebook*" que puede ser consultado desde cualquier aparato con conexión a internet, lo que origina que los estudiantes podían revisar sus actividades del grupo de trabajo desde un teléfono móvil "*Smartphone*" para poder realizar sus productos. Figura 25

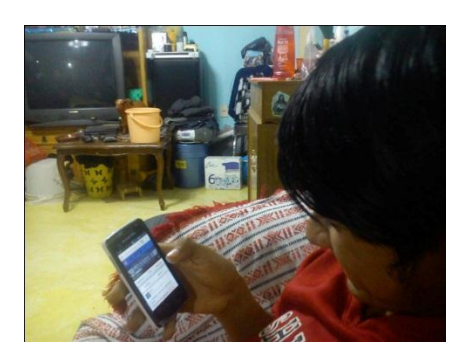

Figura 26. Alumno revisando grupo de trabajo desde un teléfono celular. Fuente: JJ Méndez

La implementación de la estrategia permitió conocer el verdadero alcance y apoyo que tuvieron los estudiantes en su proceso de aprendizaje de la asignatura de TIC 2.

## **CAPÍTULO V RESULTADOS Y CONCLUSIONES**

### **V.1 Análisis de datos**

l

Uno de los elementos esenciales de todo proyecto, se refiere al análisis de los datos recopilados; estos se recabaron durante todo el proceso de aplicación de la estrategia de enseñanza sobre el uso del "*Facebook*" como apoyo al proceso de aprendizaje de los estudiantes de la asignatura Tic 2.

En una investigación del tipo cualitativo, la que fue utilizada en la elaboración de este proyecto, se van recolectando una gran cantidad de datos durante todo el proceso de aplicación; sin un orden establecido o sea no estructurados, el investigador debe de establecer una estructura de esos datos como lo estable el Dr. Hernández (et al., p 439) "En la recolección de datos, la acción esencial consiste en que recibimos datos no estructurados, a los cuales nosotros les damos estructura".

Para lograr efectuar la estructura de la información obtenida, se utilizó el programa denominado Atlas. Ti<sup>34</sup> este programa sirve de apoyo para realizar las comparaciones de información, organización de datos y creación de reportes; pero, el programa no es "mágico" como lo establecen sus creadores y algunos investigadores que lo han utilizado. El investigador agrega los datos o documentos primarios (que pueden ser textos, fotografías, segmentos de audio o video, diagramas, mapas y matrices) y con el apoyo del programa los codifica de acuerdo con el esquema que se haya diseñado. "Las reglas de codificación las establece el investigador" (Hernández et al., p 512)

El trabajo de análisis, codificación, determinación de familias de datos y todo el proceso analítico de la información es realizado por el investigador; basándose en la experiencia sobre el proceso de aplicación y los fines que pretende lograr con el

 $34$  Es un excelente programa desarrollado en la Universidad Técnica de Berlín por Thomas Muhr, para segmentar datos en unidades de significado; codificar datos (en ambos planos) y construir teoría (relacionar conceptos y categorías y temas). (Hernández et al., p. 470)

proyecto. Es un trabajo laborioso para el investigador porque el establece los parámetros de trabajo, debe de analizar los datos para determinar los códigos a utiliza. Debido a "Más que seguir una serie de reglas y procedimientos concretos sobre cómo analizar los datos, el Investigador construye su propio análisis". (Hernández et al., p. 440) con respecto a los objetivos planteados y el diseño de instrumento para la recolección de datos.

Para este análisis se dividirá en dos partes, la primera parte corresponde a la presentación y análisis de datos obtenidos por medio de la entrevista realizada a estudiantes; la segunda parte contendrá lo referente a los resultados obtenidos con las respuestas de los expertos a la entrevista.

### **V.1.2 Estudiantes**

En lo que respecta al total de datos obtenidos, se encuentran localizados en el Apéndice G donde se ubican la totalidad de las respuestas a las preguntas realizadas en el cuestionario que fue aplicado a los estudiantes de la muestra.

#### V.1.2.1 Codificación

Para elaborar este análisis de datos obtenidos, se designaron las claves para nombrar familias, códigos Familia y sub-códigos familia, estas servieron para identificar a las preguntas, respuestas y las relaciones de contenidos; las claves se utilizaron para ingresa los datos de una forma más sencilla en el programa de Atlas.Ti. La asignación de claves se localiza en las Tablas que se ubican en el Apéndice I

#### V.1.2.2 Resultados

**Primera categoría** (UsoFace): Consiste en analizar los datos sobre la utilización del "*Facebook*" de los estudiantes del grupo muestra en sus hogares, esto nos permitió conocer sus hábitos sobre el uso del "*Facebook*" desde un lugar diferente a la aula de cómputo, para este punto se analizó con la pregunta ¿Para qué utilizas el "*Facebook*" en tu vida diaria?.

Los resultados generales obtenidos sobre la muestra, se representan en la siguiente gráfica de Co-ocurrencias<sup>35</sup>. Figura 27

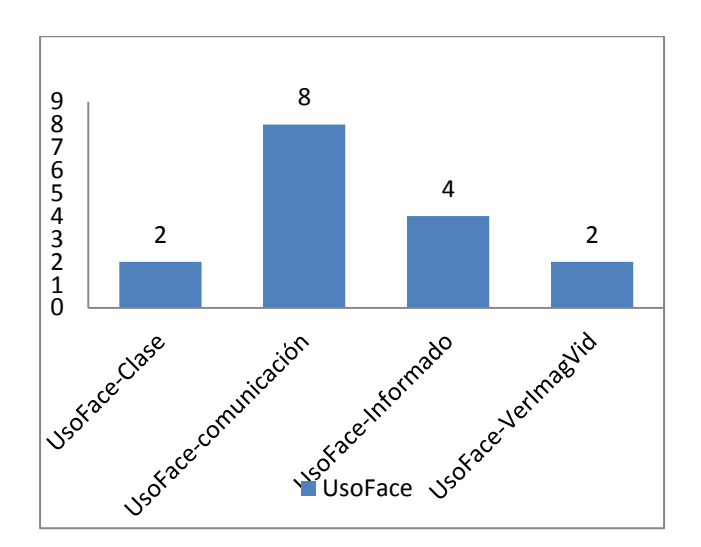

Figura 27. Gráfica de Co-ocurrencias sobre el uso del *Facebook* en hogares de estudiantes

Como se puede observar en la gráfica anterior los estudiantes utilizan el "*Facebook*" para la comunicación y la información; con respecto a esos dos usos, las coincidencias nos mostraron que los 10 participantes lo utilizan para comunicarse con amigos y para estar informados; los estudiantes respondieran a la interrogante de la siguiente forma: (**Reporte de consulta**<sup>36</sup>)

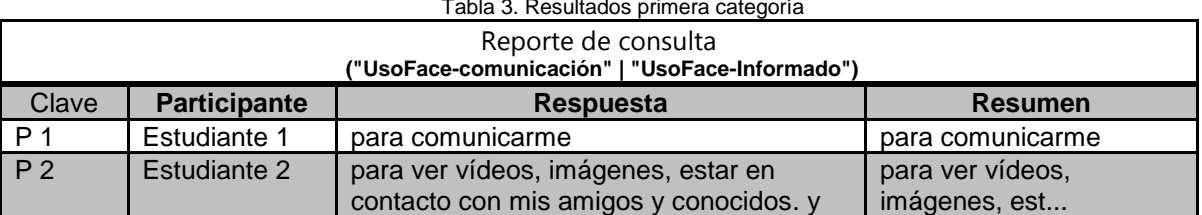

l

Tabla 3. Resultados primera categoría

 $35$  En el programa de Atlas.ti las Co-concurrencias se refieren a las coincidencias que se tienen sobre un mismo código o sub-código.

<sup>36</sup> En todos los reportes de consulta mencionados en este proyecto se *respetan los contenidos a la letra, sin realizar ningún cambio o corrección ortográfica a las respuestas*, para poder analizarlo en su contexto de cómo fueron elaborados.

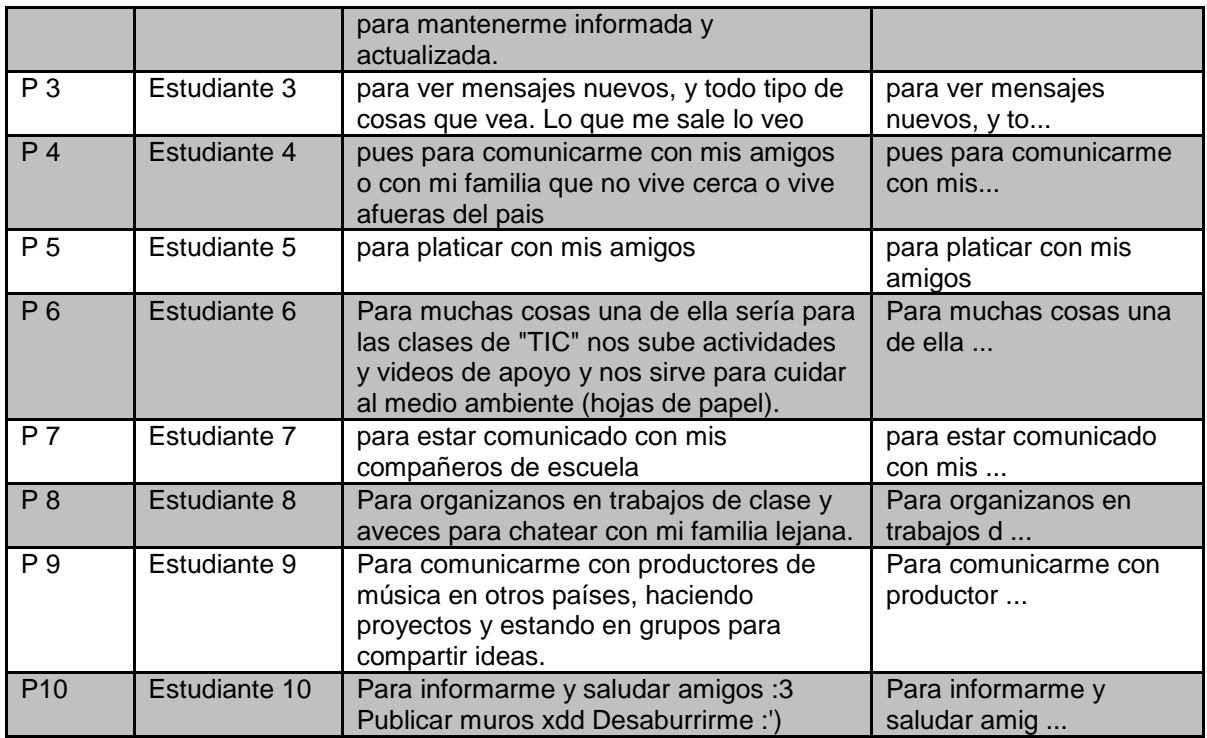

Con las respuestas vertidas por los estudiantes, se determinó que los alumnos utilizan primordialmente el "*Facebook*" para comunicarse con amigos y estar informados; dentro de ese cumulo de respuestas, una de ellas indica que la estrategia ha comenzado a influir en el uso del "*Facebook*" de los estudiantes, es la del participante 6 que estable que usa el "*Facebook*" para la asignatura de TIC y que le sirve para cuidar el medio ambiento; es un aspecto que no se había considerado del tipo ecológico de la estrategia.

**Segunda categoría** (TerminaProdA): Se utilizó para conocer si los estudiantes terminaban sus productos en el aula, esto permitió conocer la cantidad de estudiantes que utilizan la estrategia de enseñanza aprendizaje desde un lugar diferente a la escuela y los motivos por los cuales no fueron realizadas en aula de cómputo; basándonos en las respuestas a la pregunta ¿Menciona si terminas o no tus actividades en las horas de clase de TIC? ¿Por qué?.

La gráfica de Co-ocurrencias nos establece los datos sobre las respuestas a la pregunta. Figura 28

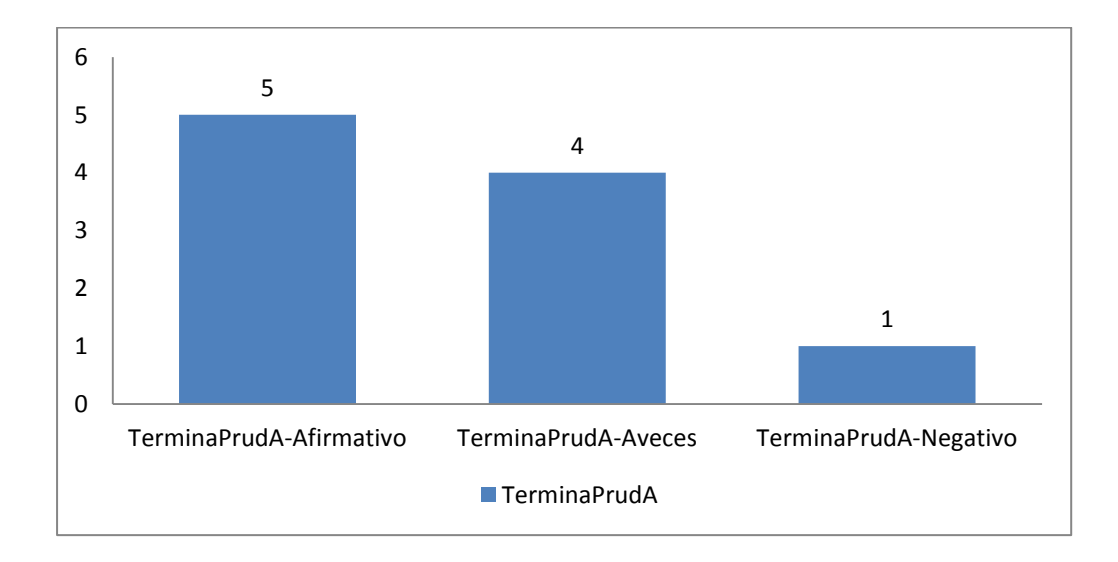

Figura 28. Gráfica de Co concurrencias sobre terminación de productos en clase

Se puede determinar que el 50% de la muestra no termina los productos en el aula de cómputo, los estudiantes 1, 7, 8, 9 y 10 establecieron que no realizaron los productos en clase; los motivos que mencionaron fueron las siguientes:

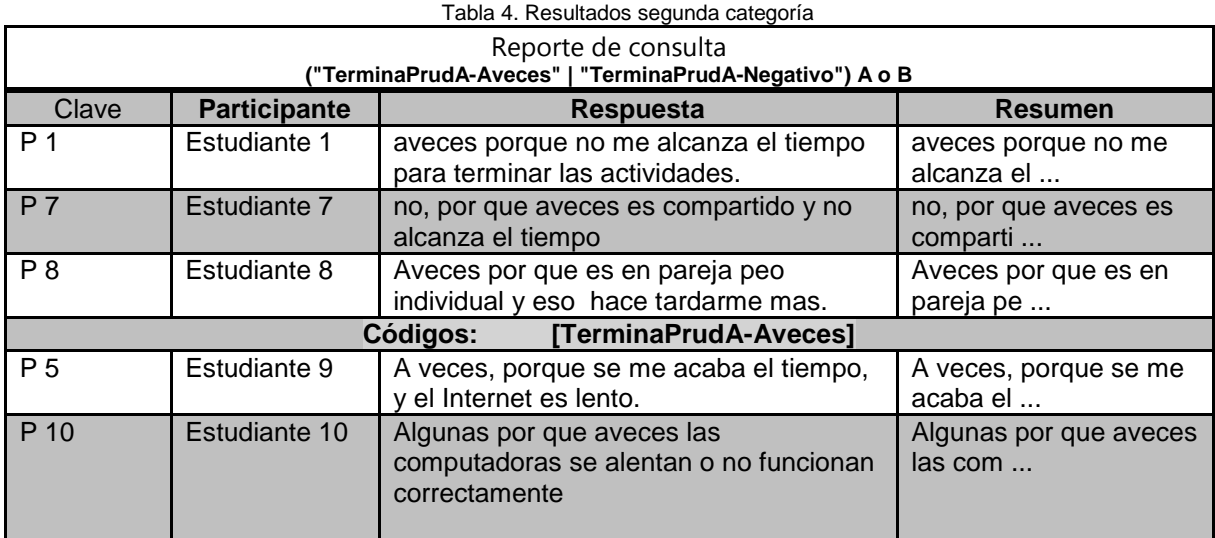

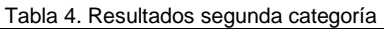

Se puede conjeturar que la realización de los productos de los estudiantes en el aula se encuentra ligada a la problemática planteada en este proyecto, que *fue la*  *falta de tiempo para realizarlas en el aula, debido a que la computadora es compartida con otro compañero*; como lo mencionan los estudiante P1, P7, P8 y P9.

**Tercera categoría** (RealizProdC): Esta categoría va vinculada a la anterior, en esta se determinó las acciones que efectuó el estudiante en su casa para poder realizar o concluir sus productos, los cuales no realizo en el aula de cómputo; se podrá conocer que actividades realiza y donde comúnmente elabora sus productos fuera de la escuela. Para conocer estos resultados están en función de las respuestas a la pregunta: ¿Que has hecho para realizar esas actividades fuera de clase? Explícalo.

Las coincidencias de las respuestas de los estudiantes se muestran en la figura. 29

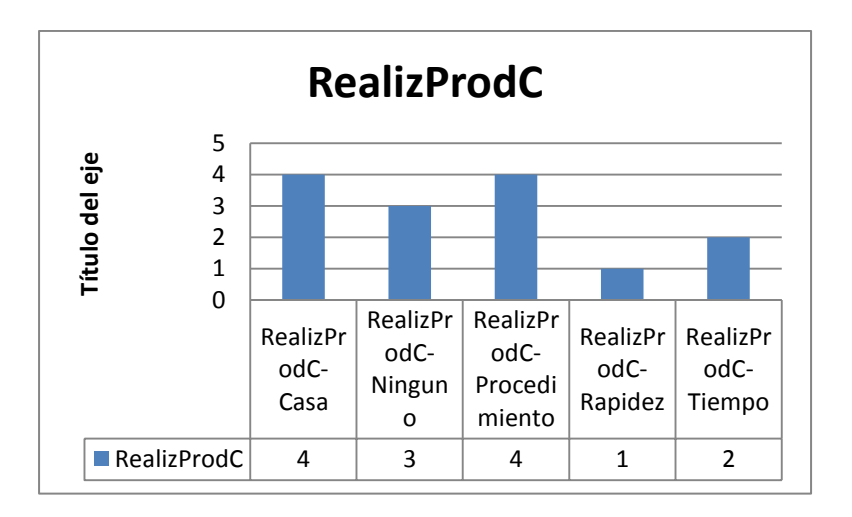

Figura 29. Gráfica de Co-ocurrencias de realización de productos en casa

La gráfica no establece claramente los elementos para poderlos estudiar, para poderlos conocer las coincidencias entre los procedimientos y la realización en casa, generados en el análisis de datos en atlas Ti, se establece el reporte de consulta:

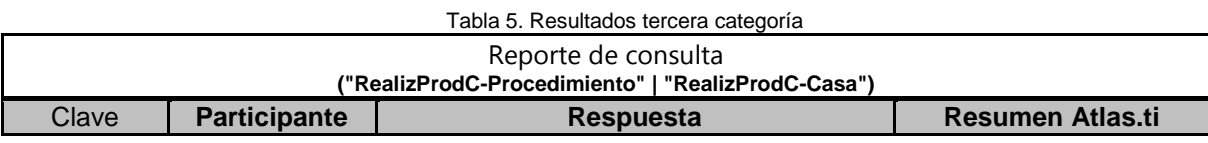

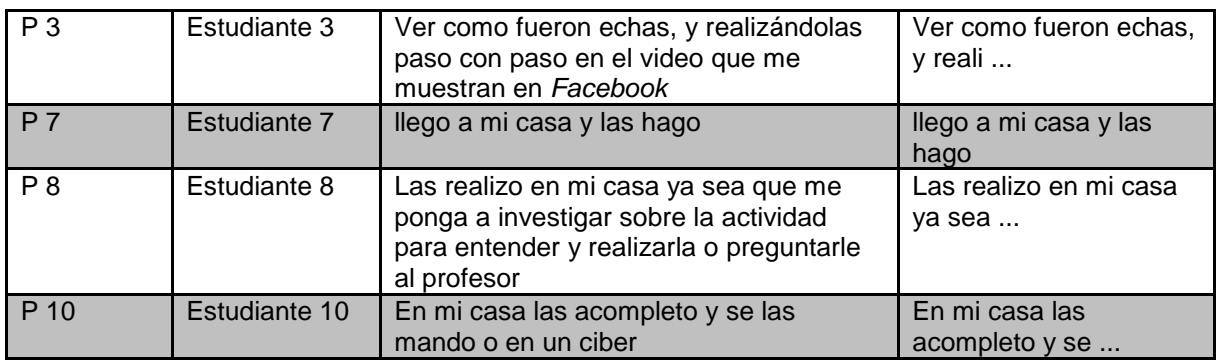

Con las respuestas vertidas por los participantes 3, 7, 8 y 10 se determinó que los estudiantes llegan a su casa y realizan el producto que no pudieron concluir en el aula de cómputo; se puede deducir por las respuestas que para realizar esos productos en su casa, debieron de consultar el *Facebook* de lo contrario no podrían haberlos concluido, como lo menciona el participante 3 en su respuesta.

**Cuarta categoría** (ExpUsoFace) Se comenzara con los análisis de los puntos que le brindan la esencia a este proyecto, con ellos se conocieron los datos significativos sobre la experiencia que tuvieron al utilizar el "*Facebook*" desde diferentes lugares; las respuestas se basaron en la siguiente pregunta *¿Cuál ha sido tu experiencia con el uso del "Facebook" en TIC 2?.*

La gráfica siguiente nos muestra las coincidencias de las respuestas más comunes obtenidas sobre la experiencia sobre el uso del "*Facebook"*. Figura 30

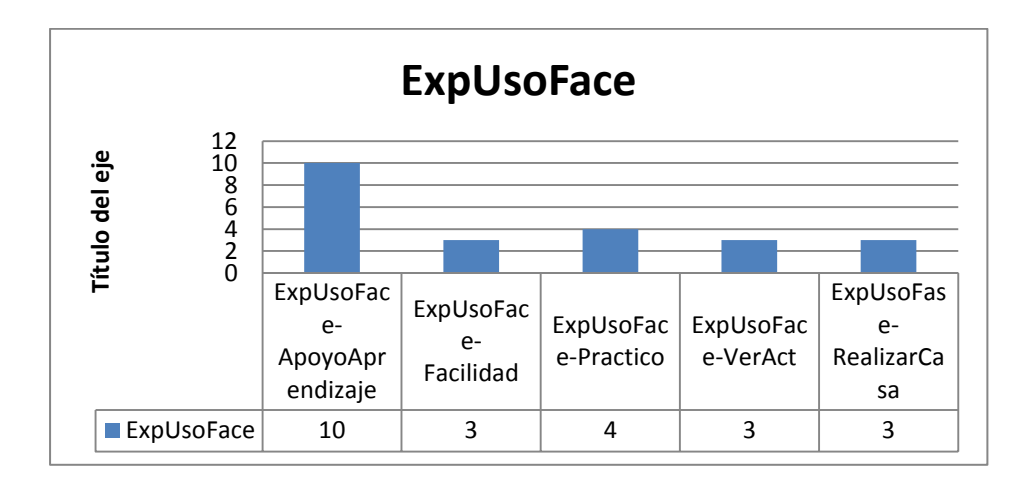

Figura 30. Gráfica de Co-concurrencias sobre la experiencia del uso del "*Facebook*"

Se puede observar en la gráfica anterior, que la mayoría de los estudiantes coincidieron que la experiencia con el uso de "*Facebook*" como estrategia de enseñanza-aprendizaje, fue de un gran apoyo en su proceso de aprendizaje de la asignatura de TIC 2, se mencionan las respuestas por medio del reporte de consulta a la interrogante para tener mayores elementos de análisis.

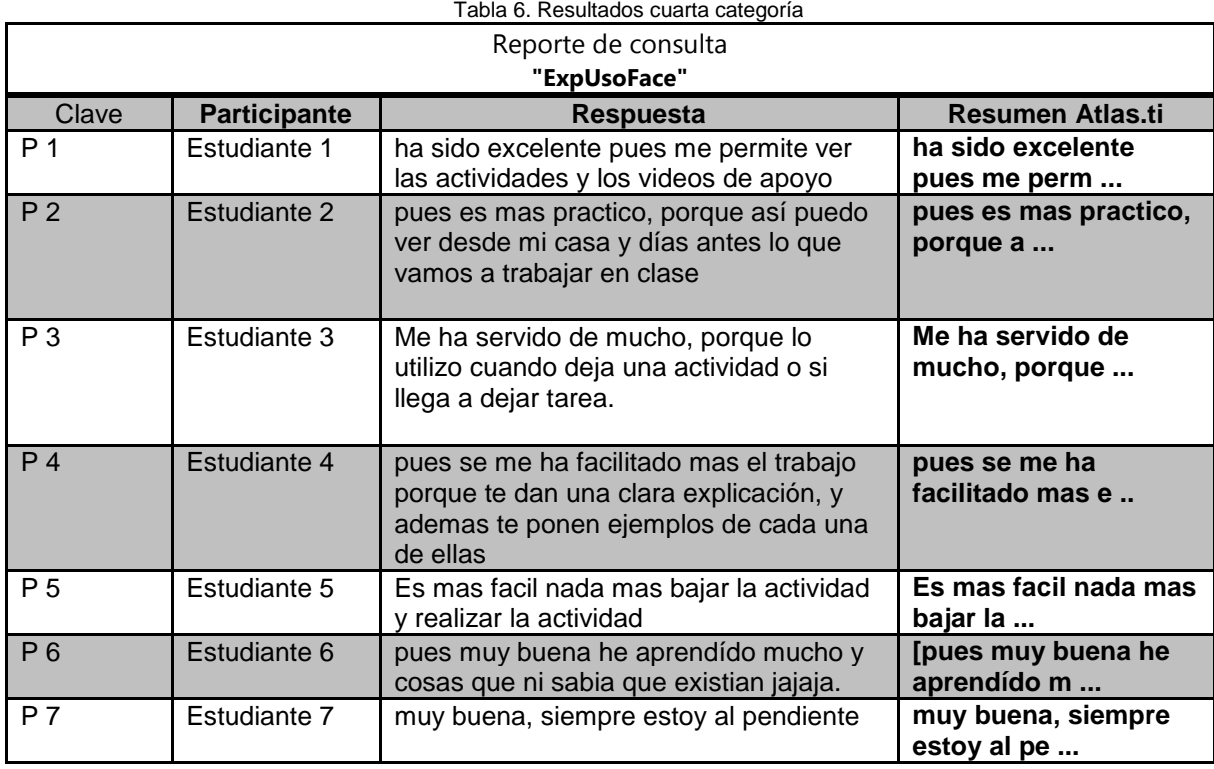

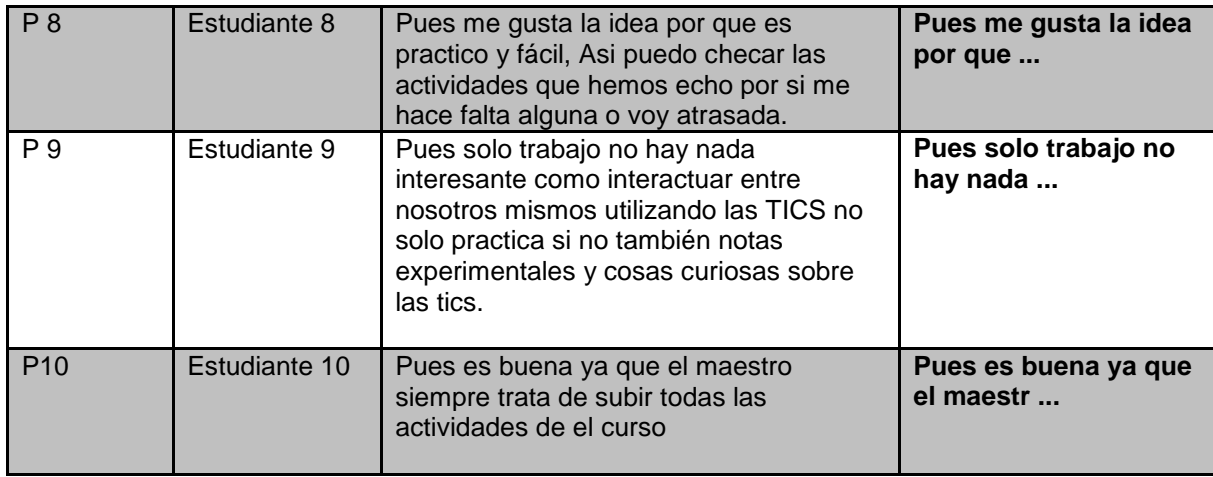

Se puede deducir que para los 10 participantes que la estrategia fue de apoyo en su proceso de enseñanza-aprendizaje; así mismo, para los participantes 5, 7 y 9 determinaron que el "*Facebook*" les brindo facilidad para hacer sus trabajos y para los participantes 2, 4 y 8 fue muy práctico el uso para realizar sus productos.

Podemos determinar que la estrategia de enseñanza cumplió el objetivo de brindarles apoyo a los estudiantes en el proceso de enseñanza-aprendizaje.

**Quinta categoría** (OpFaceEst): Otra de las categorías de un gran valor para la investigación, es sobre la opinión de los estudiantes tienen sobre el uso del "*Facebook*" como estrategia de enseñanza-aprendizaje de la asignatura de TIC 2, el análisis se basó en las respuestas a la pregunta de ¿Cuál sería tu opinión sobre el uso del "*Facebook"* y vídeos como medios para aprender, para que fueran utilizados en las asignaturas que cursas?, esta proporcionara la pauta sobre el valor de la estrategia como un complemento en la enseñanza-aprendizaje de los estudiantes de la materia.

Se coloca la gráfica de Co-concurrencias que se utilizó para visualizar las coincidencias de las respuestas de un ámbito general, para poder después particularizar en los detalles de cada uno de los participantes. Figura 31

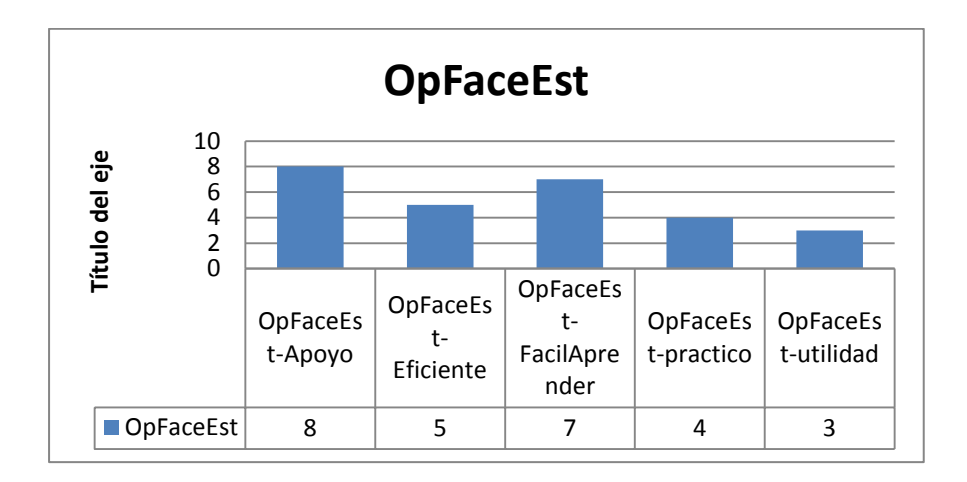

Figura 31. Gráfica de Co concurrencias sobre la opinión del "*Facebook"* como estrategia de enseñanza

Para poder llegar a un análisis más profundo sobre este punto, se establecerán las opiniones de los participantes con respecto a uso del "*Facebook*" como estrategia de enseñanza-aprendizaje por medio del reporte de consulta.

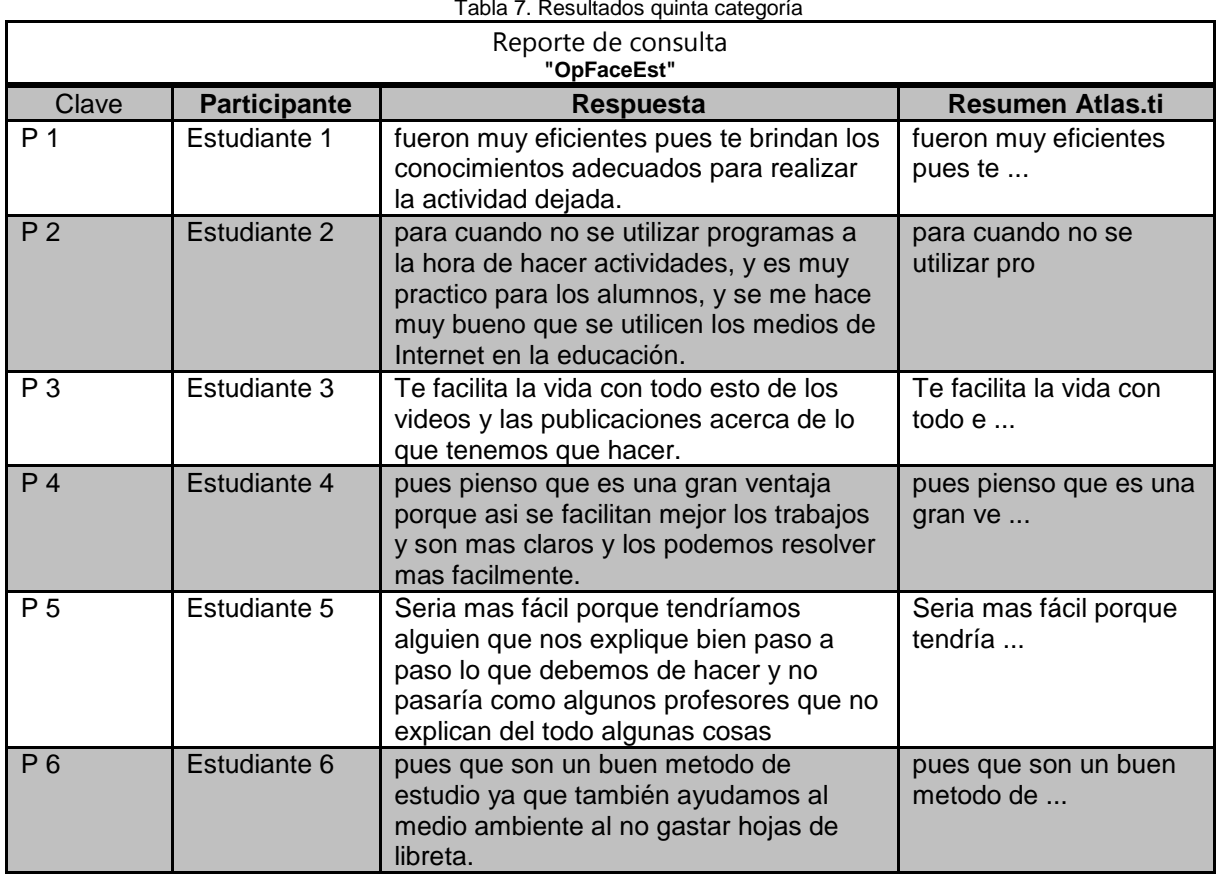

Tabla 7. Resultados quinta categoría

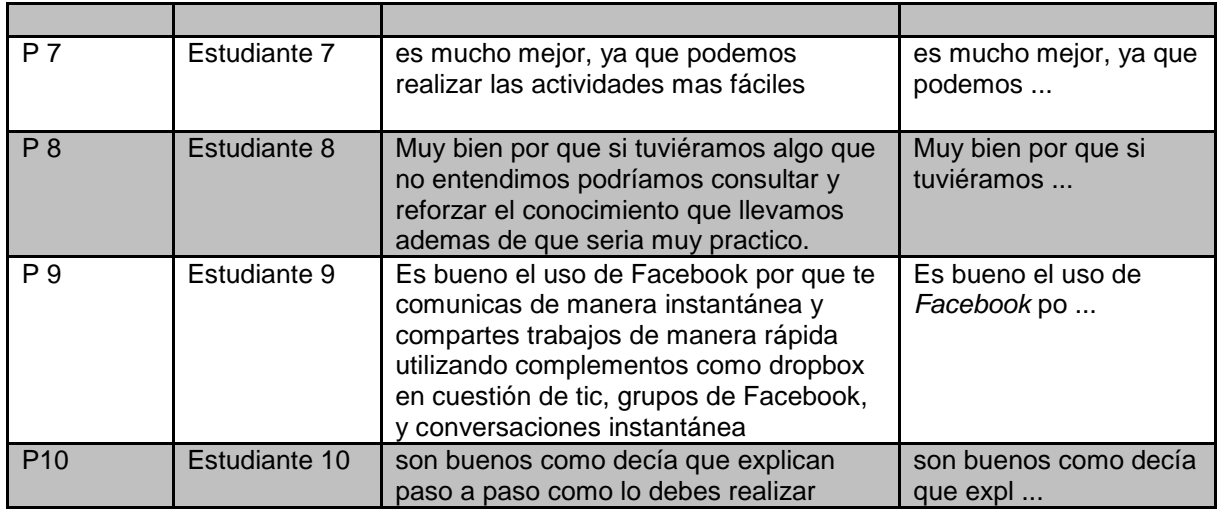

Existen opiniones que reflejan el potencial de la estrategia como un apoyo al aprendizaje de los estudiantes; indican que la aplicación de la estrategia fue excelente para realizar productos, les brindo facilidad para poder tener acceso a la información y muy práctico para utilizarse en la materia de TIC 2, considerando que se puede utilizar para cualquier otra asignatura; Las opiniones de los participantes 2, 4 y 8 reflejan en gran parte la opinión general de los estudiantes elegidos en la muestra

**Sexta categoría** (OpUtiVid): Otra de las características que tenía el diseño de la estrategia, fue la utilización de videos tutoriales que generalmente fueron utilizados de la página web denominada "*YouTube*"; la intención de utilizar estos videos fue como apoyo a la realización de los productos que debían de elaborar en clase o en sus hogares, los cuales podrían consultar desde el grupo de "*Facebook*"; los datos fueron recopilaron con respecto a las respuestas a la pregunta ¿Qué opinas de la utilización de vídeos para explicar la actividad que vas a realizar, explícalo?.

La gráfica nos muestra las coincidencias que se obtuvieron al estudiar las respuestas en aspecto general. Figura 32

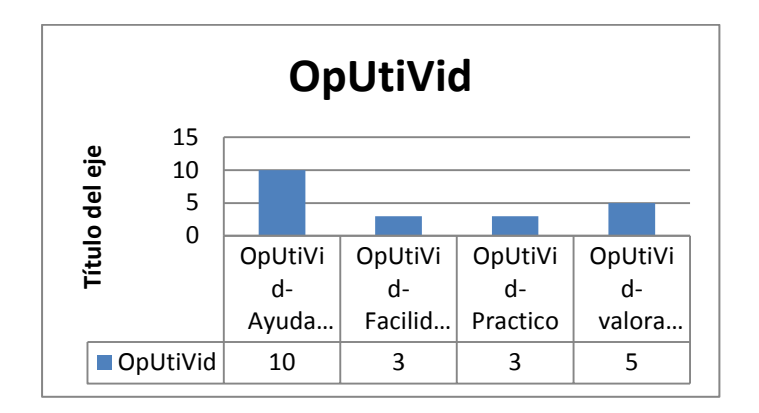

Figura 32. Gráfica de Co-concurrencias sobre opinión de videos en la estrategia

Con la gráfica se puede determinar que el uso de videos tutoriales, les sirvieron a los estudiantes para poder elaborar sus productos desde su casa o en el aula de cómputo; como se muestra en la gráfica, las opiniones de los estudiantes establece que fue de ayuda para poder comprender la forma de realizar los productos; Se colocara el reporte de consulta para poder realizar un estudio más profundo.

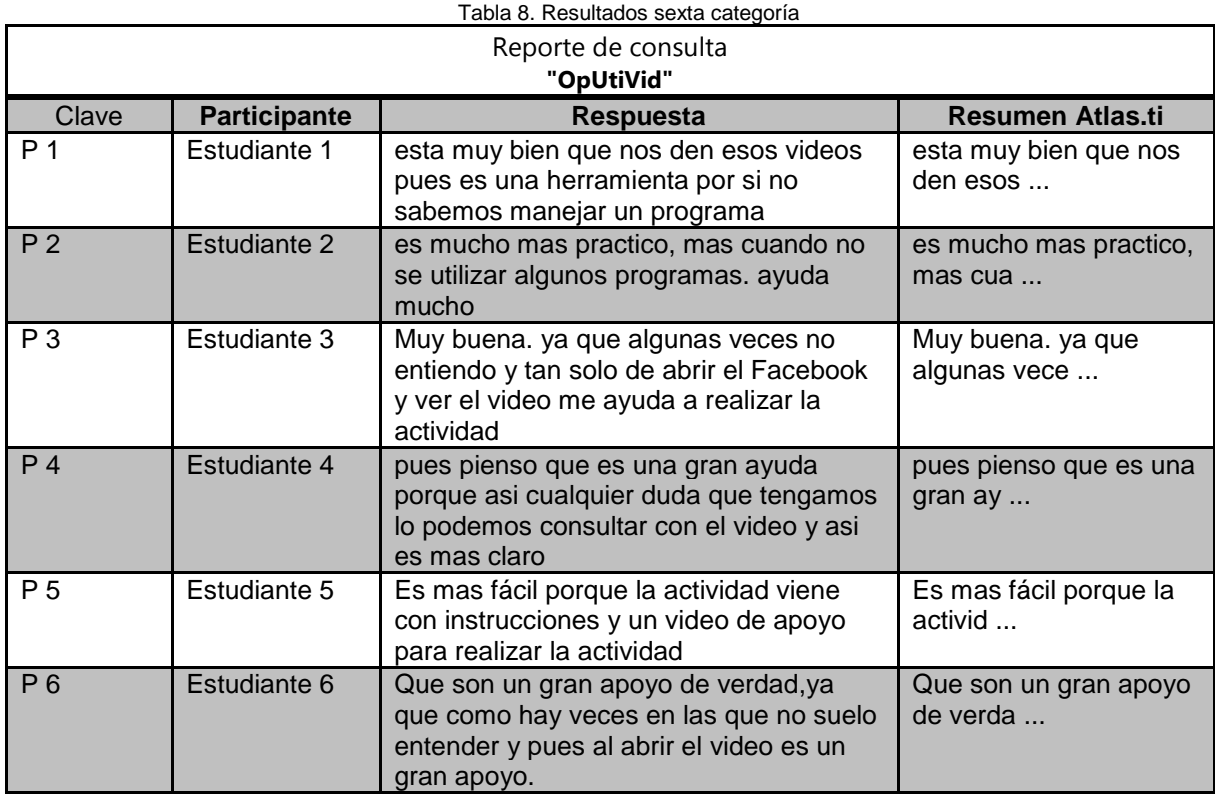

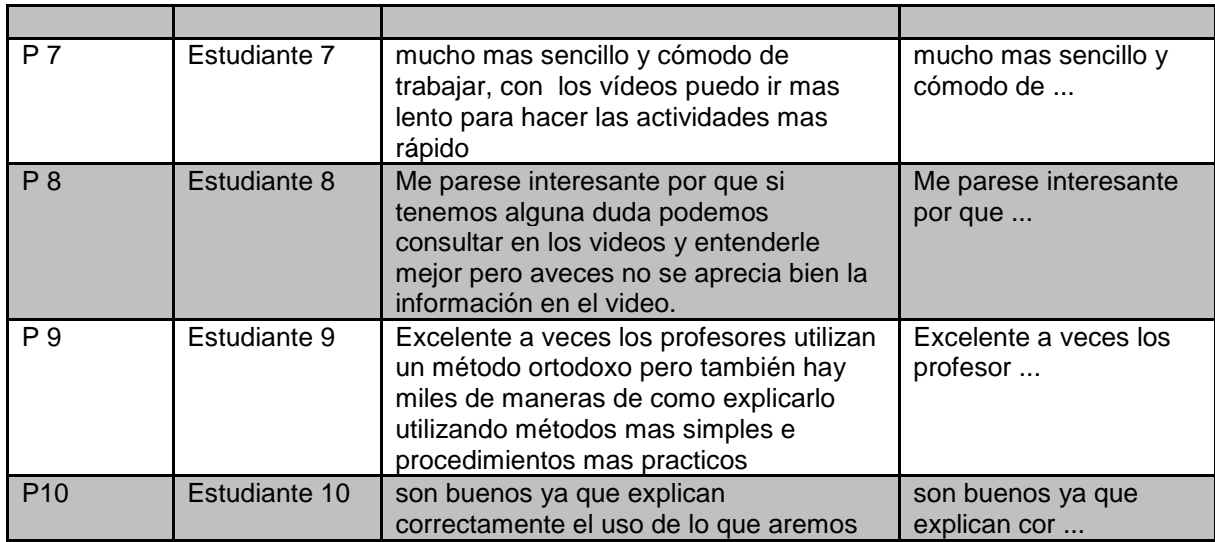

Otras características que mencionaron los participantes, fue muy práctico para su uso, que podían consultarlos las veces necesarias y fácil de utilizar como lo establecen los participantes 2, 4, 6 y 8

Se puede deducir que el uso de un video tutorial fue un elemento que apoyo el proceso de aprendizaje de los estudiantes, logrando que la elaboración de los productos fuera de una forma práctica, fácil y un medio para que adquirieran un aprendizaje significativo de las actividades.

### **V.1.3 Expertos**

La opinión de los expertos en este proyecto era de importancia, para conocer las estrategias de aprendizaje que utilizan en su práctica docente y cuál era el uso que le daban al *Facebook* en la impartición de la asignatura.

### V.1.3.1 Codificación

Para este punto también se estableció una codificación de elementos para su análisis por medio de claves, la cual sirve para realizar un trabajo mejor estructurado y de comprensión de los datos que van resultando; se codificaron dividiéndolos en familias, códigos de familia y códigos sub-familia; estas claves se encuentran establecidas en tablas localizadas en el apéndice J.

Con la asignación de las claves a todos los datos recopilados, comenzaremos con el estudio, separando los resultados obtenidos en categorías para brindar una mejor estructura.

### V.1.3.2 Resultados

**Primera categoría** (EstEnUt): En un primer momento fue necesario conocer, cuáles eran las estrategias de enseñanza que utilizaban los expertos-docentes en su práctica diaria; por lo tanto, se estableció la siguiente pregunta para conocer ese punto ¿Cuál fue la estrategia de enseñanza ha utilizado en su práctica docente?.

La gráfica nos muestra las coincidencias que se obtuvieron en el análisis de las respuestas en una forma general. Figura 33

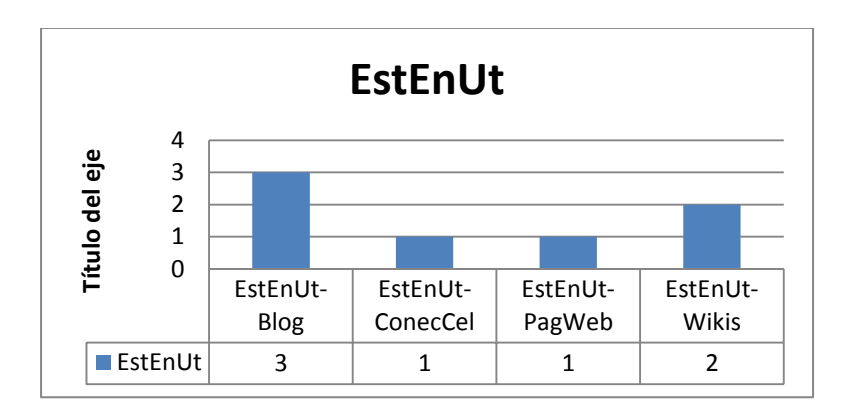

Figura 33. Gráfica de Co-concurrencias de resultados sobre estrategias utilizadas por expertos

Se infiere que las dos estrategias más utilizadas por los expertos son la utilización de *blog* y *wikis*; los expertos expresaron lo siguiente:

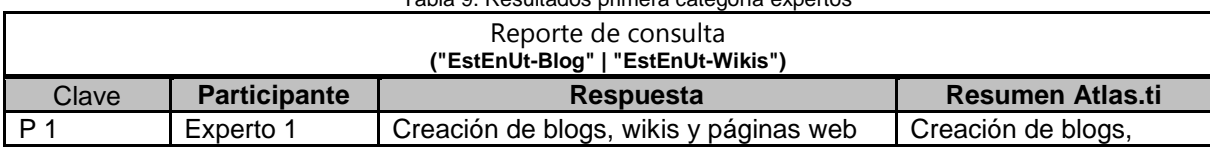

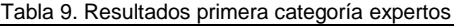

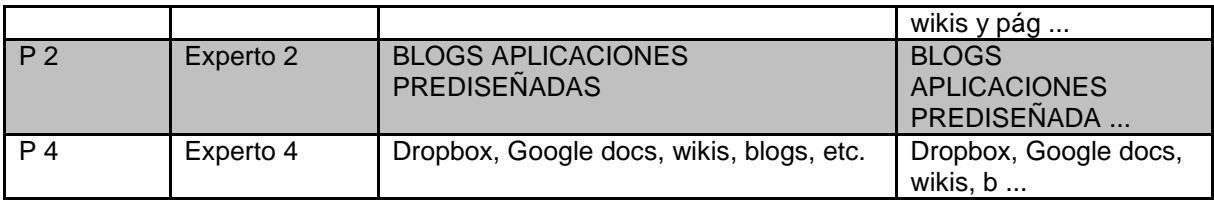

Los resultados muestran que además utilizan otros elementos como es el "*Dropbox*", "*Google*", aplicaciones diseñadas y páginas *Web*; en su labor docente.

**Segunda categoría** (UsoEst): Esta categoría se encuentra en función de las respuestas de la anterior, en ella se conoció la forma de aplicación de las estrategias de enseñanza que expresaron utilizar en el punto anterior; Los datos recopilados se fundamentan en las respuestas a la pregunta ¿Para qué utilizo esa estrategia?.

En la gráfica se establecen las coincidencias generales obtenidas de las respuestas de los expertos a la interrogante. Figura 34

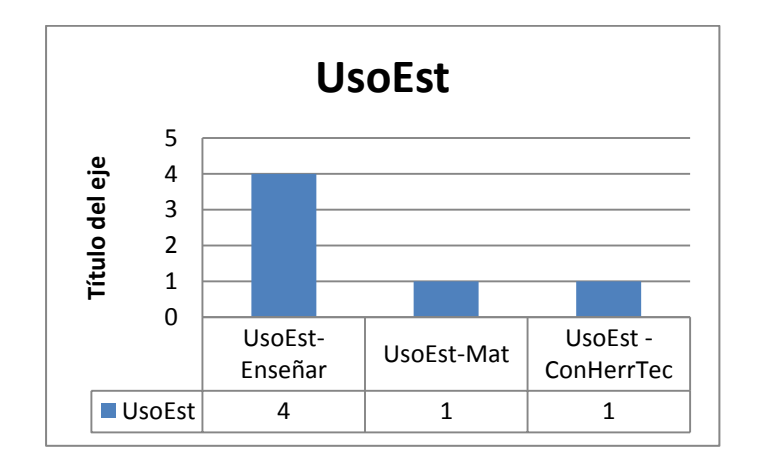

Figura 34. Gráfica de Co-concurrencias sobre el uso de la estrategia. Expertos

La gráfica no expresa elementos para un análisis general en un primer momento, solamente menciona las coincidencias sobre el uso de las estrategias; por lo tanto, se establecerá el reporte de consulta con las respuestas de los expertos para poder tener más elementos de análisis.

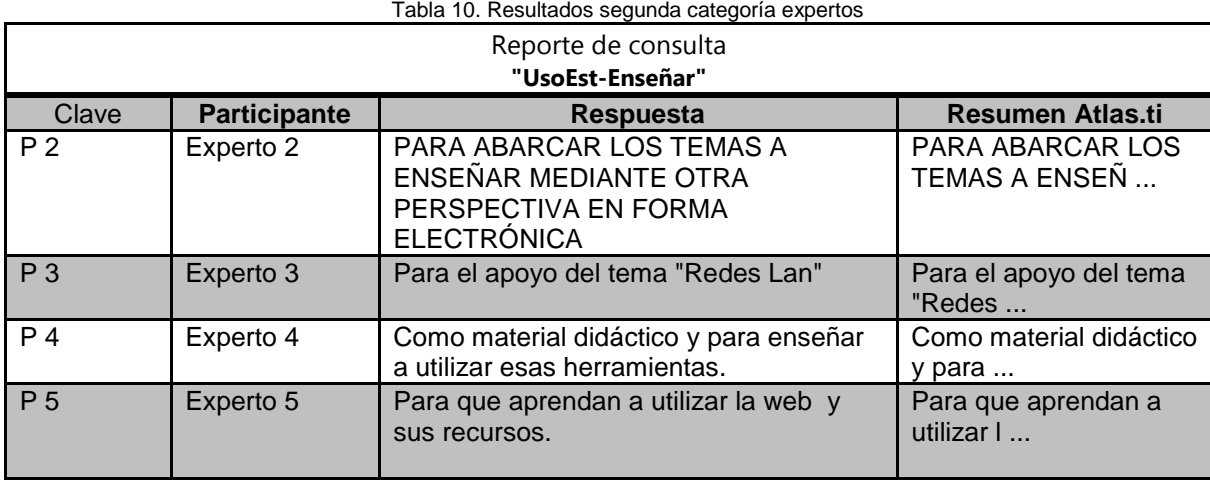

Se puede inferir que los expertos utilizan el blog y la wiki para enseñar algún tema de la asignatura, como herramienta para utilizar la web y como material didáctico en la asignatura.

**Tercera categoría** (UsoEstFaceSug): Para conocer la forma de como utilizarían el *Facebook* como estrategia de enseñanza se les planteo a los expertos la siguiente interrogante: ¿Para qué utilizaría el *Facebook* en caso de usarlo como estrategia de enseñanza en su asignatura?.

La gráfica indica las coincidencias generales que se obtuvieron del análisis de las respuestas de los expertos a la interrogante. Figura 28

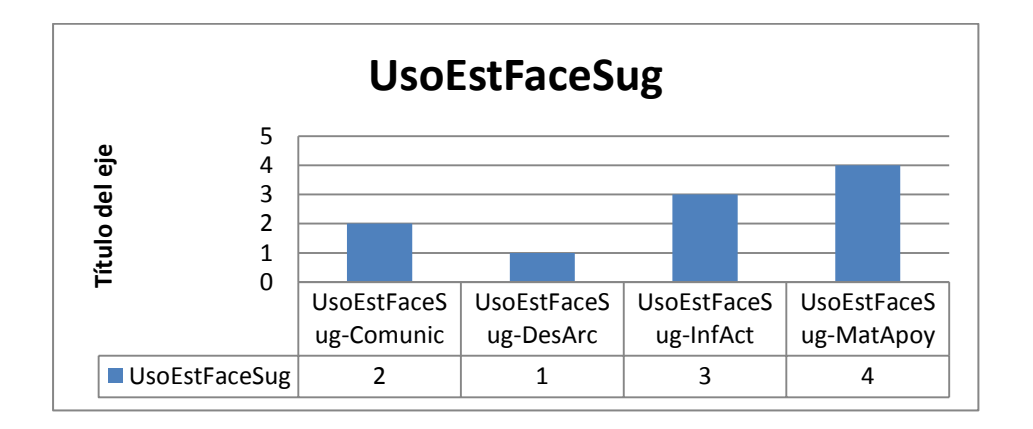

Figura 35. Gráfica que muestra Co-concurrencias sobre el uso del "Facebook" como sugerencia de estrategia

Para conocer a profundidad sobre las aplicaciones del "*Facebook*" que los expertos implementarían en su práctica docente como estrategia de enseñanza, se introducirá el reporte de consulta sobre las respuestas con más concurrencias para poder conocer de una manera más específica su uso.

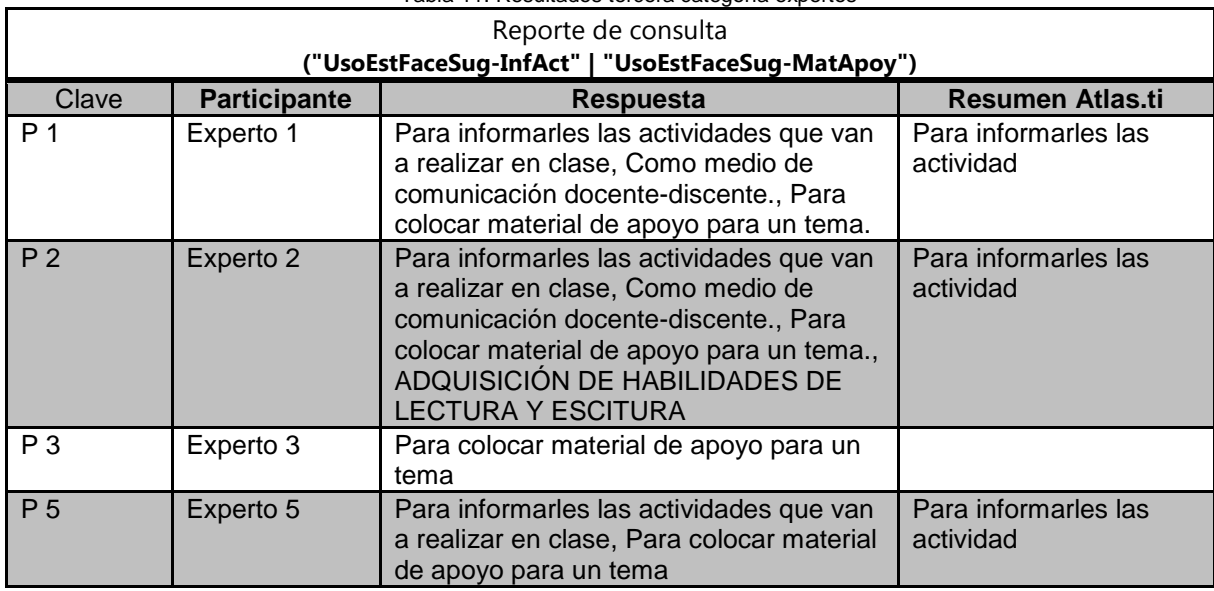

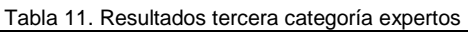

El análisis nos muestra que los expertos utilizarían el "*Facebook*" para comunicar actividades y colocar material de apoyo; se puede deducir que son los elementos básicos para poder usarlo como estrategia de enseñanza; solamente sería complementar los demás procesos para su aplicación.

**Cuarta categoría** (UsoEstFaceUtil): En este punto se obtuvieron los datos reales, de cómo los expertos emplean "*Facebook"* en su práctica docente; las formas de utilizarlo y la finalidad de su aplicación; estos datos se extrajeron de las respuestas a la pregunta: En caso, de haber utilizado el *Facebook* como estrategia de enseñanza ¿Cómó fue utilizada y cuál fue su objetivo?.

La gráfica muestra los resultados generados de las coincidencias de las respuestas obtenidas en forma general. Figura 36

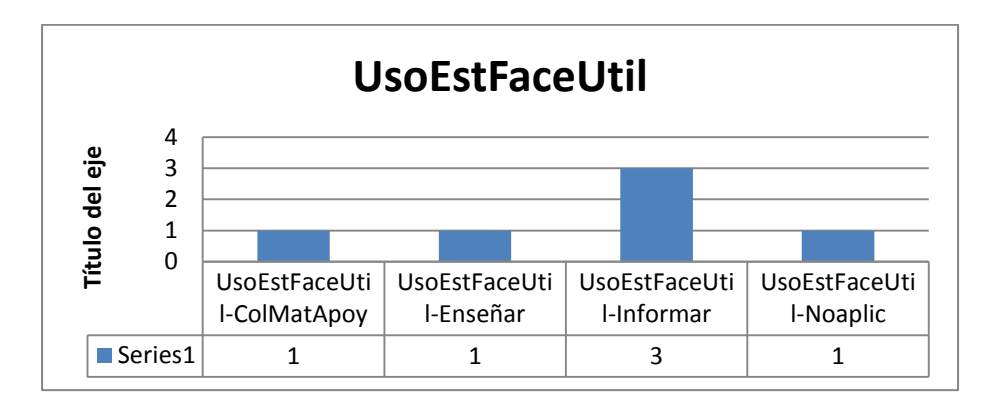

Figura 36. Gráfica de Co-concurrencias de uso del "Facebook". Expertos

Para poder comprender en su magnitud sobre el uso del "*Facebook*" como estrategia, se citarón todas respuestas brindadas por los expertos para este punto:

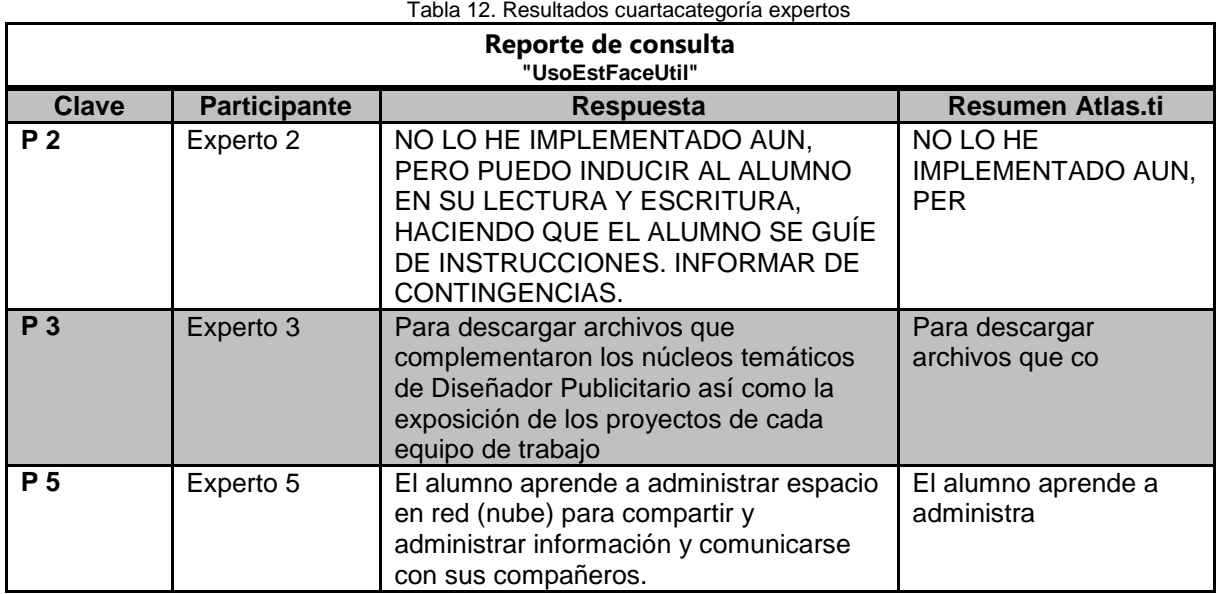

Con los resultados obtenidos, donde dos de los expertos el participante 1 y el 4 no contestaron a la pregunta; se puede deducir que no han aplicado el "*Facebook*" en su práctica docente y sumando al experto 2 que menciona que no lo ha implementado; tenemos como resultado a 3 expertos que no han manejado el "*Facebook*" en su labor docente, los otros participantes establecen que lo han utilizado para descargar archivos, exposición de proyectos, comunicación y aprendizaje.

Con el análisis a los datos recopilados durante este proyecto, se establecerán las conclusiones sobre el uso de las redes sociales como estrategia de enseñanzaaprendizaje de la asignatura de TIC 2.

## **V.2. Conclusiones**

l

La finalidad del proyecto era que los estudiantes tuvieran acceso a cada una de las actividades que debían de realizar durante un semestre y tener un video tutorial que les explicara cómo realizar sus productos de clase o desde cualquier lugar que tuvieran un aparato electrónico con conexión a Internet, por medio del "*Facebook*".

Con el análisis de los resultados obtenidos de la aplicación de entrevistas a los estudiantes y expertos por medio de cuestionarios podemos concluir lo siguiente:

- A. En lo que se refiere al uso del "*Facebook*" por lo estudiantes en sus hogares, se concluye que todavía es preponderante su utilización como medio de comunicación con familiares y amigos; pero la respuesta de un estudiante  $37$ con respecto a la utilización del "*Facebook*" para las clases de TIC; nos muestra que la estrategia ha comenzado a tener un impacto en sus hábitos de uso de la red social por parte de los estudiantes, como un medio para aprender.
- B. Con respecto a la terminación de productos en el aula durante la duración de la sesión de trabajo, se comprobó que un elemento que influye para no concluirlos en el tiempo establecido, por motivo de que deben de compartir la

 $37$  P 6: Estudiante 6 - 6:1 [Para muchas cosas una de ella ..] (2:2) (Super)

Para muchas cosas una de ella sería para las clases de "TIC" nos sube actividades y videos de apoyo y nos sirve para cuidar al medio ambiente (hojas de papel).

computadora con 1 o 2 compañeros durante la sesión; esto confirma que es verdadera la problemática planteada en este proyecto.

- C. Sobre el lugar donde realiza sus productos de clase fuera de la escuela, se determinó que primordialmente es en sus hogares; por lo tanto, se puede deducir que utiliza el "*Facebook*" para ver los contenidos y los videos tutoriales para realizar sus productos; de una manera clara lo menciona el estudiante 3.<sup>38</sup>
- D. Este es uno de los puntos fundamentales del proyecto sobre su experiencia del uso del "*Facebook*", se concluyó que para los 10 participantes de la muestra fue un elemento importante en su proceso de enseñanza-aprendizaje; porque fue practico, les facilitaba la forma de elaborar los productos por medio de los videos tutoriales y esto origino que realizaran sus productos desde sus hogares u otros lugares, sin afectar su proceso de aprendizaje; por lo tanto, se cumplió con el propósito de la estrategia. Los estudiantes 2 y 4  $39$ lo concluyen de una manera clara y precisa
- E. En el análisis de los datos sobre la opinión de los estudiantes con respecto al uso del "*Facebook*" como estrategia de enseñanza, resultaron muy parecidas a los expuestos en las experiencias sobre su uso; las opiniones establecieron que la estrategia fue de apoyo en su proceso de aprendizaje, muy eficiente, les facilito el aprendizaje y fue de utilidad; por lo tanto, la estrategia demostró su utilidad en el proceso de enseñanza-aprendizaje de los estudiantes en el aula y fuera de ella.
- F. Con respecto sobre la opinión del uso de videos como apoyo al aprendizaje de los estudiantes, podemos concluir que para los 10 participantes fue de un gran

l

```
P 4: Estudiante 4 - 4:6 [pues pienso que es una gran ve..] (17:17) (Super)
```
<sup>38</sup> **P 3: Estudiante 3 - 3:7 [Ver cómo fueron echas, y reali..] (8:8) (Super)**

Ver cómo fueron echas, y realizándolas paso con paso en el video que me muestran en Facebook.

<sup>39</sup> **P 2: Estudiante 2 - 2:6 [para cuando no se utilizar pro..] (17:17) (Super)**

para cuando no se utilizar programas a la hora de hacer actividades, y es muy practico para los alumnos, y se me hace muy bueno que se utilicen los medios de Internet en la educación.

pues pienso que es una gran ventaja porque asi se facilitan mejor los trabajos y son mas claros y los podemos resolver mas facilmente.

apoyo para que pudieran realizar sus productos desde el aula o fuera de ella, considerando que su uso les proporciono facilidad y fue practico. El estudiante  $3^{40}$  lo concluye de una manera clara y precisa lo que significó el uso de videos en su proceso de aprendizaje.

*En términos generales se puede concluir que el uso del "Facebook" como*  estrategia de enseñanza-aprendizaje cumplió con la finalidad de su creación, el *poder lograr que los estudiantes tuvieran acceso a las actividades y productos de cada sesión del curso de la asignatura de TIC 2, desde el aula de cómputo o desde sus hogares; siendo un elemento de apoyo en su proceso de aprendizaje de la asignatura*.

En el caso de los expertos se puede concluir que las estrategias que utilizan con más frecuencia, son la creación de blog y wikis; las cuales les ayudan para enseñar un tema de clase.

Con respecto a la uso del "*Facebook*" como estrategia de enseñanza solamente dos expertos lo han utilizado, uno para descargar archivos y exposición de proyectos, el otro para comunicación, información y administración de espacios.

Concluyendo que la mayoría de los expertos no utiliza las redes sociales como estrategias de enseñanza, solamente las utiliza para cubrir los temas del plan de estudio o como un complemento.

<sup>40</sup> **P 3: Estudiante 3 - 3:5 [Muy buena. ya que algunas vece..] (14:14) (Super)** Códigos: [OpUtiVid - Familia: Survey Items]

l

Muy buena. ya que algunas veces no entiendo y tan solo de abrir el Facebook y ver el video me ayuda a realizar la actividad

## **V.3 Recomendaciones**

## **V.3.1 Diseño de la estrategia**

Debemos de considerar los diferentes aspectos sobre el diseño de la estrategia; por lo tanto, se indican las algunas recomendaciones:

- 1. Se debe realizar el diseño de las actividades y productos que se van a utilizar en la estrategia, con anterioridad a la aplicación de ser posible que se hayan aplicado en semestres anteriores, para poder determinar si tienen errores o logran el objetivo del currículo de la asignatura.
- 2. Las actividades a realizar deben ser redactadas claramente, que no existen ambigüedades y que no confundan a los estudiantes.
- 3. Los productos que se van a realizar deben de estar de acuerdo a nivel de aprendizaje de los estudiantes, a quien se pretende implementar la estrategia.
- 4. Las indicaciones para realizar productos deben ser claras y precisa, para que no exista confusión en su realización.
- 5. El nombre del perfil del "*Facebook*" debe ser relacionado con la asignatura y de preferencia colocar una foto del docente.
- 6. Seleccionar los videos tutoriales adecuados para la explicación de cómo se debe realizar el producto solicitado; además debe tomar en consideración el tiempo de duración del video, este no debe ser muy extenso.

### **V.3.2 Aplicación de la estrategia**

En la aplicación de la estrategia interviene varios factores; por lo tanto se realizan las siguientes recomendaciones:

A. La primera sesión de trabajo es muy importante en la aplicación, en ella se debe de establecer la forma de trabajo muy claramente, establecer cómo va ser usado el "*Facebook"* en todo el semestre en la asignatura; enseñarles a realizar las descargar de las actividades desde el "*Facebook*".

- B. Es recomendable utilizar un proyector conectado a una computadora con conexión a internet, para modelar la forma de trabajo en el "*Facebook*" y que puedan identificar al grupo de trabajo donde se encuentran las actividades de una manera visual.
- C. Supervisar que todos los estudiantes se encuentren inscritos en el grupo de trabajo.
- D. Siempre estar abierto a las sugerencias de los estudiantes sobre la utilización de otras herramientas para la elaboración los productos.
- E. Modelar como se elabora el producto con el proyector, explicando el proceso de realización, cuando lo considere necesario el docente; debido a la dificultad de los contenidos.
- F. Establecer un reglamento de uso del "*Facebook*" en la clase, es punto clave para que los estudiantes no se distraigan en realizar otras actividades en el "*Facebook*".
- G. Realizar las publicaciones de las actividades y productos con anterioridad, se recomienda que sea con 2 días de anticipación.
- H. Siempre estar preparado para solucionar problemas de infraestructura de las aulas de cómputo.

### **V.3.3 Generales**

Es una labor ardua la que se realiza para la planeación, diseño y aplicación de la estrategia sobre el uso del "*Facebook*" como apoyo en el proceso de enseñanzaaprendizaje; pero, les brindara muchas satisfacciones al observarvalde los frutos obtenidos.

Se invita a todas las personas que se encuentren en el área de docencia que utilicen las redes sociales como estrategias de enseñanza-aprendizaje, observarán que son muy útiles y al final les ahorrará mucho trabajo en clase; así mismo, serán un gran apoyo para sus estudiantes en su proceso de aprendizaje de los temas de la asignatura.

## **REFERENCIAS**

- AMIPCI. (2014). *Estudio sobre los hábitos de los usuarios de internet en México 2014*. México: Asociación Mexicana de Internet
- CASTRO, P. (2015). *Conoce más sobre el fenómeno de inicios de siglo: las redes sociales.* About.com en Español. Recuperado de: http://aprenderinternet.about.com/od/RedesSociales/g/Que-Es-Una-Red-Social.htm.
- CAMPOS, H. (2014). *Definición de Aprendizaje*. (Primer párrafo) DOCENCIA Y TECNOLOGÍA. Recuperado de: http://camposhuertaignacio.com/2014/08/02/definicion-de-aprendizaje/
- DE ALLENDE, C. Y MORONES, G. (2006). *Glosario de términos vinculados con la cooperación Académica.* México: ANUIES.
- DE LA REDACCIÓN (4 enero, 2011). *¿Qué es Facebook?.* Jornada. Recuperado de: http://www.jornada.unam.mx/2011/01/04/politica/003n2pol
- DÍAZ, F. Y HERNÁNDEZ, G. (2002). *Estrategia Docentes para un aprendizaje significativo.* México: Mc.Graw Hill.
- FACEBOOK. (2015). *Conceptos básicos sobre los grupos | Servicio de ayuda de Facebook* |. Facebook. Recuperado de: https://eses.facebook.com/help/162866443847527/
- FACEBOOKKLA. (2012). *Servicios que ofrece Facebook*. Facebook. Recuperado de: http://www.facebookla.com/2009/11/servicios-que-ofrece-facebook.html
- FOGG, L., BAIRD, D Y FOGG, B. (s/f). *Facebook para educadores*. Recuperado de: http://www.totemguard.com/aulatotem/ebook/Facebook\_para\_educadores.pdf
- FUNDACIONCTIC. (2015). *Cómo crear formularios con Google Drive*. Fundaciontic. Recuperado de: http://www.fundacionctic.org/sat/articulo-como-crearformularios-con-google-drive
- GOOGLE. (2015). *Dropbox*. Google play. Recuperado de: https://play.google.com/store/apps/details?id=com.dropbox.android&hl=es\_419
- HERNÁNDEZ, R., FERNÁNDEZ, C. Y BAPTISTA, M. (2010). *Metodología de la investigación*. (5ª edición). México, Campeche: Mcgraw-hill / interamericana
- INEGI. (2015). *INEGI censo de población 2010*. Cuéntame. Recuperado de: http://cuentame.inegi.org.mx/
- INEGI. (2015). *México en Cifras*. INEGI. Recuperado de: http://www3.inegi.org.mx/sistemas/mexicocifras/default.aspx?e=9
- INEGI. (2014). *Microdatos-descarga*. INEGI. Recuperado de: http://www3.inegi.org.mx/sistemas/microdatos/encuestas.aspx?c=34519&s=es t
- MÉNDEZ, J. (2010). *Comunicación asincrónica y sincrónica*. Edukanda. Recuperado de: http://www.edukanda.es/mediatecaweb/data/zip/1230/page\_03.htm
- OROZCO, D. (2015*). Definición de Youtube ¿Qué es Youtube? Su Concepto y Significado*. Conceptodefinicion.de. Recuperado de: http://conceptodefinicion.de/youtube/
- ONOFRE, J. (10 octubre, 2014). *Usuarios de redes sociales en México son móviles*. El Economista. Recuperado de http://eleconomista.mx/tecnociencia/2014/10/10/usuarios-redes-socialesmexico-son-moviles
- RUBIO, A. (s/f) *Historia e internet: aproximación al futuro de la labor investigadora* (1st ed.). Madrid: Universidad Complutense de Madrid. Recuperado de: http://pendientedemigracion.ucm.es/info/hcs/angel/articulos/historiaeinternet.p df
- SALGADO, A. (2007). *Investigación Cualitativa: Diseños, evaluación del rigor metodológico y retos*. Liberabit. liber. v.13 n.13 Lima Recuperado de: http://www.scielo.org.pe/scielo.php?script=sci\_arttext&pid=S1729- 48272007000100009&lng=es&nrm=iso
- SAT. (2014). *Cómo crear formularios con Google Drive*. Fundaciontic. Recuperado de: http://www.fundacionctic.org/sat/articulo-como-crear-formularios-congoogle-drive
- SEP. (2014). *Preguntas frecuentes. Programa de Inclusión y Alfabetización Digital Dotación de Tabletas Ciclo Escolar 2014 – 2015*. SEP. Recuperado de: http://basica.sep.gob.mx/preguntas/index.html
- SEP. (2008). *La creación de un Sistema Nacional de Bachillerato en un marco de diversidad.* Reforma integral de la educación media superior en México. México: SEP
- USM, E. (2014). *Herramienta para encuesta de satisfacción*. UnSoloMundo. Recuperado de: http://agenciausm.com/solucion-para-encuesta-desatisfaccion/
- VALDÉS, E. (2008). *Metodología de la investigación y manejo de la información* Bogotá, Colombia: ed. Fiscalía General de la Nación.

# **APÉNDICE A. Actividades a realizar en clase**

SESIÓN 1 BLOQUE 1

### ACTIVIDAD 1

1. Los estudiantes crearan una cuenta en la página de Dropbox https://www.dropbox.com/

2. Dentro de su cuenta crearan una carpeta con su nombre empezando por el apellido paterno, materno y nombre, además el grupo que estas inscritos ejem: Gaona Pérez Lidia 355.

3. Dentro de esa carpeta crearan 3 carpetas con los nombres de bloque 1, 2 y 3

4. Descargaran el programa de Dropbox en sus computadoras o sus dispositivos móviles SI ES POSIBLE

5. Bajaran el documento sobre procedimientos de trabajo que se encuentra en el *Facebook*, lo leerán con cuidado, pondrán su nombre, correo y firma en donde se marca.

6. Llenado el documento lo escanearon y lo colocaran en su carpeta en el bloque 1 de Dropbox.

7. Con esto se concluye la actividad 1.

### SESIÓN 2 BLOQUE 1

### ACTIVIDAD 2

Trabajo de operaciones básicas de Excel

1. El estudiante abrirá las tablas 1 y 2 de Excel que se proporcionan en este lugar.

2. En cada una de las tablas realizara la suma de los datos por fila y por columna, utilizando la función formula suma.

3. Así mismo, calculara los promedios de fila y columnas de las dos tablas utilizando formula o función.

4. Subirán sus documentos a su carpeta Dropbox bloque 1 creando una carpeta para la actividad 2.

5. Para realizar la actividad deberá de observar el video que se encuentra en red o en el siguiente link http://www.youtube.com/watch?v=YePlwEyA5TE

NOTA: No deberá de usar calculadora para realizar la actividad, deberá ser realizada utilizando formulas o funciones.

## SESIÓN 3 BLOQUE 1

## ACTIVIDAD 3

Presentación en office *Power Point*

- 1. Selecciona un tema a tu elección y realizar una investigación.
- 2. Deberás de realizar una presentación en PowerPoint como si fuera una historieta, contendrá el formato del ANEXO 3 que deberá de tener las siguientes características.
	- a) Deberá contener mínimo 10 diapositivas.
	- b) Utilizará un tipo de plantilla a su elección.
	- c) Utilizará diferentes formatos de diapositiva.
	- d) Colocará mínimo 4 imágenes en su trabajo.
	- e) Establecerá diferentes efectos de transición en cada diapositiva.

La presentación deberá contener el siguiente formato:

## **ANEXO 3**

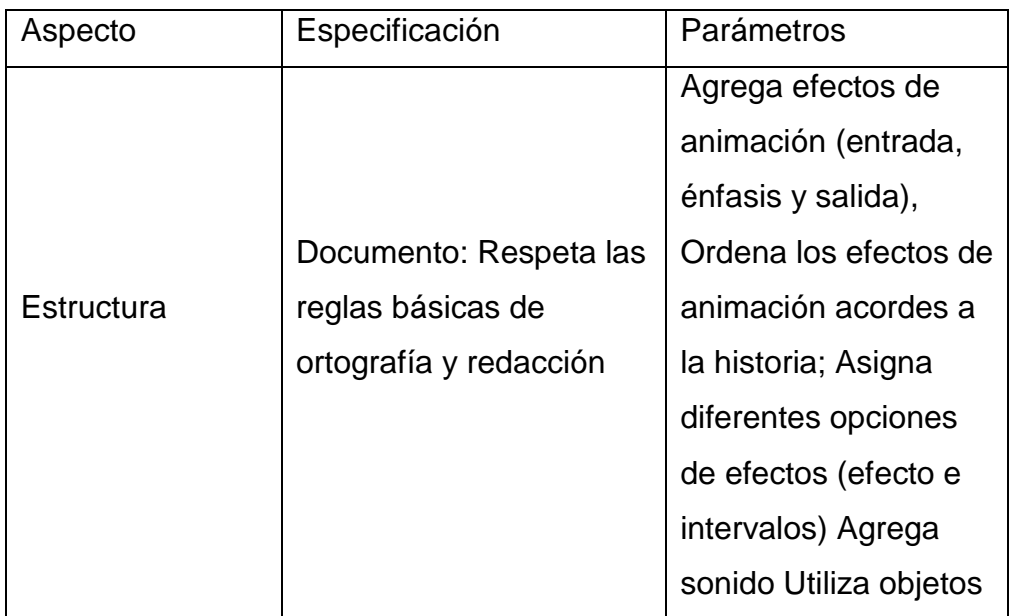

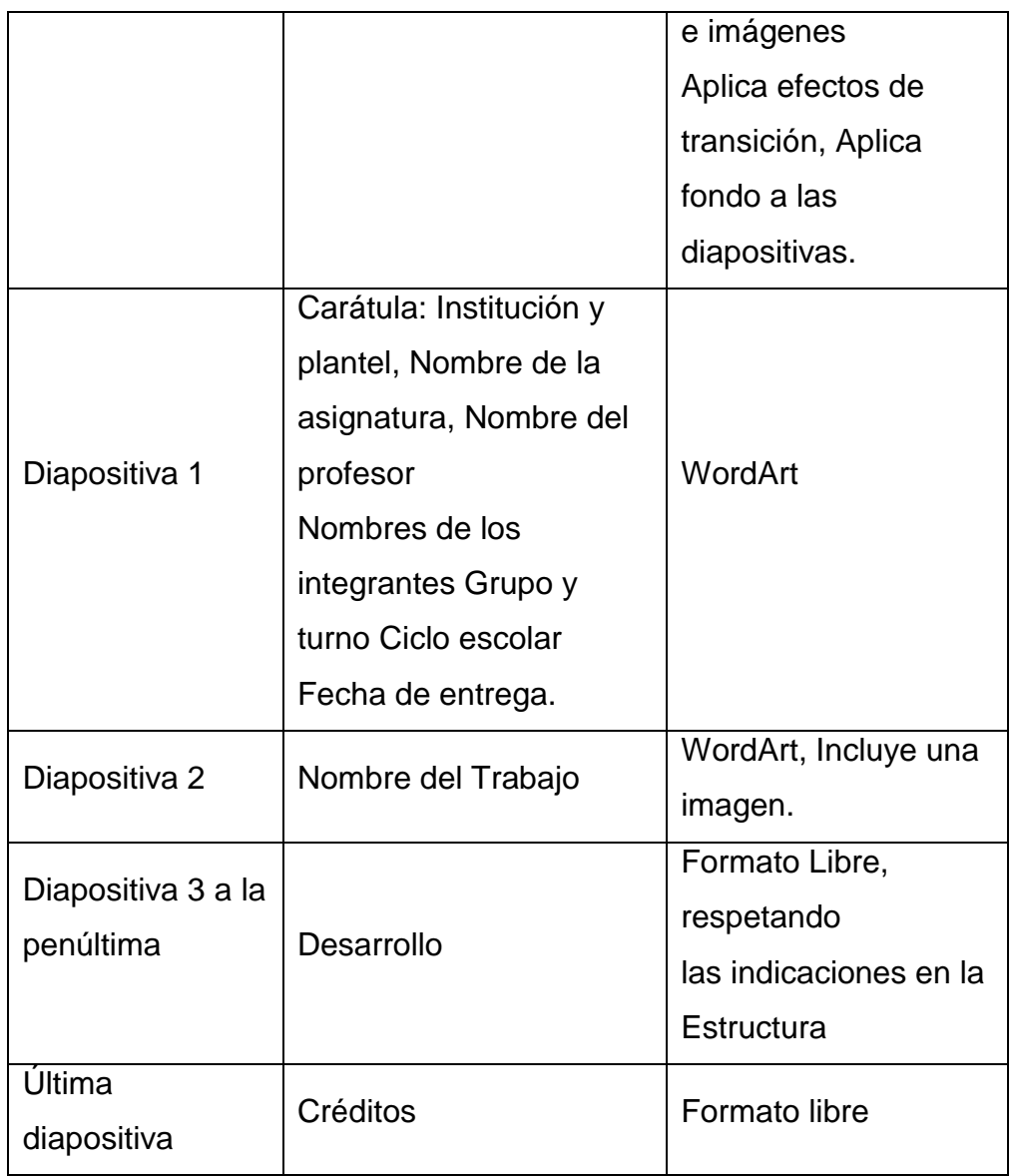

Después subirán su actividad a su carpeta en DROPBOX como actividad 3.

Video de apoyo para la realización de la actividad <http://www.youtube.com/watch?v=bj-gJdG9suk>

SESIÓN 4 BLOQUE 1

ACTIVIDAD 4

Propuesta de la actividad y manejo de vínculos (INTERNOS Y EXTERNOS) en el procesador de palabras.
1. El estudiante realizara una investigación de un tema (libre) mínimo 3 cuartillas de desarrollo, colocar tabla de contenido, portada y fuentes de consulta. (Word)

2. Con el trabajo realizado deberá de colocar por lo menos 10 hipervínculos dentro del contenido del trabajo con las siguientes condiciones.

• 5 hipervínculos a páginas web (EXTERNOS).

• 5 hipervínculos que los envié a otra parte del documento (INTERNOS).

3. Consultar los siguientes hipervínculos del video y de la de la siguiente pagina

4. Después de realizar la actividad la subirán a su carpeta de DROPBOX (bloque 1) con su nombre y actividad 4

# SESIÓN 1 BLOQUE 2

# ACTIVIDAD 1

OBJETIVO: Creación de un blog y su administración.

# ACTIVIDAD A REALIZAR

1. El alumno observara el siguiente video que se refiere a la creación de un blog http://www.youtube.com/watch?v=sGBzbSRw3-8&feature=relatedo http://www.youtube.com/watch?v=uzsQ30aS3-M

2. Cada estudiante creara un blog en la página de "*blogger*" que será buscada en Google.

3. Creará una cuenta en "*Gmail*" como se solicita para poder ingresar a la página de "*blogger*".

4. Llevará a cabo su administración del blog

5. Escogerá las plantillas que desee e investigara un tema a tratar en su blog (libre)

6. Realizara una entrada en su blog de acuerdo al tema seleccionado.

7. Copiara la dirección de su blog en *Word* y lo subirá a su carpeta de trabajo bloque 2.

http://juanjesusmendezalvarez208.blogspot.mx/

# SESIÓN 2 BLOQUE 2

# ACTIVIDAD 2

OBJETIVO: Administración de un blog y trabajo con correo electrónico

# ACTIVIDAD A REALIZAR

- 1. El alumno abrirá su blog y realizara una nueva entrada que consistirá en subir (escoja una de las siguiente):
	- Una foto
	- Imagen
	- Video
- 2. Para poder realizar lo siguiente el estudiante analizara el siguiente video <http://www.youtube.com/watch?v=FiLF6jSeu44&feature=related>.
- 3. Después de haber realizado lo anterior solicitara la dirección de 5 *blog* y realizara un comentario en ellos
- 4. En una hoja de Word colocara nombre del *blog* y la dirección electrónica del *blog*

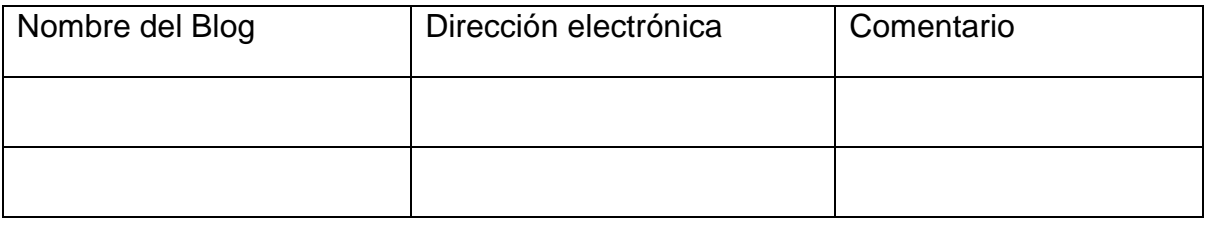

5. Cuando concluya su llenado de la tabla la subirá a su carpeta de trabajo bloque 2

# SESIÓN 3 BLOQUE 2

# ACTIVIDAD 3

# **HIPERVÍNCULOS EN** *POWER POINT*

- 1. El estudiante realizara una presentación en *Power Point* donde venda o promocione un producto o evento.
- 2. El contenido de la presentación contendrá:
	- a) 7 diapositivas como mínimo.
	- b) Portada, Índice, desarrollo y fuentes de consulta (páginas que uso)
	- c) Imágenes y texto
- d) Plantilla
- e) Colocaran en su presentación en la diapositiva de ÍNDICE 4 hipervínculos internos (misma presentación) y 3 hipervínculos externos (páginas web) y además colocar un hipervínculo en cada diapositiva que los regrese al índice.
- 3. Video de apoyo para realizar la actividad <http://www.youtube.com/watch?v=HOTH7tZ6Gj8>
- 4. Terminado la presentación subirlo a su carpeta bloque 2 con el nombre de Act. 3\_nombre.

# SESIÓN 4 BLOQUE 2

# ACTIVIDAD 4

# OPERACIONES BÁSICAS EN WORD

1. Se solicitara a los estudiantes realicen una Investigación sobre un tema libre que contenga el formato, CARACTERÍSTICAS y contenido de acuerdo a las especificaciones posteriores, al concluirlo lo suben a su carpeta bloque 2.

## **CONTENIDO**

- a) Caratula
- b) Índice
- c) Introducción
- d) Desarrollo ( 5 cuartillas)
- e) Conclusiones
- f) Bibliografía

# CARACTERÍSTICAS

- 1) Título principal
- 2) 5 subtítulos
- 3) 3 imágenes
- 4) Colocar 2 autoformas

FORMATO

## **Anexo 1**

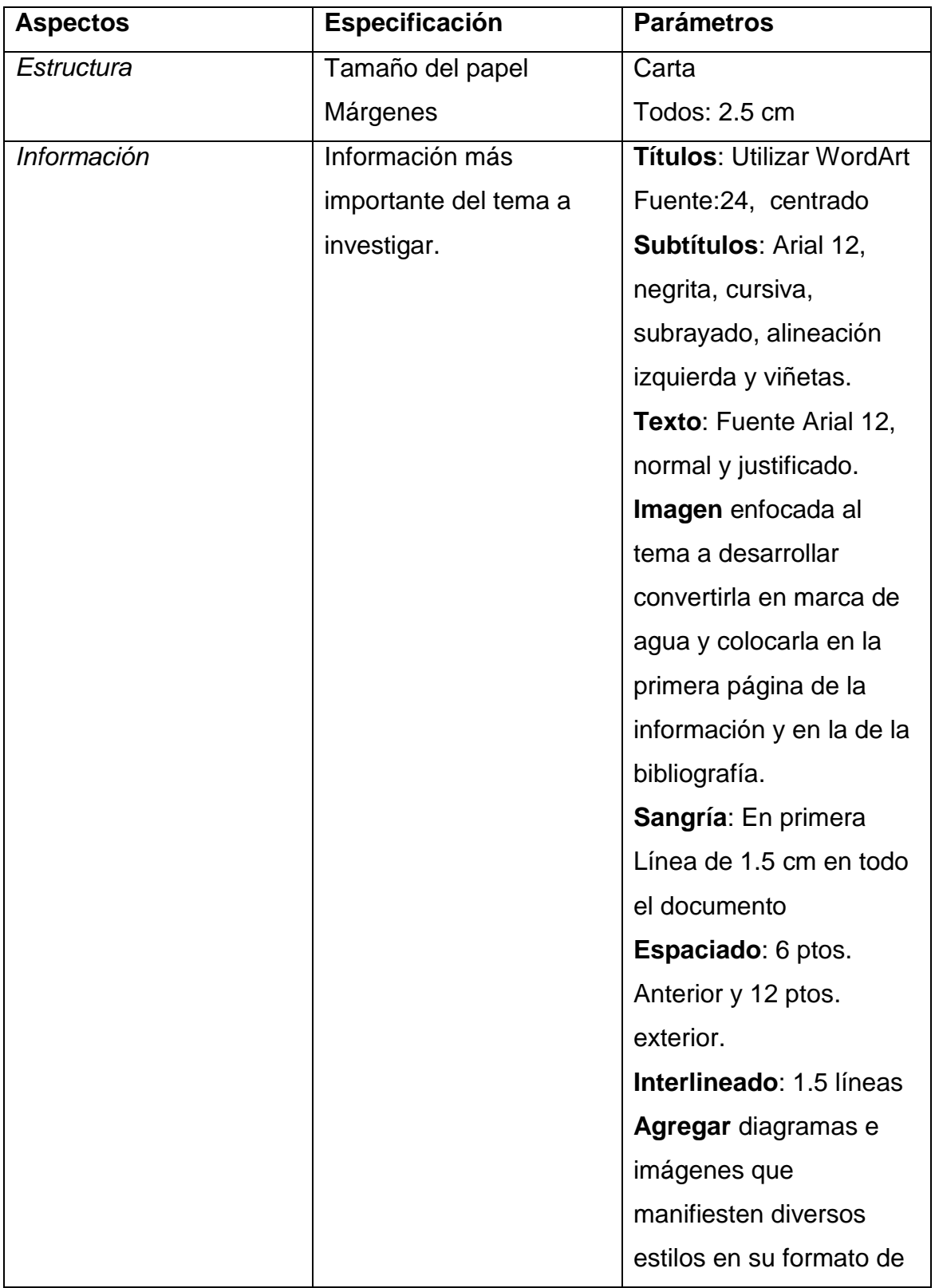

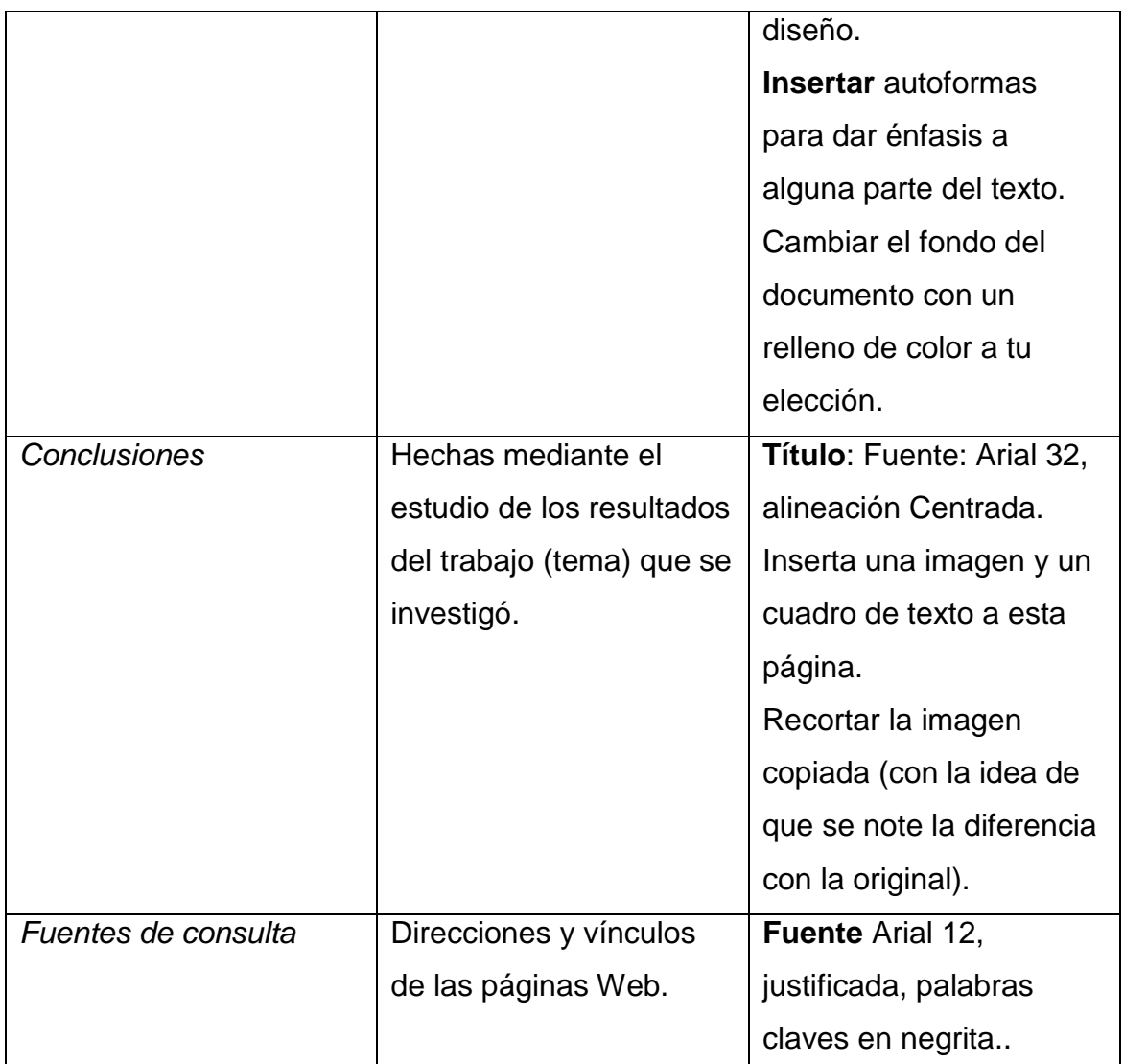

Nota: Lo que desconozcas como realizarlo, realiza una búsqueda del tema en

YouTube

<https://www.youtube.com/watch?v=DHtf42k4aM0>

SESIÓN 1 BLOQUE 3

ACTIVIDAD 1

Realizar una TABLA DE EXCEL

1. Cada estudiante realizara lo siguiente:

Los estudiantes deberán de realizar una encuesta (mínimo a 20 personas) con los siguientes cuestionamientos.

a) ¿edad? y ¿sexo?

- b) ¿Qué anticonceptivos conoce?
- c) ¿Qué edad es la más apropiada para tener tu primera relación sexual?
- d) ¿Cuál es el anticonceptivo más eficaz?
- e) ¿Qué opinan sobre el aborto?
- f) ¿Realizarías o le pedirías a tu pareja realizar un aborto?
- g) ¿A qué edad te piensas casar o te casaste?
- h) ¿Cuál es la edad idónea para tener hijos?
- 2. Con los datos obtenidos en tu encuesta realiza una tabla en Excel y dale un formato de los establecidos en Excel.

3. Con la columna de sexo y edad realiza una gráfica de columnas en la misma hoja.

4. Después de realizar la actividad será guardada en su carpeta de trabajo (Dropbox) bloque 3 con el nombre de: actividad1\_tunombre

NOTA: consulta los videos de apoyo para realizar tu actividad

# SESIÓN 2 BLOQUE 3

# ACTIVIDAD 2

1. El estudiante realizara lo siguiente:

Escogerá un tema sobre "sexualidad en adolecentes" será realizado en una presentación de Power Point.

- a) Portada
- b) Mínimo 10 diapositivas.
- c) Con efectos de movimiento (animaciones) en cada diapositiva
- d) Utilizar WORDART (buscar en "YouTube" como realizarlo)
- e) Colocar sonido
- f) Utilizar fondo de plantillas
- g) Efectos en trasladarse (transición) de una a otra diapositiva
- h) Utilizar imágenes y teoría.

2. Guarde su presentación en su carpeta en el grupo que creo en el bloque 3 con el nombre de actividad 2\_tunombre.

http://www.youtube.com/watch?v=bj-gJdG9suk

## <http://www.youtube.com/watch?v=JhNBhk0aluU>

# SESIÓN 3 BLOQUE 3

# ACTIVIDAD 3

- 1. El estudiante realizara lo siguiente:
	- a) En la siguiente página creara una Wiki<https://www.wikispaces.com/>
	- b) Primero se dará de alta creando un usuario y una contraseña como estudiante
	- c) Después crearan una nueva wiki de la siguiente forma:
		- En industria buscaran la opción educación K12
		- Pondrán su nombre a la wiki sin espacios
		- Llenaran todos los datos solicitados.
		- **Seleccionaran la opción de educación.**
		- Invitaran a su página al maestro con el correo [tic.bacho7@gmail.com](mailto:tic.bacho7@gmail.com) y a 2 de sus compañer@.
	- d) Dentro de la Wiki crearan una página con el nombre de Formación Laboral.
	- e) En la página que crearon colocaran un resumen del video de Formación Laboral.
- 2. Guarde en un Word su dirección de la wiki en su carpeta en el grupo que creo en el bloque 3 con el nombre de actividad 2\_tunombre.

<http://www.youtube.com/watch?v=amuu5MGjJhk>

# SESIÓN 4 BLOQUE 3

# ACTIVIDAD 4

Fase 4. Diseño de Tablas en una base de Datos (Access)

# DIRECTORIO DE AMIGOS

INDICACIONES: Leer cuidadosamente lo solicitado y después realizar la actividad establecida

1. El estudiante revisara los siguientes link para poder comprender como se abre, guarda y realiza una tabla de Excel (video http://www.youtube.com/watch?v=HWI7z9fuFV0&feature=related y la siguiente página [http://www.aulaclic.es/access-2010/t\\_2\\_1.htm\)](http://www.aulaclic.es/access-2010/t_2_1.htm)

2. El alumno creara y llenara la tabla que se muestran a continuación en su base de datos (Access) que contengan los siguientes datos (pueden ser inventados):

# **Directorio de amigos**

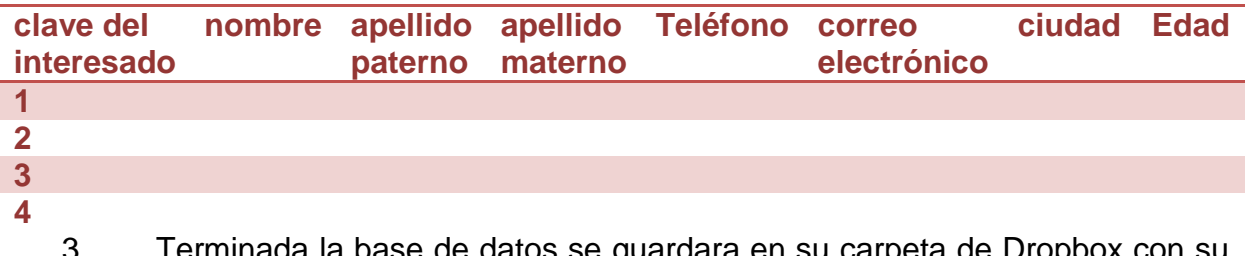

3. Terminada la base de datos se guardara en su carpeta de Dropbox con su nombre y el número de actividad 5

**APÉNDICE B. Programa de la asignatura** 

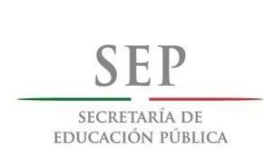

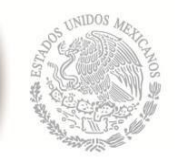

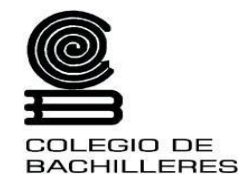

**Programa de Asignatura**

# **Tecnologías de la Información y la Comunicación II**

**Segundo Semestre**

Horas: 2

Créditos: 4

Clave: 202

## **Bloque temático 1**

IDENTIFICACIÓN DE ESPACIOS VIRTUALES MULTIMEDIA Carga horaria: 10 horas

#### **Propósito**

Al finalizar el bloque el estudiante será capaz de identificar espacios virtuales multimedia y elaborar materiales con gráficos e imágenes, para responder a sus necesidades comunicativas.

# **Contenidos y referentes para la evaluación**

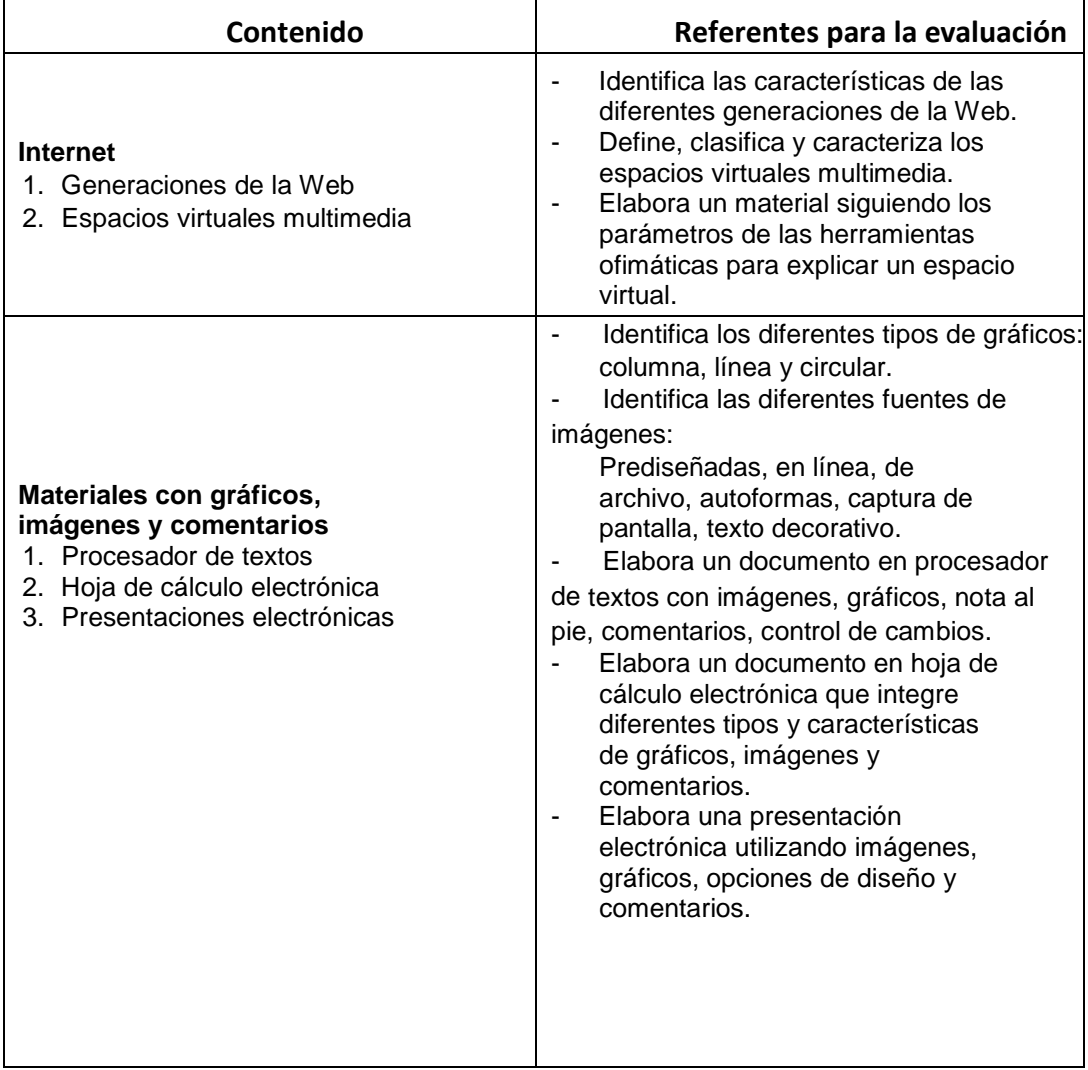

# **Bloque temático 2**

## GENERACIÓN DE UN ESPACIO VIRTUAL MULTIMEDIA Carga Horaria: 10 horas

#### **Propósito**

Al finalizar el bloque el estudiante será capaz de generar y administrar un espacio virtual multimedia personal y elaborar materiales con hipervínculos, para responder a sus necesidades comunicativas.

## **Contenidos y referentes para la evaluación**

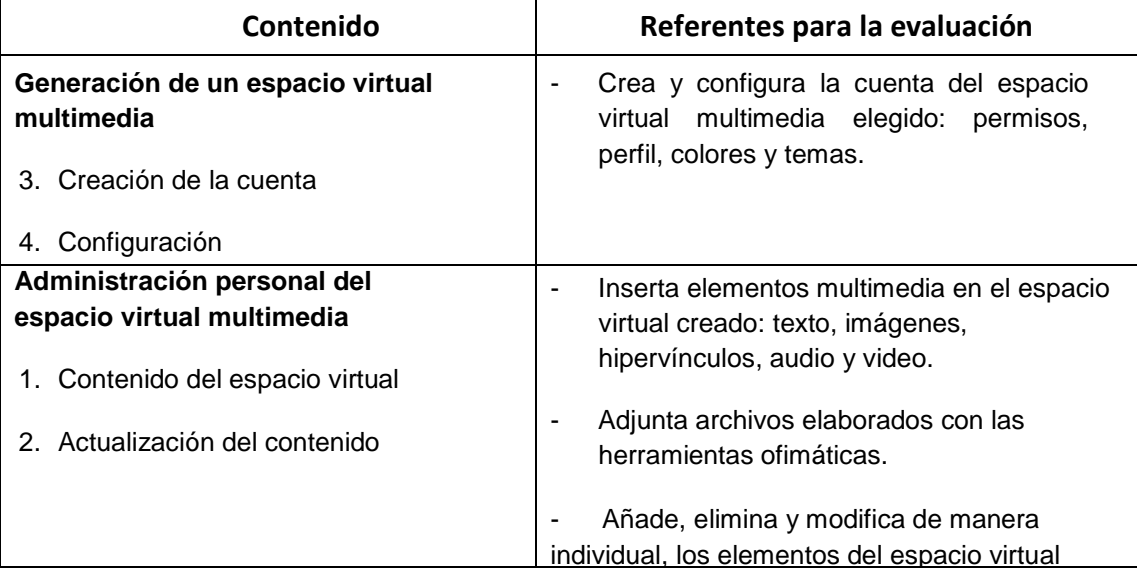

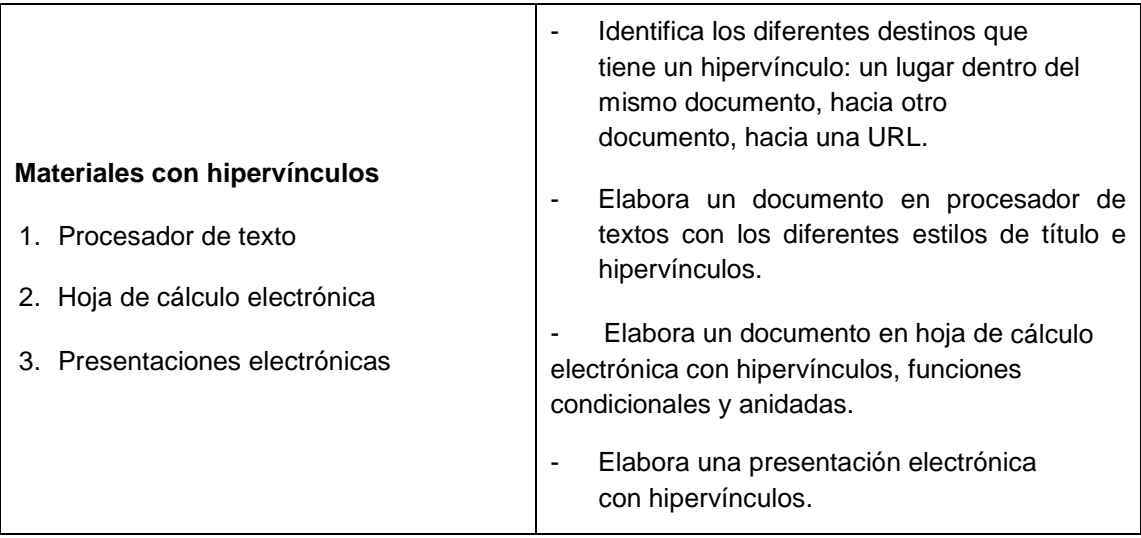

# **Bloque temático 3**

TRABAJO COLABORATIVO EN EL ESPACIO VIRTUAL Carga Horaria: 12 horas

Propósito

Al finalizar el bloque el estudiante será capaz de utilizar un espacio virtual de forma colaborativa y elaborar materiales con esquemas y vistas, para responder a sus necesidades comunicativas.

Contenidos y referentes para la evaluación

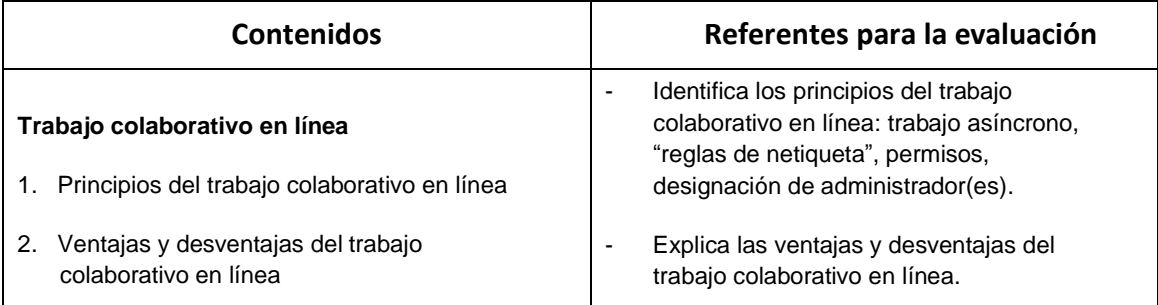

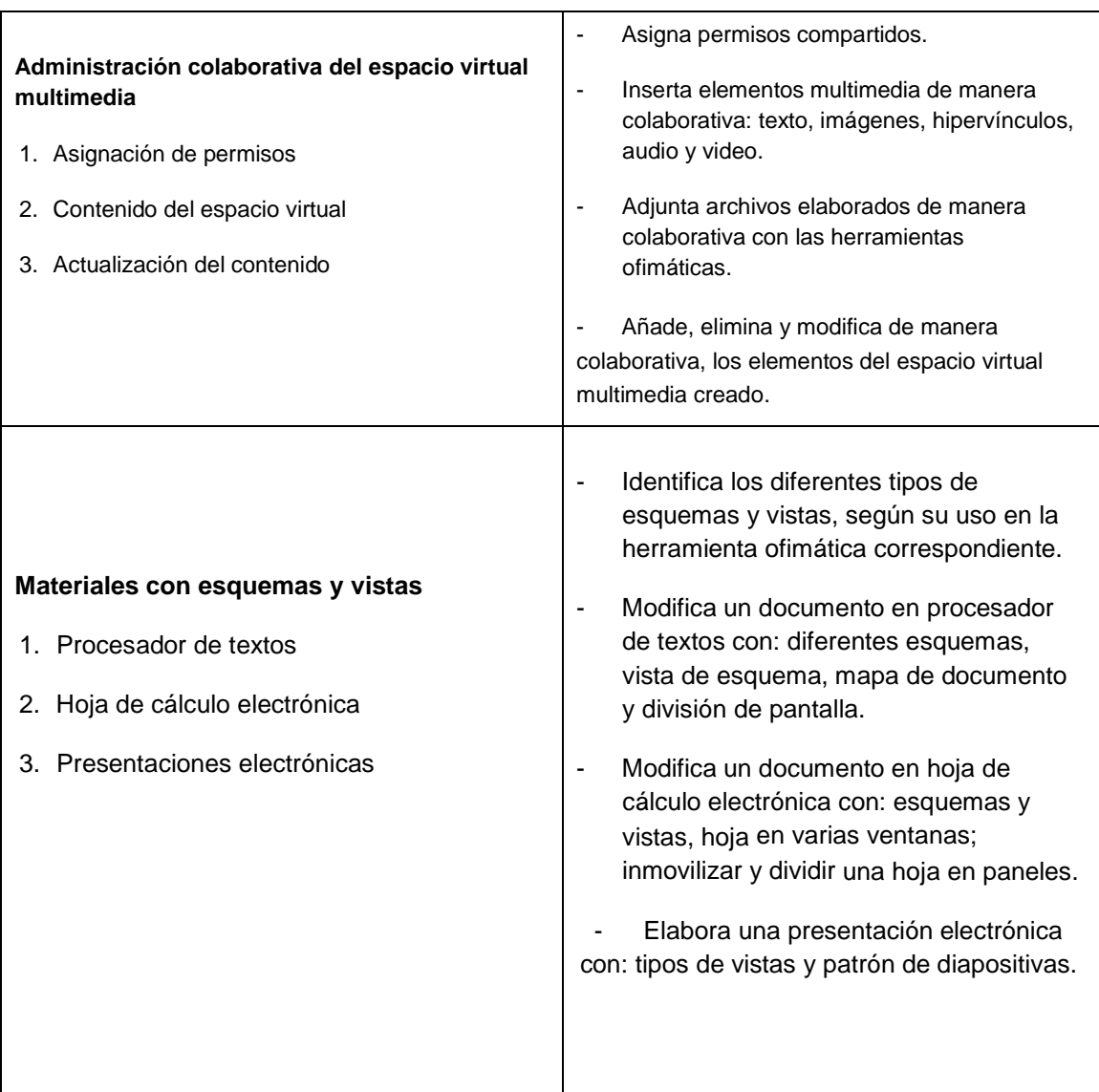

# **APÉNDICE C. Bitácora**

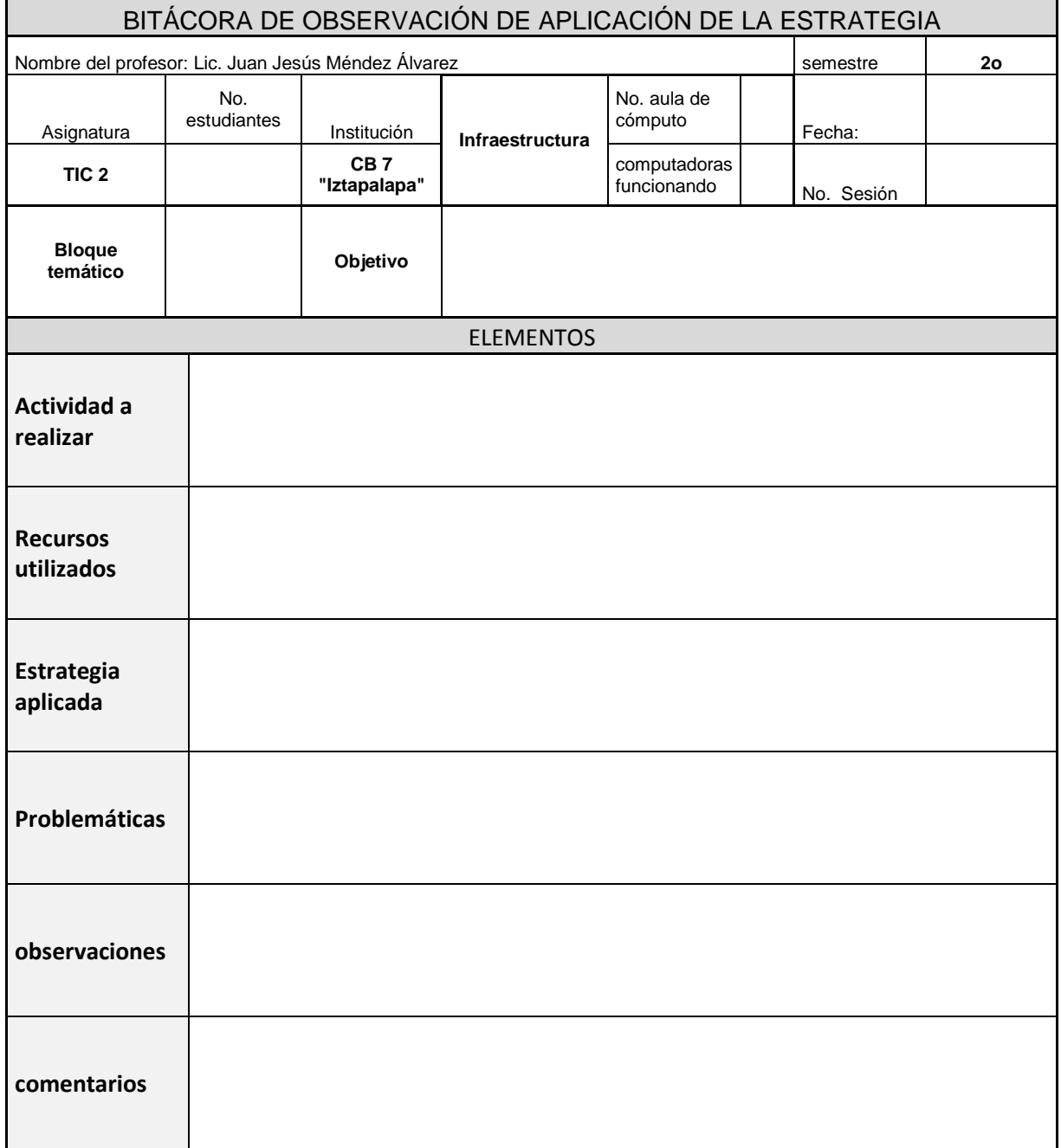

# **APÉNDICE D. Cuestionario para estudiantes**

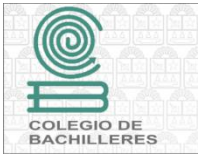

# COLEGIO DE BACHILLERES PLANTEL 7 "IZTAPALAPA" CUESTIONARIO SOBRE EL USO DEL *FACEBOOK* COMO ESTRATEGIA DE ENSEÑANZA-APRENDIZAJE PARA ESTUDIANTES DE LA ASIGNATURA DE TIC 2 SEMESTRE 2014-A

Este cuestionario sirve de apoyo para la realización de un proyecto sobre el uso del *Facebook* como estrategia de enseñanza de la asignatura del TIC 2, para obtener el grado de Maestría en la Universidad Autónoma del Estado de Hidalgo.

Agradecemos tu participación para la realización del presente Instrumento.

**INDICACIONES**: Contesta las preguntas de acuerdo a tu opinión y experiencias sobre el tema. Gracias

# **PREGUNTAS**

1. ¿Cuál es tu sexo?

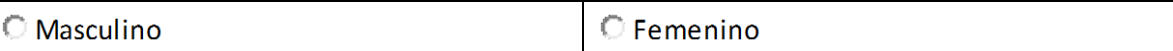

- 2. ¿Qué red social utilizas más frecuentemente?
- 3. ¿Para qué utilizas el Facebook en tu vida diaria?
- 4. ¿Menciona si terminas o no tus actividades en las horas de clase de TIC? ¿Por qué?
- 5. ¿Qué has hecho para realizar esas actividades fuera de clase? Explícalo
- 6. ¿Cuál ha sido tu experiencia con el uso del Facebook en TIC 2?
- 7. ¿Qué opinas de la utilización de vídeos para explicar la actividad que vas a realizar, explícalo?
- 8. ¿Cuál sería tu opinión sobre el uso del Facebook y vídeos como medios para aprender, para que fueran utilizados en las asignaturas que cursas?
- 9. ¿Qué te parece utilizar el Facebook como un medio para tener tus actividades escolares que vas a realizar en las asignaturas que te encuentras cursando?

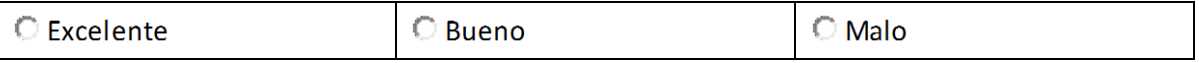

Gracias por tus respuestas

# **APÉNDICE E. Cuestionario para expertos**

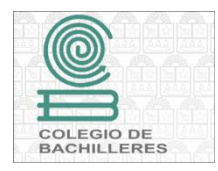

# COLEGIO DE BACHILLERES

# PLANTEL 7 "IZTAPALAPA"

# CUESTIONARIO SOBRE EL USO DEL FACEBOOK COMO ESTRATEGIA DE ENSEÑANZA-APRENDIZAJE

# PARA EXPERTOS (DOCENTES DE LA ÁREA DE TIC)

Este cuestionario sirve de apoyo para la realización de un proyecto sobre el uso del Facebook como estrategia de enseñanza de la asignatura del TIC 2, para obtener el grado de Maestría en la Universidad Autónoma del Estado de Hidalgo.

Agradecemos tu participación para la realización del presente Instrumento.

**INDICACIONES**: Contesta las preguntas de acuerdo a tu opinión y experiencias sobre el tema. Gracias

# **PREGUNTAS**

1. ¿Cuál es tu sexo?

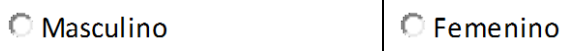

# 2. ¿Nivel de estudios?

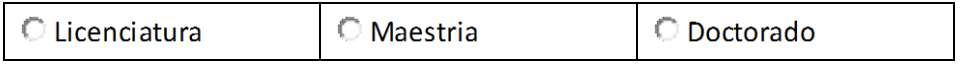

- 3. ¿Cuál fue la estrategia de enseñanza ha utilizado en su práctica docente?
- 4. ¿Para que utilizo esa estrategia?
- 5. ¿Qué red social utilizo para aplicar esa estrategia?
- 6. ¿Para que utilizaría el Facebook en caso de usarlo como estrategia de enseñanza en su asignatura?
- 7. En caso, de haber utilizado el Facebook como estrategia de enseñanza ¿Cómo fue utilizada y cuál fue su objetivo?

Gracias por tus respuestas.

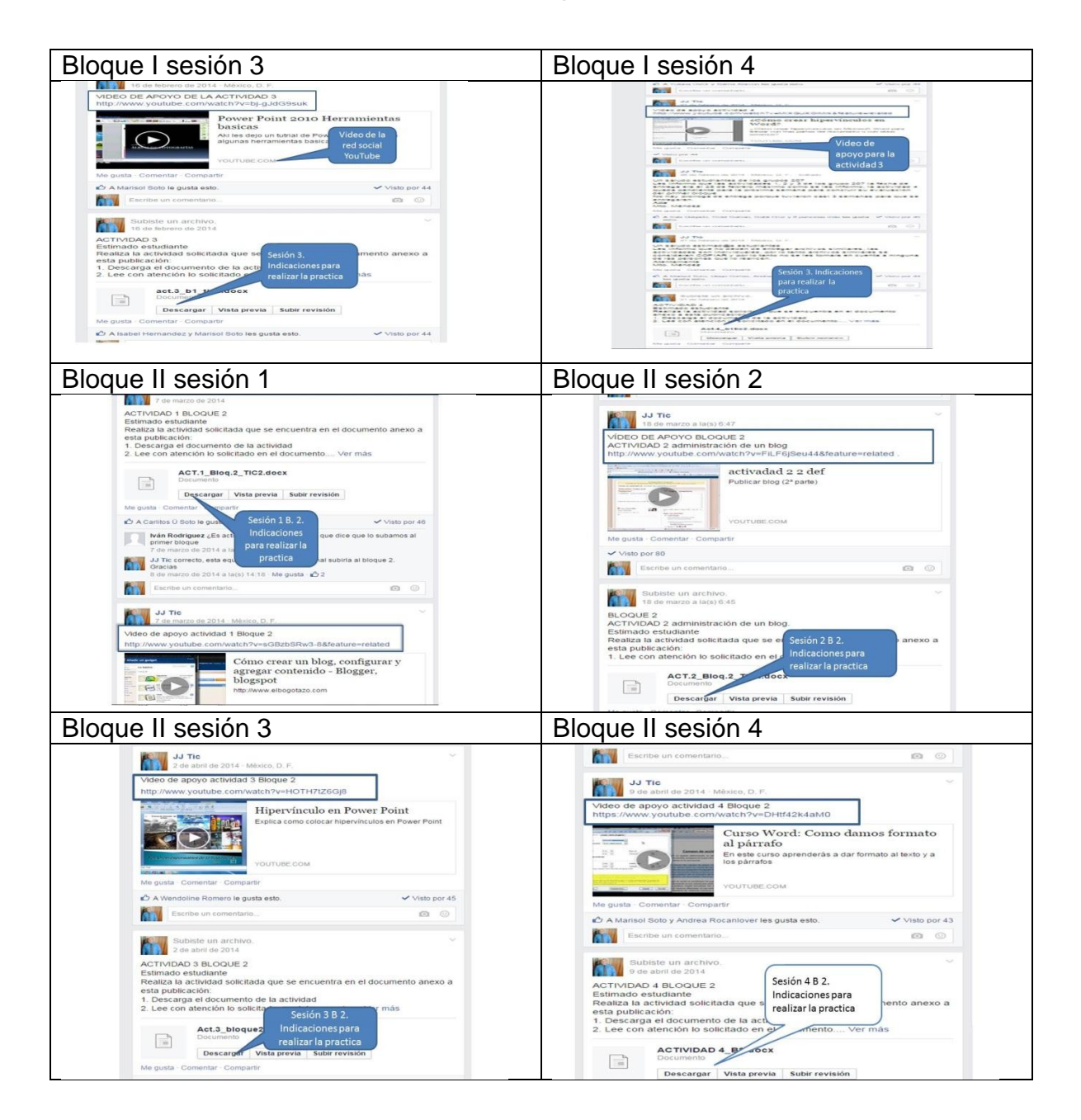

**APÉNDICE F. Imágenes de sesiones**

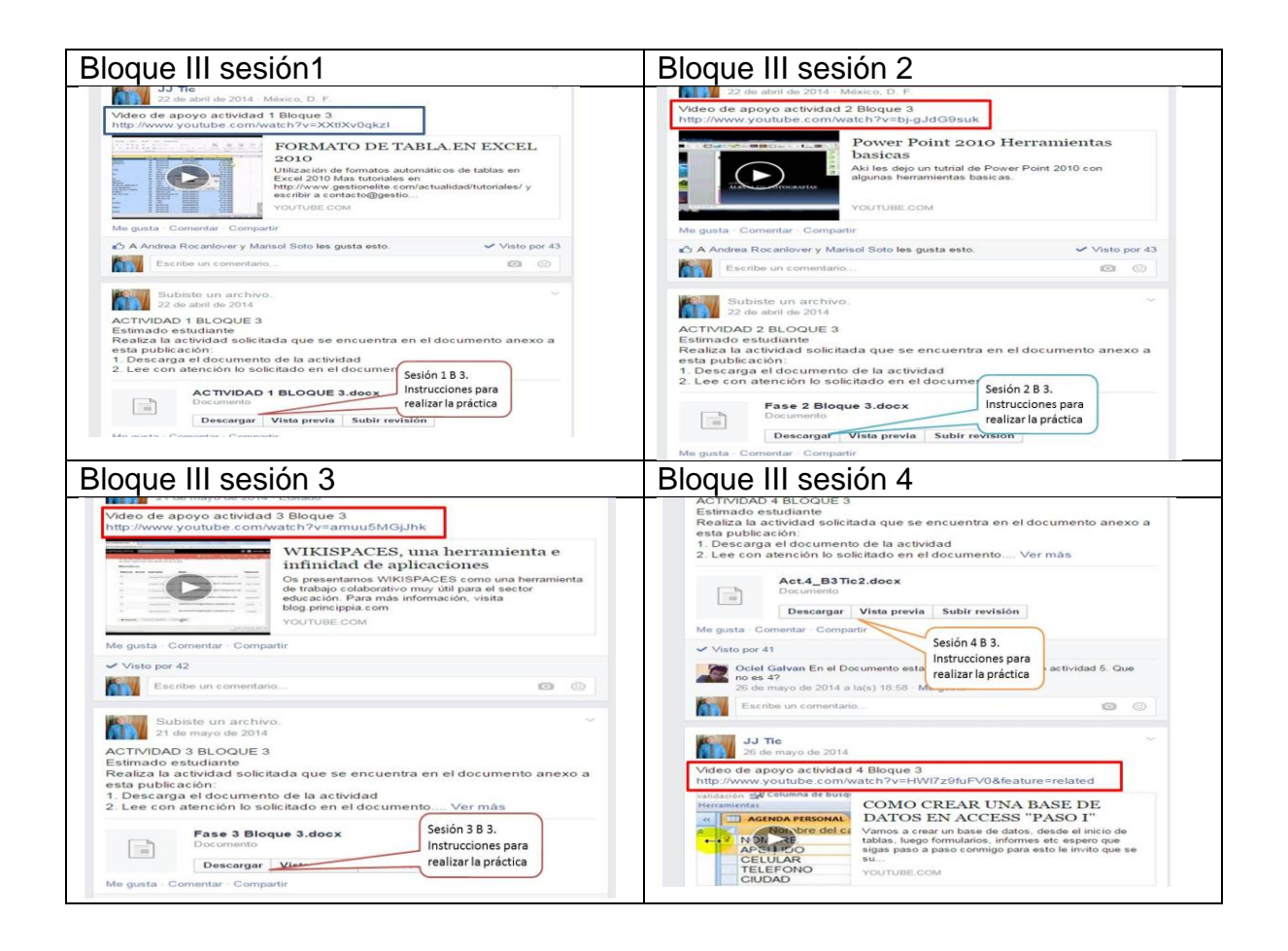

# **APÉNDICE G. Reporte completo de resultados de estudiantes**

#### **Reporte de consulta de Estudiantes**

UH: Proyect File: [C:\Users\Jesus\Documents\MAESTRIA 2015\Proyect.hpr7] Edited by:Super Date/Time: 2015-04-06 13:49:05

\_\_\_\_\_\_\_\_\_\_\_\_\_\_\_\_\_\_\_\_\_\_\_\_\_\_\_\_\_\_\_\_\_\_\_\_\_\_\_\_\_\_\_\_\_\_\_\_\_\_\_\_\_\_\_\_\_\_\_\_\_\_\_\_\_\_\_\_\_\_

\_\_\_\_\_\_\_\_\_\_\_\_\_\_\_\_\_\_\_\_\_\_\_\_\_\_\_\_\_\_\_\_\_\_\_\_\_\_\_\_\_\_\_\_\_\_\_\_\_\_\_\_\_\_\_\_\_\_\_\_\_\_\_\_\_\_\_\_\_\_

Filtro de documento: No hay filtro activo -usar 10 documentos primarios en consulta 60 Citas encontradas por consulta: "Survey Items"

\_\_\_\_\_\_\_\_\_\_\_\_\_\_\_\_\_\_\_\_\_\_\_\_\_\_\_\_\_\_\_\_\_\_\_\_\_\_\_\_\_\_\_\_\_\_\_\_\_\_\_\_\_\_\_\_\_\_\_\_\_\_\_\_\_\_\_\_\_\_

#### **P 1: Estudiante 1 - 1:1 [para comunicarme] (2:2) (Super)**

Códigos: [UsoFace - Familia: Survey Items] [UsoFace-comunicación No memos para comunicarme **P 1: Estudiante 1 - 1:2 [aveces porque no me alcanza el..] (5:5) (Super)**

Códigos: [TerminaPrudA - Familia: Survey Items] [TerminaPrudA-Aveces] No memos

aveces porque no me alcanza el tiempo para terminar las actividades

#### **P 1: Estudiante 1 - 1:3 [hacer tiempo para realizarlas ..] (8:8) (Super)**

Códigos: [RealizProdC - Familia: Survey Items] [RealizProdC-Tiempo] No memos

hacer tiempo para realizarlas de forma adecuada

#### **P 1: Estudiante 1 - 1:4 [ha sido excelente pues me perm..] (11:11) (Super)**

Códigos: [ExpUsoFace - Familia: Survey Items] [ExpUsoFace-ApoyoAprendizaje] No memos

ha sido excelente pues me permite ver las actividades y los videos de apoyo

#### **P 1: Estudiante 1 - 1:5 [esta muy bien que nos den esos..] (14:14) (Super)**

Códigos: [OpUtiVid - Familia: Survey Items] [OpUtiVid-AyudaAprend] [OpUtiVid-valoracion] No memos

esta muy bien que nos den esos videos pues es una herramienta por si no sabemos manejar un programa

#### **P 1: Estudiante 1 - 1:6 [fueron muy eficientes pues te ..] (17:17) (Super)**

Códigos: [OpFaceEst - Familia: Survey Items] [OpFaceEst-Eficiente] [OpFaceEst-utilidad] No memos

fueron muy eficientes pues te brindan los conocimientos adecuados para realizar la actividad dejada.

#### **P 2: Estudiante 2 - 2:1 [para ver vídeos, imágenes, est..] (2:2) (Super)**

Códigos: [UsoFace - Familia: Survey Items] [UsoFace-comunicación] [UsoFace-Informado] [UsoFace-VerImagVid] No memos

para ver vídeos, imágenes, estar en contacto con mis amigos y conocidos. y para mantenerme informada y actualizada.

#### **P 2: Estudiante 2 - 2:2 [si, porque reviso rápido lo qu..] (5:5) (Super)**

Códigos: [TerminaPrudA - Familia: Survey Items] [TerminaPrudA-Afirmativo] No memos

si, porque reviso rápido lo que tenemos que hacer y ya después me apuro y termino a tiempo.

#### **P 2: Estudiante 2 - 2:3 [nada, porque si las entrego.] (8:8) (Super)**

Códigos: [RealizProdC - Familia: Survey Items] [RealizProdC-Ninguno] No memos

nada, porque si las entrego.

**P 2: Estudiante 2 - 2:4 [pues es mas practico, porque a..] (11:11) (Super)**

Códigos: [ExpUsoFace - Familia: Survey Items] [ExpUsoFace-ApoyoAprendizaje] [ExpUsoFace-Practico] [ExpUsoFase-RealizarCasa]

No memos

pues es mas practico, porque así puedo ver desde mi casa y días antes lo que vamos a trabajar en clase

#### **P 2: Estudiante 2 - 2:5 [es mucho mas practico, mas cua..] (14:14) (Super)**

Códigos: [OpUtiVid - Familia: Survey Items] [OpUtiVid-AyudaAprend] [OpUtiVid-Practico] No memos

es mucho mas practico, mas cuando no se utilizar algunos programas. ayuda mucho.

#### **P 2: Estudiante 2 - 2:6 [para cuando no se utilizar pro..] (17:17) (Super)**

Códigos: [OpFaceEst - Familia: Survey Items] [OpFaceEst-Apoyo] [OpFaceEst-Eficiente] [OpFaceEst-practico] No memos

para cuando no se utilizar programas a la hora de hacer actividades, y es muy practico para los alumnos, y se me hace muy bueno que se utilicen los medios de Internet en la educación.

#### **P 3: Estudiante 3 - 3:1 [para ver mensajes nuevos, y to..] (2:2) (Super)**

Códigos: [UsoFace - Familia: Survey Items] [UsoFace-Informado] [UsoFace-VerImagVid] No memos

para ver mensajes nuevos, y todo tipo de cosas que vea. Lo que me sale lo veo

#### **P 3: Estudiante 3 - 3:2 [Claro, se me complicaron un po..] (5:5) (Super)**

Códigos: [TerminaPrudA - Familia: Survey Items] [TerminaPrudA-Afirmativo] No memos

Claro, se me complicaron un poco. Pero al final las hice

#### **P 3: Estudiante 3 - 3:3 [Ver como fueron echas, y reali..] (8:8) (Super)**

Códigos: [RealizProdC - Familia: Survey Items]

No memos

Ver como fueron echas, y realizándolas paso con paso en el video que me muestran en *Facebook*.

#### **P 3: Estudiante 3 - 3:4 [Me ha servido de mucho, porque..] (11:11) (Super)**

Códigos: [ExpUsoFace - Familia: Survey Items] [ExpUsoFace-ApoyoAprendizaje] [ExpUsoFace-VerAct] [ExpUsoFase-RealizarCasa] No memos

Me ha servido de mucho, porque lo utilizo cuando deja una actividad o si llega a dejar tarea.

#### **P 3: Estudiante 3 - 3:5 [Muy buena. ya que algunas vece..] (14:14) (Super)**

Códigos: [OpUtiVid - Familia: Survey Items]

No memos

Muy buena. ya que algunas veces no entiendo y tan solo de abrir el *Facebook* y ver el video me ayuda a realizar la actividad

#### **P 3: Estudiante 3 - 3:6 [Te facilita la vida con todo e..] (17:17) (Super)**

Códigos: [OpFaceEst - Familia: Survey Items] [OpFaceEst-Apoyo] [OpFaceEst-FacilAprender] No memos

Te facilita la vida con todo esto de los videos y las publicaciones acerca de lo que tenemos que hacer.

#### **P 4: Estudiante 4 - 4:1 [pues para comunicarme con mis ..] (2:2) (Super)**

Códigos: [UsoFace - Familia: Survey Items] [UsoFace-comunicación]

No memos

pues para comunicarme con mis amigos o con mi familia que no vive cerca o vive afueras del pais

#### **P 4: Estudiante 4 - 4:2 [si, si la stermino porque si n..] (5:5) (Super)**

Códigos: [TerminaPrudA - Familia: Survey Items]

No memos

si, si la stermino porque si no las hago en el momento que dura la clase las tenemos que realizar en casa y pues la verdad hay veces que no recuerdo que las tengo que hacer

#### **P 4: Estudiante 4 - 4:3 [pues nunca he hecho actividade..] (8:8) (Super)**

Códigos: [RealizProdC - Familia: Survey Items]

No memos

pues nunca he hecho actividades fuera de clases

**P 4: Estudiante 4 - 4:4 [pues se me ha facilitado mas e..] (11:11) (Super)**

Códigos: [ExpUsoFace - Familia: Survey Items]

No memos

pues se me ha facilitado mas el trabajo porque te dan una clara explicación, y ademas te ponen ejemplos de cada una de ellas

#### **P 4: Estudiante 4 - 4:5 [pues pienso que es una gran ay..] (14:14) (Super)**

Códigos: [OpUtiVid - Familia: Survey Items] [OpUtiVid-AyudaAprend] [OpUtiVid-Practico] No memos

pues pienso que es una gran ayuda porque asi cualquier duda que tengamos lo podemos consultar con el video y asi es mas claro

#### **P 4: Estudiante 4 - 4:6 [pues pienso que es una gran ve..] (17:17) (Super)**

Códigos: [OpFaceEst - Familia: Survey Items] [OpFaceEst-Apoyo] [OpFaceEst-Eficiente] [OpFaceEst-FacilAprender] No memos

pues pienso que es una gran ventaja porque asi se facilitan mejor los trabajos y son mas claros y los podemos resolver mas facilmente.

#### **P 5: Estudiante 5 - 5:1 [para platicar con mis amigos] (2:2) (Super)**

Códigos: [UsoFace - Familia: Survey Items]

No memos

para platicar con mis amigos

#### **P 5: Estudiante 5 - 5:2 [si las termino, porque si no l..] (5:5) (Super)**

Códigos: [TerminaPrudA - Familia: Survey Items]

No memos

si las termino, porque si no las termino en clase no hay asistencia

#### **P 5: Estudiante 5 - 5:3 [hacerlas en cuanto el profesor..] (8:8) (Super)**

Códigos: [RealizProdC - Familia: Survey Items] [RealizProdC-Rapidez] [RealizProdC-Tiempo]

No memos

hacerlas en cuanto el profesor las sube a Facebook

#### **P 5: Estudiante 5 - 5:4 [Es mas facil nada mas bajar la..] (11:11) (Super)**

Códigos: [ExpUsoFace - Familia: Survey Items]

No memos

Es mas facil nada mas bajar la actividad y realizar la actividad

#### **P 5: Estudiante 5 - 5:5 [Es mas fácil porque la activid..] (14:14) (Super)**

Códigos: [OpUtiVid - Familia: Survey Items] [OpUtiVid-AyudaAprend] [OpUtiVid-Facilidad]

No memos

Es mas fácil porque la actividad viene con instrucciones y un video de apoyo para realizar la actividad

#### **P 5: Estudiante 5 - 5:6 [Seria mas fácil porque tendría..] (17:17) (Super)**

Códigos: [OpFaceEst - Familia: Survey Items]

No memos

Seria mas fácil porque tendríamos alguien que nos explique bien paso a paso lo que debemos de hacer y no pasaría como algunos profesores que no explican del todo algunas cosas

**P 6: Estudiante 6 - 6:1 [Para muchas cosas una de ella ..] (2:2) (Super)**

Códigos: [UsoFace - Familia: Survey Items] [UsoFace-Clase] [UsoFace-Informado] No memos

Para muchas cosas una de ella sería para las clases de "TIC" nos sube actividades y videos de apoyo y nos sirve para cuidar al medio ambiente (hojas de papel).

#### **P 6: Estudiante 6 - 6:2 [si termino hay veces en las qu..] (5:5) (Super)**

Códigos: [TerminaPrudA - Familia: Survey Items] [TerminaPrudA-Afirmativo] No memos

si termino hay veces en las que me suelen sobrar minutos.

#### **P 6: Estudiante 6 - 6:3 [nada porque como dije siempre ..] (8:8) (Super)**

Códigos: [RealizProdC - Familia: Survey Items]

No memos

nada porque como dije siempre tengo buen tiempo para acabarlas.

**P 6: Estudiante 6 - 6:4 [pues muy buena he aprendído mu..] (11:11) (Super)**

Códigos: [ExpUsoFace - Familia: Survey Items] [ExpUsoFace-ApoyoAprendizaje] No memos

pues muy buena he aprendído mucho y cosas que ni sabia que existian jajaja.

#### **P 6: Estudiante 6 - 6:5 [Que son un gran apoyo de verda..] (14:14) (Super)**

Códigos: [OpUtiVid - Familia: Survey Items] [OpUtiVid-AyudaAprend] [OpUtiVid-valoracion] No memos

Que son un gran apoyo de verdad,ya que como hay veces en las que no suelo entender y pues al abrir el video es un gran apoyo.

#### **P 6: Estudiante 6 - 6:6 [pues que son un buen metodo de..] (17:17) (Super)**

Códigos: [OpFaceEst - Familia: Survey Items] [OpFaceEst-Apoyo] [OpFaceEst-utilidad] No memos

pues que son un buen metodo de estudio ya que también ayudamos al medio ambiente al no gastar hojas de libreta.

#### **P 7: Estudiante 7 - 7:1 [para estar comunicado con mis ..] (2:2) (Super)**

Códigos: [UsoFace - Familia: Survey Items] [UsoFace-comunicación] No memos

para estar comunicado con mis compañeros de escuela

#### **P 7: Estudiante 7 - 7:2 [no, por que aveces es comparti..] (5:5) (Super)**

Códigos: [TerminaPrudA - Familia: Survey Items] [TerminaPrudA-compartir] [TerminaPrudA-Negativo] No memos

no, por que aveces es compartido y no alcanza el tiempo

#### **P 7: Estudiante 7 - 7:3 [llego a mi casa y las hago] (8:8) (Super)**

Códigos: [RealizProdC - Familia: Survey Items] [RealizProdC-Casa] [RealizProdC-Procedimiento] No memos

llego a mi casa y las hago

#### **P 7: Estudiante 7 - 7:4 [muy buena, siempre estoy al pe..] (11:11) (Super)**

Códigos: [ExpUsoFace - Familia: Survey Items] [ExpUsoFace-ApoyoAprendizaje] No memos

muy buena, siempre estoy al pendiente

#### **P 7: Estudiante 7 - 7:5 [mucho mas sencillo y cómodo de..] (14:14) (Super)**

Códigos: [OpUtiVid - Familia: Survey Items] [OpUtiVid-AyudaAprend] [OpUtiVid-Facilidad]

No memos

mucho mas sencillo y cómodo de trabajar, con los vídeos puedo ir mas lento para hacer las actividades mas rápido

#### **P 7: Estudiante 7 - 7:6 [es mucho mejor, ya que podemos..] (17:17) (Super)**

Códigos: [OpFaceEst - Familia: Survey Items]

No memos

es mucho mejor, ya que podemos realizar las actividades mas fáciles

#### **P 8: Estudiante 8 - 8:1 [Para organizanos en trabajos d..] (2:2) (Super)**

Códigos: [UsoFace - Familia: Survey Items] [UsoFace-Clase] [UsoFace-comunicación] No memos

Para organizanos en trabajos de clase y aveces para chatear con mi familia lejana.

#### **P 8: Estudiante 8 - 8:2 [Aveces por que es en pareja pe..] (5:5) (Super)**

Códigos: [TerminaPrudA - Familia: Survey Items]

No memos

Aveces por que es en pareja peo individual y eso hace tardarme mas.

#### **P 8: Estudiante 8 - 8:3 [Las realizo en mi casa ya sea ..] (8:8) (Super)**

Códigos: [RealizProdC - Familia: Survey Items]

No memos

Las realizo en mi casa ya sea que me ponga a investigar sobre la actividad para entender y realizarla o preguntarle al profesor.

#### **P 8: Estudiante 8 - 8:4 [Pues me gusta la idea por que ..] (11:11) (Super)**

Códigos: [ExpUsoFace - Familia: Survey Items]

No memos

Pues me gusta la idea por que es practico y fácil, Asi puedo checar las actividades que hemos echo por si me hace falta alguna o voy atrasada.

#### **P 8: Estudiante 8 - 8:5 [Me parese interesante por que ..] (14:14) (Super)**

Códigos: [OpUtiVid - Familia: Survey Items] [OpUtiVid-AyudaAprend] No memos

Me parese interesante por que si tenemos alguna duda podemos consultar en los videos y entenderle mejor pero aveces no se aprecia bien la información en el video

#### **P 8: Estudiante 8 - 8:6 [Muy bien por que si tuviéramos..] (17:17) (Super)**

Códigos: [OpFaceEst - Familia: Survey Items]

No memos

Muy bien por que si tuviéramos algo que no entendimos podríamos consultar y reforzar el conocimiento que llevamos ademas de que seria muy practico.

#### **P 9: Estudiante 9 - 9:1 [Para comunicarme con productor..] (2:2) (Super)**

Códigos: [UsoFace - Familia: Survey Items] [UsoFace-comunicación] [UsoFace-Informado] No memos

Para comunicarme con productores de música en otros países, haciendo proyectos y estando en grupos para compartir ideas.

#### **P 9: Estudiante 9 - 9:2 [A veces, porque se me acaba el..] (5:5) (Super)**

Códigos: [TerminaPrudA - Familia: Survey Items]

No memos

A veces, porque se me acaba el tiempo, y el Internet es lento.

#### **P 9: Estudiante 9 - 9:3 [Por que se me acaba el tiempo ..] (8:8) (Super)**

Códigos: [RealizProdC - Familia: Survey Items]

No memos

Por que se me acaba el tiempo y platico.

#### **P 9: Estudiante 9 - 9:4 [Pues solo trabajo no hay nada ..] (11:11) (Super)**

Códigos: [ExpUsoFace - Familia: Survey Items]

No memos

Pues solo trabajo no hay nada interesante como interactuar entre nosotros mismos utilizando las TICS no solo practica si no también notas experimentales y cosas curiosas sobre las tics.

#### **P 9: Estudiante 9 - 9:5 [Excelente a veces los profesor..] (14:14) (Super)**

Códigos: [OpUtiVid - Familia: Survey Items] [OpUtiVid-AyudaAprend] [OpUtiVid-Facilidad] [OpUtiVid-valoracion] No memos

Excelente a veces los profesores utilizan un método ortodoxo pero también hay miles de maneras de como explicarlo utilizando métodos mas simples e procedimientos mas practicos

#### **P 9: Estudiante 9 - 9:6 [Es bueno el uso de Facebook po..] (17:17) (Super)**

Códigos: [OpFaceEst - Familia: Survey Items] [OpFaceEst-Apoyo] [OpFaceEst-FacilAprender] [OpFaceEst-practico] [OpFaceEstutilidad]

No memos

Es bueno el uso de Facebook por que te comunicas de manera instantánea y compartes trabajos de manera rápida utilizando complementos como dropbox en cuestión de tic, grupos de Facebook, y conversaciones instantánea.

#### **P10: Estudiante 10 - 10:1 [Para informarme y saludar amig..] (2:4) (Super)**

Códigos: [UsoFace - Familia: Survey Items]

No memos

Para informarme y saludar amigos :3

Publicar muros xdd

Desaburrirme :')

#### **P10: Estudiante 10 - 10:2 [Algunas por que aveces las com..] (7:7) (Super)**

Códigos: [TerminaPrudA - Familia: Survey Items] [TerminaPrudA-Aveces]

No memos

Algunas por que aveces las computadoras se alentan o no funcionan correctamente

**P10: Estudiante 10 - 10:3 [En mi casa las acompleto y se ..] (10:10) (Super)**

Códigos: [RealizProdC - Familia: Survey Items] [RealizProdC-Casa] [RealizProdC-Procedimiento] No memos En mi casa las acompleto y se las mando o en un ciber **P10: Estudiante 10 - 10:4 [Pues es buena ya que el maestr..] (13:13) (Super)** Códigos: [ExpUsoFace - Familia: Survey Items] No memos Pues es buena ya que el maestro siempre trata de subir todas las actividades de el curso **P10: Estudiante 10 - 10:5 [son buenos ya que explican cor..] (16:16) (Super)** Códigos: [OpUtiVid - Familia: Survey Items] [OpUtiVid-AyudaAprend] [OpUtiVid-valoracion] No memos son buenos ya que explican correctamente el uso de lo que aremos **P10: Estudiante 10 - 10:6 [son buenos como decía que expl..] (19:19) (Super)** Códigos: [OpFaceEst - Familia: Survey Items]

No memos

son buenos como decía que explican paso a paso como lo debes realizar

# **APÉNDICE H. Reporte completo de resultados de expertos**

#### **Reporte de consulta de Expertos**

UH: Expertos File: [C:\Users\Jesus\Documents\MAESTRIA 2015\Expertos.hpr7] Edited by:Super Date/Time: 2015-04-06 12:58:13

\_\_\_\_\_\_\_\_\_\_\_\_\_\_\_\_\_\_\_\_\_\_\_\_\_\_\_\_\_\_\_\_\_\_\_\_\_\_\_\_\_\_\_\_\_\_\_\_\_\_\_\_\_\_\_\_\_\_\_\_\_\_\_\_\_\_\_\_\_\_

Filtro de documento: No hay filtro activo -usar 5 documentos primarios en consulta

\_\_\_\_\_\_\_\_\_\_\_\_\_\_\_\_\_\_\_\_\_\_\_\_\_\_\_\_\_\_\_\_\_\_\_\_\_\_\_\_\_\_\_\_\_\_\_\_\_\_\_\_\_\_\_\_\_\_\_\_\_\_\_\_\_\_\_\_\_\_

18 Citas encontradas por consulta: "Survey Items"

#### **P 1: Experto 1 - 1:1 [Creación de blogs, wikis y pág..] (2:2) (Super)**

\_\_\_\_\_\_\_\_\_\_\_\_\_\_\_\_\_\_\_\_\_\_\_\_\_\_\_\_\_\_\_\_\_\_\_\_\_\_\_\_\_\_\_\_\_\_\_\_\_\_\_\_\_\_\_\_\_\_\_\_\_\_\_\_\_\_\_\_\_\_

Códigos: [EstEnUt - Familia: Survey Items] No memos

Creación de blogs, wikis y páginas web

#### **P 1: Experto 1 - 1:2 [Para que los alumnos conociera..] (5:5) (Super)**

Códigos: [UsoEst - Familia: Survey Items] [UsoEst -ConHerrTec] No memos

Para que los alumnos conocieran el uso de las herramientas tecnológicas.

#### **P 1: Experto 1 - 1:3 [Para informarles las actividad..] (8:8) (Super)**

Códigos: [UsoEstFaceSug - Familia: Survey Items]

No memos

Para informarles las actividades que van a realizar en clase, Como medio de comunicación docente-discente., Para colocar material de apoyo para un tema.

**P 2: Experto 2 - 2:1 [BLOGS APLICACIONES PREDISEÑADA..] (2:3) (Super)**

Códigos: [EstEnUt - Familia: Survey Items] [EstEnUt-Blog] [EstEnUt-PagWeb]

No memos BLOGS

APLICACIONES PREDISEÑADAS

#### **P 2: Experto 2 - 2:2 [PARA ABARCAR LOS TEMAS A ENSEÑ..] (6:6) (Super)**

Códigos: [UsoEst - Familia: Survey Items] [UsoEst-Enseñar]

No memos

PARA ABARCAR LOS TEMAS A ENSEÑAR MEDIANTE OTRA PERSPECTIVA EN FORMA ELECTRÓNICA

**P 2: Experto 2 - 2:3 [Para informarles las actividad..] (9:9) (Super)**

Códigos: [UsoEstFaceSug - Familia: Survey Items] [UsoEstFaceSug-Comunic] [UsoEstFaceSug-InfAct] [UsoEstFaceSug-MatApoy] No memos

Para informarles las actividades que van a realizar en clase, Como medio de comunicación docente-discente., Para colocar material de apoyo para un tema., ADQUISICIÓN DE HABILIDADES DE LECTURA Y ESCITURA

**P 2: Experto 2 - 2:4 [NO LO HE IMPLEMENTADO AUN, PER..] (12:12) (Super)**

Códigos: [UsoEstFaceUtil - Familia: Survey Items]

No memos

NO LO HE IMPLEMENTADO AUN, PERO PUEDO INDUCIR AL ALUMNO EN SU LECTURA Y ESCRITURA, HACIENDO QUE EL ALUMNO SE GUÍE DE INSTRUCCIONES. INFORMAR DE CONTINGENCIAS.

**P 3: Experto 3 - 3:1 [Conexión de celulares de los a..] (2:2) (Super)**

Códigos: [EstEnUt - Familia: Survey Items] [EstEnUt-ConecCel] No memos

Conexión de celulares de los alumnos a la red del Colegio de Bachilleres Plantel 07 para el intercambio de datos (esquemas de una red)

#### **P 3: Experto 3 - 3:2 [Para el apoyo del tema "Redes ..] (5:5) (Super)**

Códigos: [UsoEst - Familia: Survey Items] [UsoEst-Enseñar]

No memos

Para el apoyo del tema "Redes Lan"

#### **P 3: Experto 3 - 3:3 [Para colocar material de apoyo..] (8:8) (Super)**

Códigos: [UsoEstFaceSug - Familia: Survey Items] [UsoEstFaceSug-MatApoy] No memos

Para colocar material de apoyo para un tema.

#### **P 3: Experto 3 - 3:4 [Para descargar archivos que co..] (11:11) (Super)**

Códigos: [UsoEstFaceSug-DesArc] [UsoEstFaceUtil - Familia: Survey Items] No memos

Para descargar archivos que complementaron los núcleos temáticos de Diseñador Publicitario así como la exposición de los proyectos de cada equipo de trabajo

#### **P 4: Experto 4 - 4:1 [Dropbox, Google docs, wikis, b..] (2:2) (Super)**

Códigos: [EstEnUt - Familia: Survey Items] [EstEnUt-Blog] [EstEnUt-PagWeb] [EstEnUt-Wikis] No memos

Dropbox, Google docs, wikis, blogs, etc.

#### **P 4: Experto 4 - 4:2 [Como material didáctico y para..] (5:5) (Super)**

Códigos: [UsoEst - Familia: Survey Items] [UsoEst-Enseñar] [UsoEst-Mat]

No memos

Como material didáctico y para enseñar a utilizar esas herramientas.

#### **P 4: Experto 4 - 4:3 [Para informarles las actividad..] (8:8) (Super)**

Códigos: [UsoEstFaceSug - Familia: Survey Items] [UsoEstFaceUtil-ColMatApoy] [UsoEstFaceUtil-Informar] No memos

Para informarles las actividades que van a realizar en clase, Para colocar material de apoyo para un tema.

#### **P 5: Experto 5 - 5:1 [Se modela la creación de cuent..] (2:2) (Super)**

Códigos: [EstEnUt - Familia: Survey Items] [EstEnUt-PagWeb]

No memos

Se modela la creación de cuentas de correo electrónico y la administración de un sitio web, en donde los alumnos puedan subir sus trabajos a lo largo del semestre. Se va verificando en línea que los alumnos creen sus cuentas de correo electrónico y que vayan creando sus carpetas personales para almacenar sus trabajos durante todo el semestre.

#### **P 5: Experto 5 - 5:2 [Para que aprendan a utilizar l..] (5:5) (Super)**

Códigos: [UsoEst - Familia: Survey Items] [UsoEst-Enseñar] No memos

Para que aprendan a utilizar la web y sus recursos.

#### **P 5: Experto 5 - 5:3 [Para informarles las actividad..] (8:8) (Super)**

Códigos: [UsoEstFaceSug - Familia: Survey Items]

No memos

Para informarles las actividades que van a realizar en clase, Para colocar material de apoyo para un tema.

#### **P 5: Experto 5 - 5:4 [El alumno aprende a administra..] (11:11) (Super)**

Códigos: [UsoEstFaceUtil - Familia: Survey Items]

No memos

El alumno aprende a administrar espacio en red (nube) para compartir y administrar información y comunicarse con sus compañeros.

# **APÉNDICE I. Tablas de codificaciones de alumnos**

#### Tabla 13. Codificación de Preguntas (Familias). Estudiantes

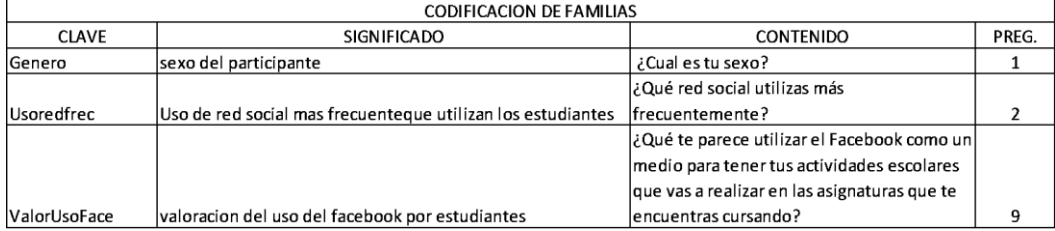

#### Tabla 14. Códigos Familia

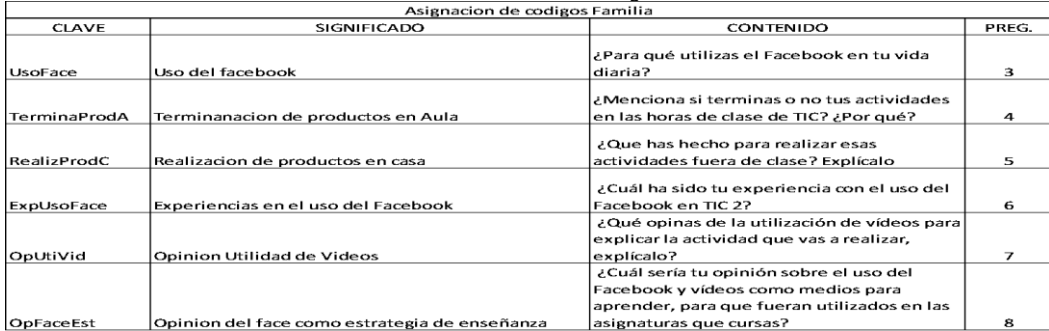

#### Tabla 15. Códigos Sub-Familia

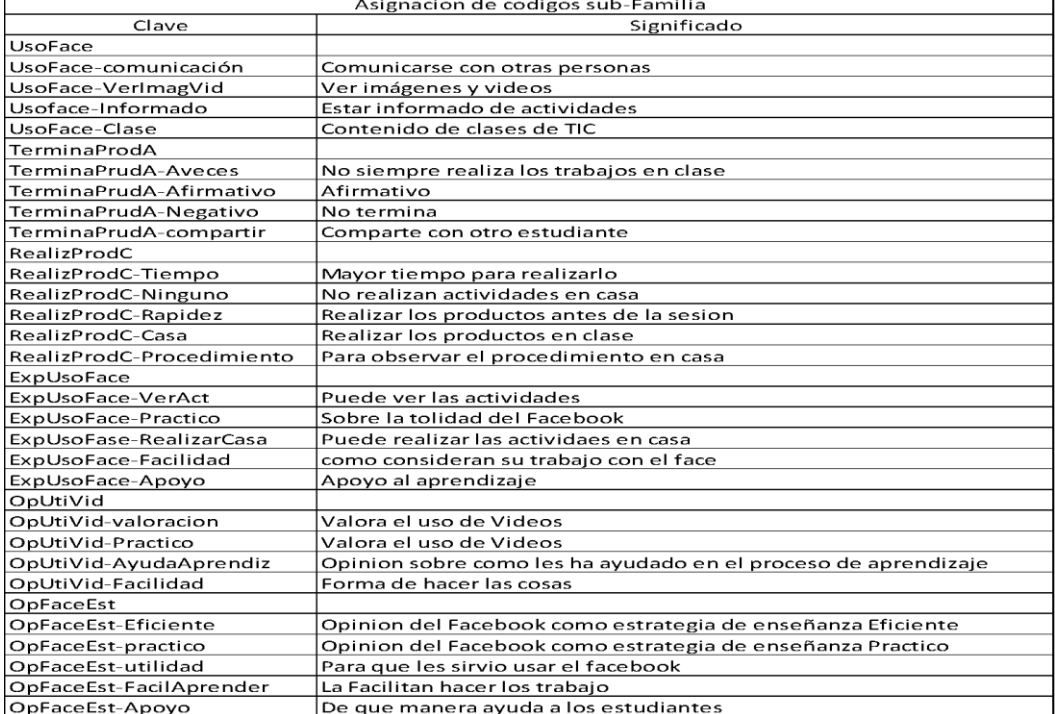

# **APÉNDICE J. Tablas de codificaciones de expertos**

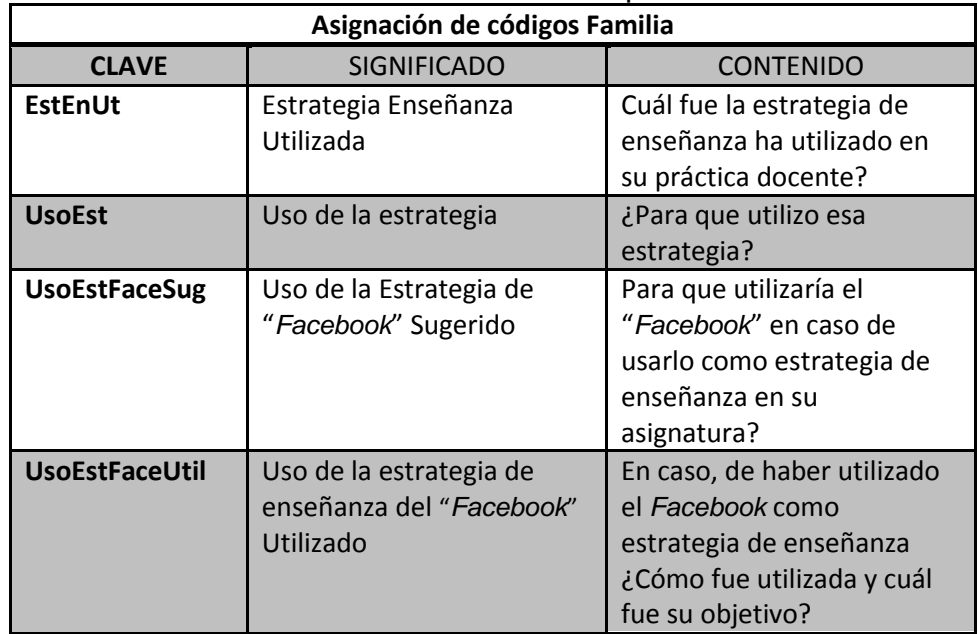

Tabla 16. Codificación de familias para su análisis

Tabla 17. Asignación de claves para códigos-familia

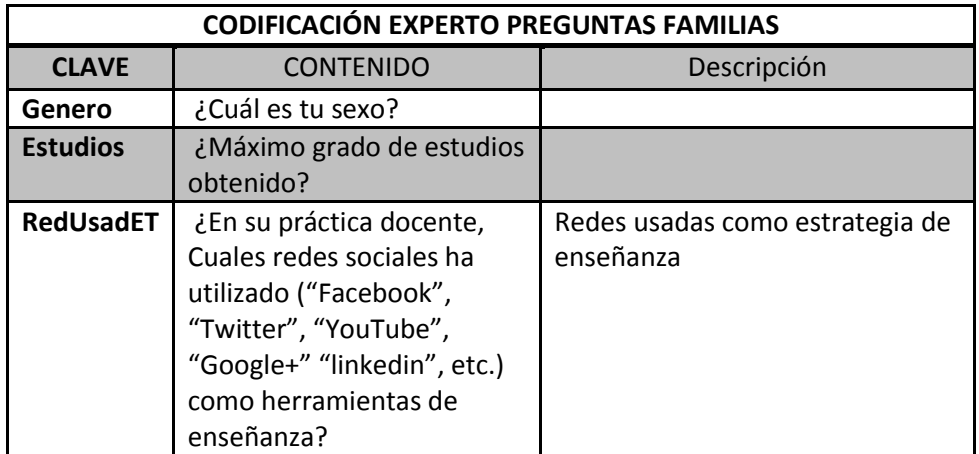

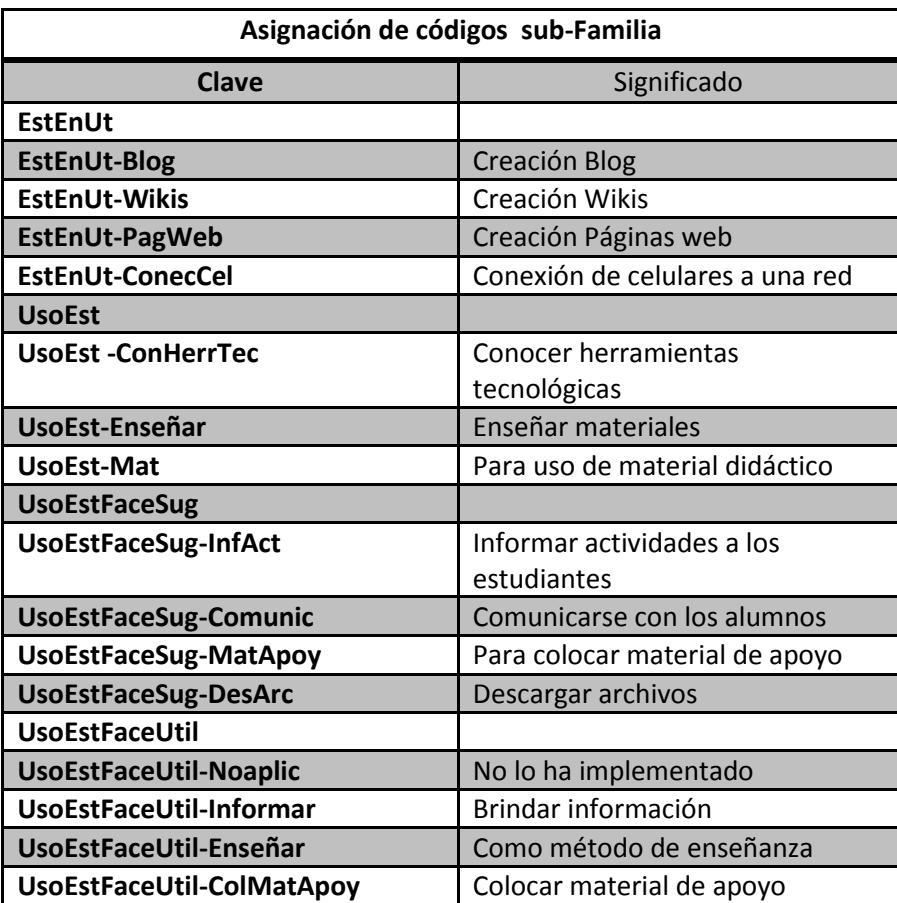

# Tabla 18. Asignación de claves a código sub-familia